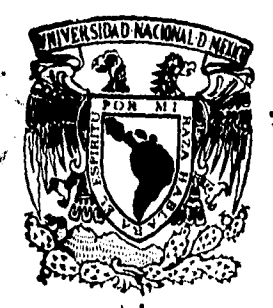

# UNIVERSIDAD NACIONAL AUTONOMA DE

# **FACULTAD DE INGENIERIA**

# **ANALIZADOR DIGITAL DE POTENCIA ELECTRICA**

# **TESIS**

**QUE PARA OBTENER EL TITULO DE: INGENIERO MECÁNICO ELECTRICISTA** 

**PRESENTAN:** 

**CLAUDIA TERESA AMADOR SUÁREZ JORGE CASTELLANOS ROSAS** 

> **DIRECTOR DE TESIS: M.I. LAURO SANTIAGO CRUZ**

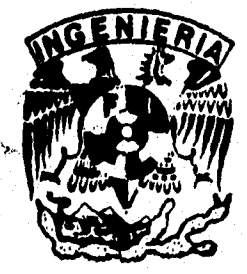

**MEXICO, D. F. FEBRERO 1996** 

**TESIS CON FALLA DE ORIGEN** 

 TESIS CON FALLA DE ORIGEN

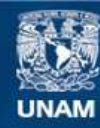

Universidad Nacional Autónoma de México

**UNAM – Dirección General de Bibliotecas Tesis Digitales Restricciones de uso**

# **DERECHOS RESERVADOS © PROHIBIDA SU REPRODUCCIÓN TOTAL O PARCIAL**

Todo el material contenido en esta tesis esta protegido por la Ley Federal del Derecho de Autor (LFDA) de los Estados Unidos Mexicanos (México).

**Biblioteca Central** 

Dirección General de Bibliotecas de la UNAM

El uso de imágenes, fragmentos de videos, y demás material que sea objeto de protección de los derechos de autor, será exclusivamente para fines educativos e informativos y deberá citar la fuente donde la obtuvo mencionando el autor o autores. Cualquier uso distinto como el lucro, reproducción, edición o modificación, será perseguido y sancionado por el respectivo titular de los Derechos de Autor.

### **A MIS PADRES:**

Por su confianza, por inculcarme la fuerza para ser cada día mejor, por impulsarme a continuar en el camino para conseguir mis ideales, por su infinito amor y apoyo incondicional en todo momento. Por el "Don de la vida" y por cada palabra precisa. Gracias por enseñarme a enfrentar el mundo con dignidad y orgullo.

### **AMI HERMANO MARIO:**

Por estar en los momentos difíciles de la vida, por las alegrías de la juventud, por compartir conmigo tu gran fortaleza y espíritu de superación. Siempre serás para mi alguien especial.

# **AMI HERMANO HUGO:**

Por darle la sonrisa a mi vida, por ser el reflejo de la existencia de Dios y por inspirarme en la lucha constante de cada día. Porque gracias a ti soy y existo.

# **A GEORGE:**

Por su inseparable amistad, por su comprensión absoluta, por su apoyo incondicional, Gracias por todo lo compartido sin ti no hubiesen sido posibles tantos sueños. Eres y siempre serás un amigo muy especial.

# **A MIS FAMILIARES:**

Por la confianza y apoyo en todo momento.

#### A EDUARDO GÓMEZ FLORES:

Por tu confianza y fe en mi, por la gran oportunidad que le has dado a mi vida. Mil gracias por tu inseparable amistad y por estar presente en los momentos precisos. **Simplemente eres y serás siempre alguien muy especial.** 

#### **A CIASA:**

Por abrirme las puertas y brindarme la oportunidad de crecer.

# A **MIS AMIGOS DE SERVICIOS:**

Por su entusiasmo y por ser un reto continuo.

#### A **MIS AMIGOS UNIVERSITARIOS:**

**Por** cada sonrisa, por tantos sueños y esfuerzos compartidos.

#### **A DIOS:**

**Por todas sus bendiciones, sin** él **simplemente** no seria nada. Gracias!

En especial a ti porque tengo la certeza de que algún día llegarás y serás mi gran verdad.

Los quieno mucho !<br>Claudia Tenesa.

# **A MIS PADRES:**

Porque además de la vida *me* han dado las bases, el ejemplo y el apoyo para superarme día con día. Gracias por todo.

# **A MIS HERMANOS:**

Por todos los momentos compartidos y el respaldo brindado. Cada avance en mi vida es un éxito de los tres.

# **A CLAUDITA:**

Porque al conocerte y brindarme tu amistad le diste a mi vida un significado diferente. Gracias, porque sín ti simplemente nada hubiera sido igual. Eres una amiga extraordinaria y muy especial.

# **A FAMILIARES Y AMIGOS:**

Porque su apoyo y estímulo están presentes en este trabajo yen todos mis años de estudio.

Jorge

# A MIS PADRES:

Porque además de la vida me han dado las bases, el ejemplo y el apoyo para superarme día con día. Gracias por todo.

#### A MIS HERMANOS:

Por todos los momentos compartidos y el respaldo brindado. Cada avance en mi vida es un éxito de los tres.

# A CLAUDITA:

Porque al conocerte y brindarme tu amistad le diste a mi vida un significado diferente. Gracias, porque sin ti simplemente nada hubiera sido igual. Eres una amiga extraordinaria y muy especial.

# A FAMILIARES Y AMIGOS:

Porque su apoyo y estimulo están presentes en este trabajo y en todos mis años de estudio.

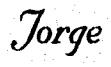

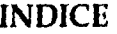

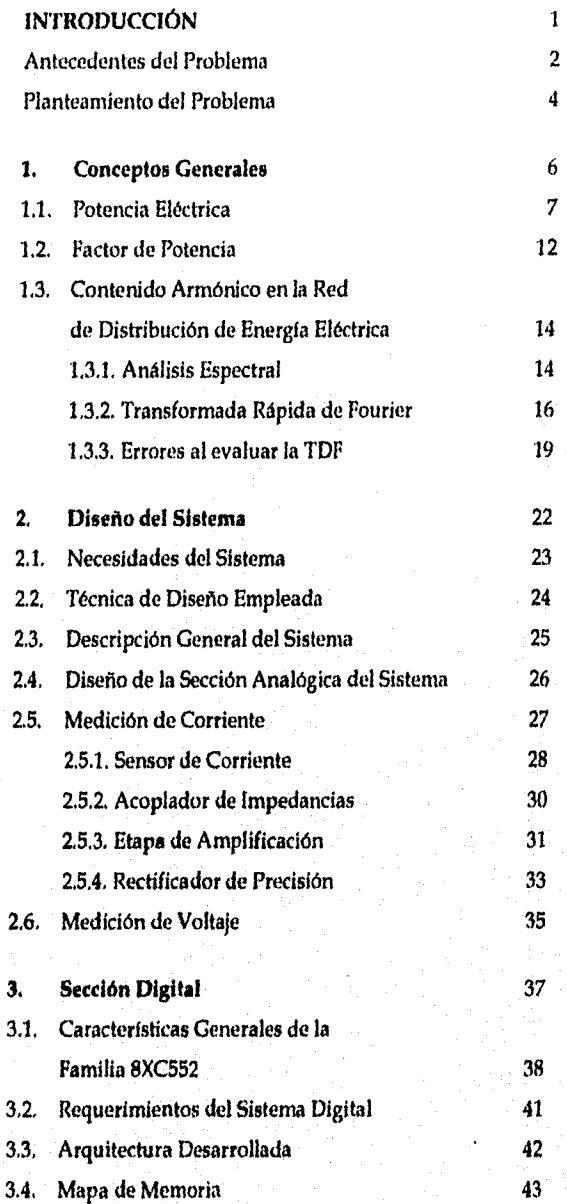

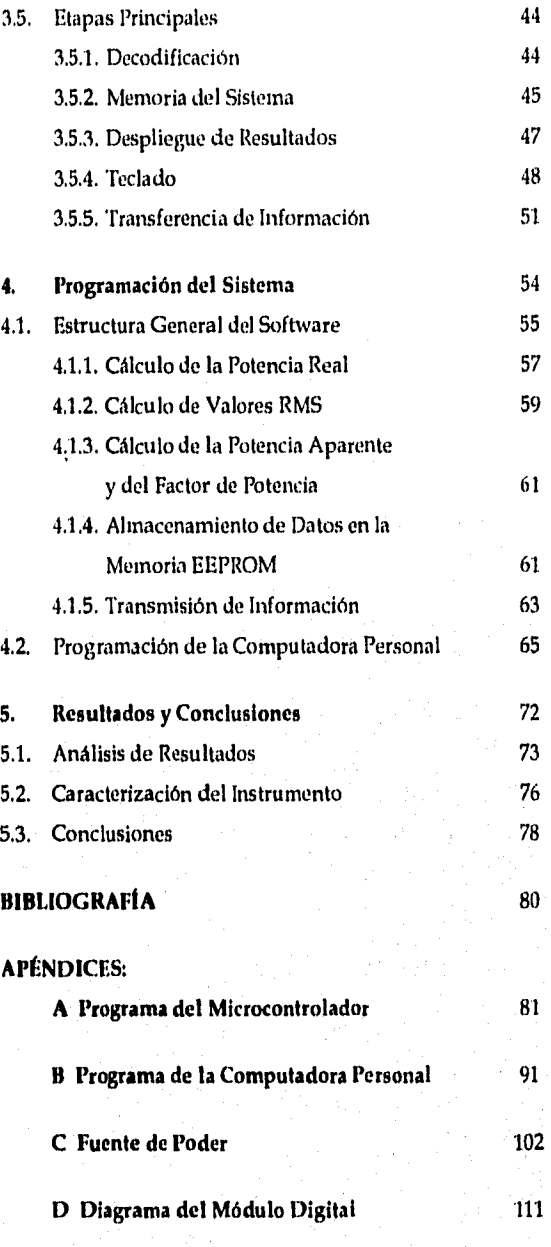

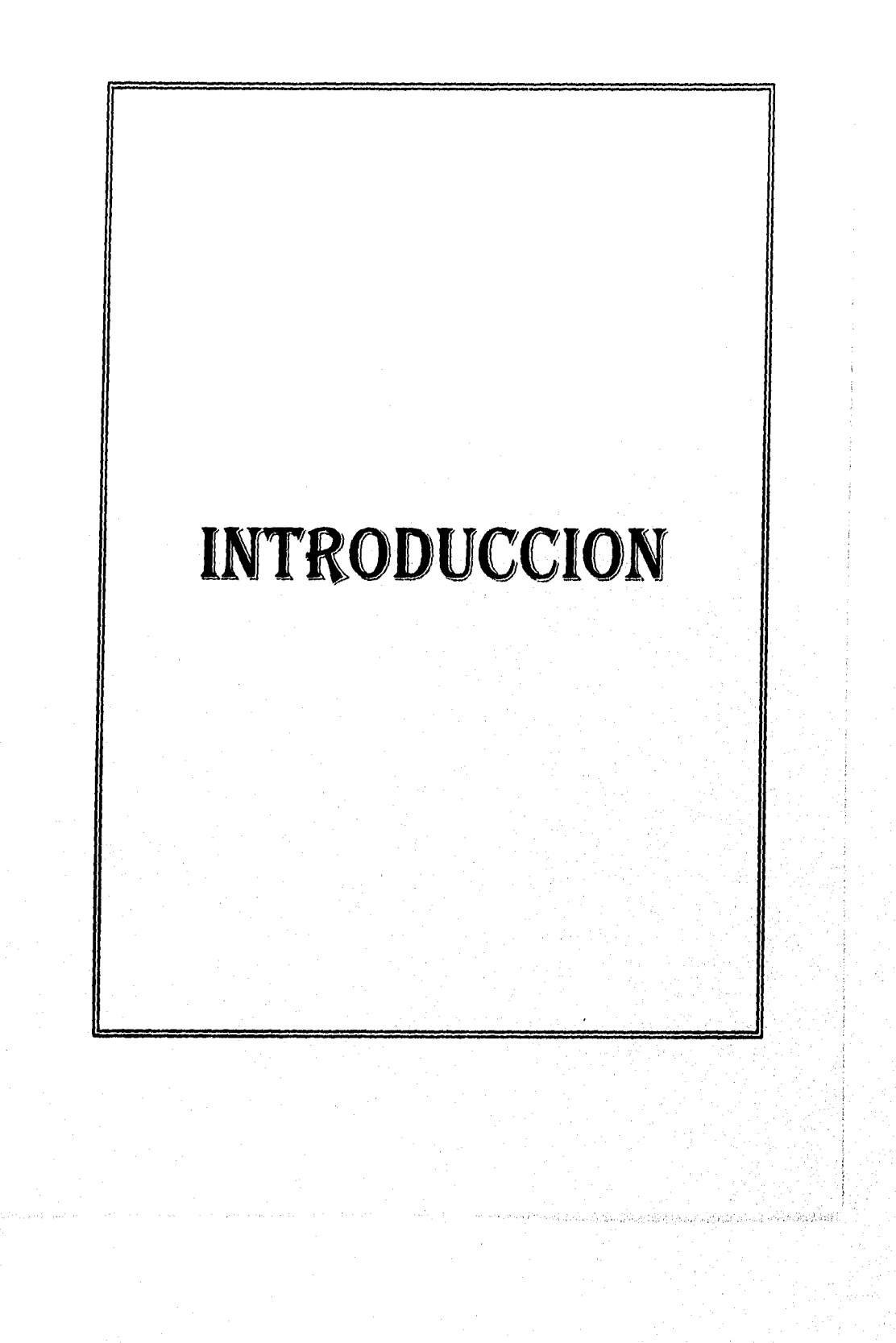

 $\overline{\mathbf{2}}$ 

#### **ANTECEDENTES**

Una parte de las actividades del Instituto de Ingeniería está enfocada al análisis de la línea de distribución de energía eléctrica y de las diferente cargas que se conectan a ella. El análisis puede tener varios enfoques, pero en términos generales abarca la determinación de los siguientes parámetros: voltaje y corriente RMS, potencia real, aparente y reactiva, factor de potencia y contenido armónico. Dependiendo del estudio que quiera realizarse, puede centrarse la atención en algún parámetro en particular. Por ejemplo, en ocasiones será más importante determinar el factor de potencia o la energía consumida que el contenido armónico.

Los equipos e instrumentos utilizados para esta labor se encuentran clasificados en dos grupos:

**a) Instrumentos Generales.** Son equipos mediante los que se obtienen lecturas básicas, como voltaje y corriente RMS, potencia real o valores pico. A partir de dichas lecturas se calculan otros parámetros. En este grupo se encuentran multimetros, wáttmetros, osciloscopios, etc.

**b) Instrumentos Especializados.** Son equipos que además de realizar las mismas funciones que los equipos generales, calculan y despliegan otros parámetros, como factor de potencia, potencia reactiva, ángulo de fase, contenido armónico, etc. El número de este tipo de equipos es limitado y en su mayoría son de importación, por lo que al llegar a fallar uno de ellos, su reparación o reemplazo puede ser muy costosa En este grupo podemos mencionar a los analizadores espectrales y los analizadores de potencia eléctrica.

Cuando se desean realizar lecturas simples, como la corriente que consume una carga, un multlinetro es más que suficiente para efectuar esta tarea con sencillez y precisión. El problema se complica cuando *debe* determinarse por ejemplo el contenido armónico de algún sistema. Hasta hace poco tiempo un método muy utilizado, era el emplear un vóltmetro con un filtro pasobanda variable en la entrada y mediante una perilla se ajustaba el instrumento a la frecuencia de interés, registrándose el voltaje correspondiente. Una vez realizadas las lecturas, se graficaban los resultados "a mano".

Un método más moderno consiste en utilizar un analizador de espectros, aunque también se requiere del uso de un multímetro digital y un osciloscopio. Con un sistema de este tipo es posible obtener excelentes resultados, pero la persona que realice las lecturas debe ajustar los instrumentos y escribir los resultados para un análisis posterior.

Actualmente existen en el mercado *varios* equipos capaces de calcular diferentes parámetros eléctricos, desde valores RMS hasta factor de potencia y se les conoce generalmente corno Analizadores de Potencia Eléctrica. En la tabla A se muestra una lista de equipos *de* este tipo *que en* un momento dado podrían satisfacer las *necesidades del*  Instituto de Ingeniería.

•••••-•••-''•••••••^•••^2..anarasiRoasaguenn....w....ruzeszaanta\*.xxscarvaemr-was... ..at-n.1:

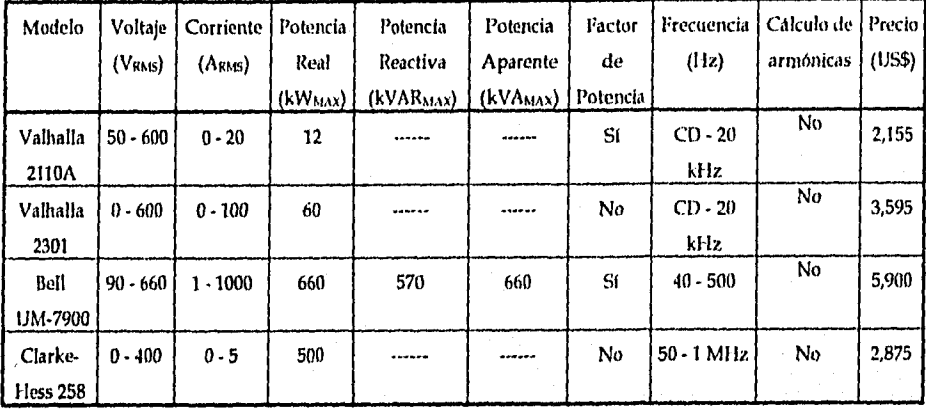

#### **TABLA A. Modelos Comerciales.**

En el caso de los dispositivos Valhalla, el fabricante *ofrece* la posibilidad de agregar al equipo un transformador de *corriente* tipo gancho para aumentar el rango a 1000 Ampers. Esta opción tiene un costo de US\$600. También se ofrece un paquete de software que permite desplegar el factor de potencia, la potencia reactiva, kilowatts-hora y el ángulo de fase mediante una IBM-PC compatible. Su costo es también de US\$600. El tiempo de entrega varía entre **4** y 12 semanas.

Es importante señalar que no se encontró un modelo comercial que midiera los parámetros eléctricos y determinan al mismo tiempo el *contenido* armónico de la línea, ya sea en el mismo instrumento o mediante software adicional. Quizá esto se deba a que hasta ahora a este tipo de análisis se le ha visto más como una aplicación a nivel laboratorio que a nivel práctico. Sin embargo, en la literatura consultada pudo observarse que existe una tendencia a ver las armónicas como uno de los principales problemas de calidad de la energía eléctrica y siendo ésta uno de los principales insumos de cualquier industria, negocio u oficina, el estudio, medición y control *de* dichas armónicas empieza a cobrar gran relevancia.

 $\boldsymbol{A}$ 

#### PLANTEAMIENTO DEL PROBLEMA

Dadas las tendencias actuales de protección ambiental y de mejor aprovechamiento de recursos, el Instituto de Ingeniería se ha avocado a la tarea de realizar estudios relacionados con la distribución y consumo de energía. Esta labor puede llegar a ser muy ardua porque se emplea equipo de medición general (Vóltmetros, Amperímetros, etc), teniéndose que invertir mucho tiempo y personal en ella. Además, el tener que realizar varias lecturas con aparatos diferentes da lugar a posibles errores.

Es por estas razones que se decidió elaborar un dispositivo que realice todas las lecturas necesarias y ejecute los cálculos pertinentes para obtener los valores RMS de Voltaje y Corriente, las Potencias Real, Reactiva y Aparente, el Factor de Potencia y las componentes armónicas de la línea de distribución de energía eléctrica de baja tensión. Los resultados deberán mostrarse en forma clara.

Los rangos iniciales a manejar fueron determinados tomando en cuenta las características de los dispositivos ya existentes, así como el tipo de aplicación para la cual estaría destinado **(Tabla 13),** En términos generales se le piensa emplear para analizar equipos conectados a la red de bajo voltaje (127 V @ 60 Hz) o bien, para registrar el comportamiento de cargas mayores como la de uno de los edificios del propio Instituto de Ingeniería.

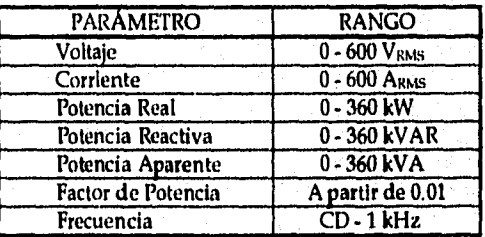

#### **TABLA B. Rangos Propuestos.**

En base a la problemática descrita y a partir del objetivo planteado se desarrolló el presente trabajo, en el que se describe el diseño y la construcción de un Analizador Digital de Potencia Eléctrica.

En el primer capítulo se presentan una serie de conceptos generales que sirven como base para el desarrollo del sistema. También se visualiza la importancia del análisis armónico *de* las señales y las técnicas empleadas para su estudio.

talaika<sub>ll</sub>inenkillinenkikkoneett

En el segundo capítulo se plantean con mayor detalle los requerimientos del sistema así como la técnica de diseño empleada. En seguida *se* da una visión general de la forma en que estará estructurado dicho sistema, resaltándose la *necesidad de* incorporar una computadora personal en el mismo. Posteriormente se inicia la descripción detallada del prototipo, comenzando por la sección analógica.

En el tercer capitulo se presenta el desarrollo de la sección digital del sistema, incluyendo los requerimientos y una descripción global de la arquitectura desarrollada. Después *se* realiza una explicación *de* las principales etapas que *constituyen esta* sección digital.

En el cuarto capítulo se explica la estructura general del software empleado para el funcionamiento del módulo digital, incluyendo una descripción detallada de las principales rutinas que lo integran. Posteriormente se describe el programa para el procesamiento de la información en la computadora personal.

En el capítulo quinto se presenta el proceso de integración de los diferentes módulos desarrollados, así como las pruebas realizadas con ellos. Por último se presenta un análisis de resultados y las conclusiones obtenidas del desarrollo, construcción y puesta a punto del sistema.

Finalmente se muestran la bibliografía y los apéndices correspondientes.

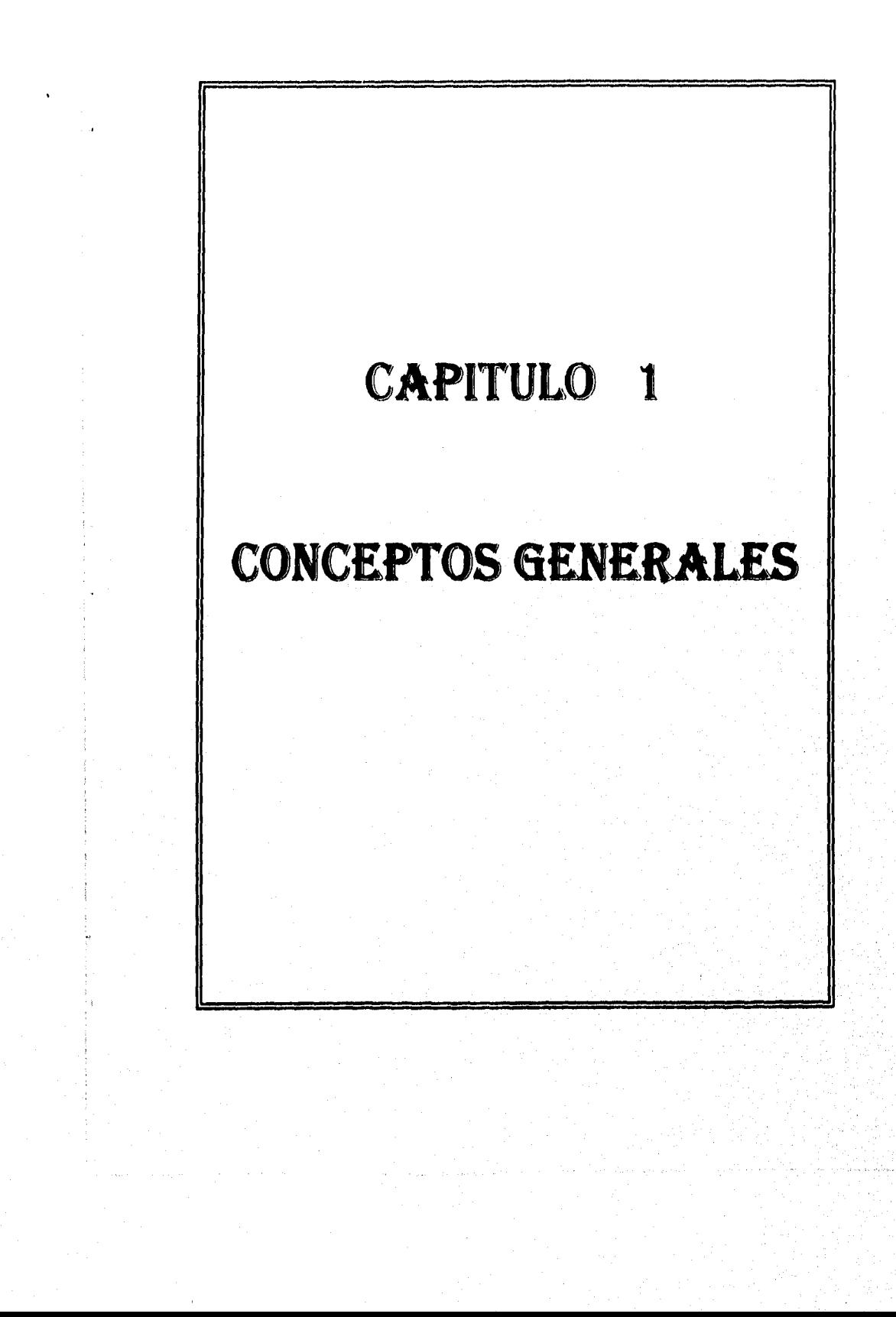

La realización *de* gran parte de las actividades humanas requiere en mayor o menor grado de la utilización de energía eléctrica. Los aparatos y equipos empleados trabajan con voltajes, corrientes y potencias determinados. Este consumo de energía, necesario para su funcionamiento, forma parte muy Importante de los costos tanto a nivel doméstico como industrial, *teniendo* inclusive repercusiones directas sobre el medio ambiente. Sin embargo, en muchas situaciones además de cuantificarse la potencia o la energía que se consumen, deben medirse parámetros como el factor de potencia o el contenido armónico para poder determinar las acciones adecuadas que permitan optimizar el uso de la energía eléctrica,

Gran parte del análisis de circuitos está dedicado a las respuestas estacionarias de sistemas energizados con corrientes o voltajes alternos que varían en función del tiempo en forma aproximadamente senoidal. Por ello es preciso determinar varías definiciones o convenciones relativas a cantidades alternas de esta especie y dominar diversos conceptos antes de poder manejar con facilidad las corrientes y los voltajes alternos. Es por eso que este capítulo está enfocado a realizar una descripción breve de los parámetros eléctricos básicos relacionados *con la linea de* distribución eléctrica, así como de algunos métodos empleados para su estudio y análisis.

### 1,1. POTENCIA ELÉCTRICA.

El tema de la potencia eléctrica puede abordarse desde varios enfoques, Sin embarga el más simple de ellos parte de dos fenómenos físicos que están íntimamente ligados a ella y que vienen a la mente de manera prácticamente invariable al comenzara estudiar dicho tema: el Voltaje y la Corriente. Es precisamente por la importancia que tienen, que consideramos conveniente explicar brevemente su significada

El voltaje o diftreacía *de potencial entre dos* puntos de un circuito es el trabajo o energía asociada *al* desplazamiento de una unidad de carga positiva (1 Coulomb) de uno de los puntos al otra mientras que la corriente eléctrica se define como el número de cargas en movimiento que pasan por un punto dado de un circuito en 1 segundo.

Ahora bien, desde el punto de vista eléctrico la potencia se define como la velocidad con la que se transfiere o transforma la energía eléctrica. Todos estos conceptos se

 $\mathbf{p}$ 

relacionan de la siguiente manera: Cuando un voltaje se aplica a un conductor, una corriente fluye a través de él. La cantidad de voltaje y corriente son una indicación de la potencia que se transfiere o fluye por el conductor. En efecto, podemos determinar la *potencia instantánea (f*►*)* a partir del producto del voltaje y la *corriente: p = y* i.

En esta última expresión  $v$  e í representan los valores instantáneos del voltaje y la *corriente* respectivamente. Aunque *en* esta *definición* no *se* hace *énfasis* alguno *en* el papel que desempeñan las formas de onda de las señales involucradas, en la mayoría de las ocasiones *es necesario* conocer dichas formas para determinar el tipo de análisis a seguir. En términos generales podemos clasificar a las señales eléctricas en dos grupos:

1) Señales de Corriente Directa (CD), cuya característica principal es que no cambian de polaridad en el transcurso del tiempo, figura 1.1.

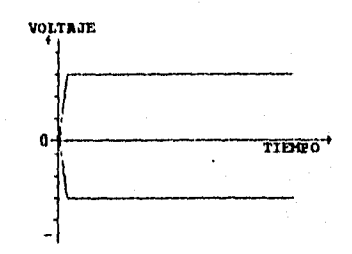

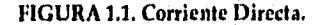

2) Señales Alternas o de Corriente Alterna (CA), que, *como* su nombre lo indica, pasan a través de una serie de valores, tanto positivos como negativos, en un período de tiempo T (conocido como Ciclo), repitiéndose esta serie de valores en la forma indicada en la figura 1.2.

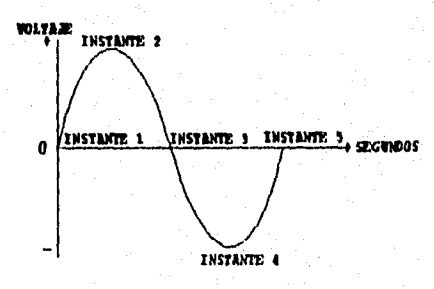

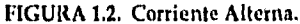

ō

Hasta ahora sólo se ha prestado atención a los valores instantáneos de corriente y voltaje. Sin embargo, el único método práctico para medirlos es por medio de un osciloscopio. En algunas ocasiones estos valores instantáneos pueden manejarse en forma analítica, pero no sin cierta dificultad. Debido a ello es más generalizado el uso de ciertas propiedades o características específicas de las señales en estudio, que simplifican de alguna forma los cálculos sin dejar de proporcionar información inherente a dichas señales. Entre estas características se encuentra el valor eficaz o raíz cuadrática media (RMS) de la corriente o el voltaje, que es una medida de su efecto térmico y es equivalente al valor requerido por una señal continua para producir el mismo efecto de calentamiento en la misma carga. Matemáticamente se determinan de la siguiente manera:

$$
V_{RMS} = \left[\frac{1}{T} \int_{0}^{T} v^2(t) dt\right]^{1/2}
$$
  

$$
I_{RMS} = \left[\frac{1}{T} \int_{0}^{T} i^2(t) dt\right]^{1/2}
$$

donde: T es el periodo de la señal.

Cuando el voltaje y la corriente presentan una forma de onda senoidal pura, la relación entre los valores RMS y máximo de la señal es:

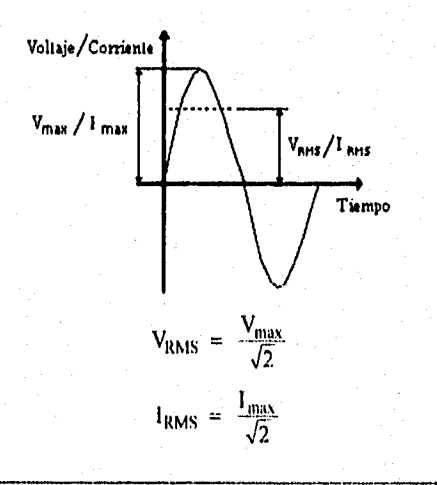

Lineas atrás se mencionó el concepto de la potencia instantánea, cuyo valor es igual al producto del voltaje por la corriente instantáneos. Para el caso de señales senoidales, esta potencia puede representarse físicamente de la manera mostrada en la figura 1.3.

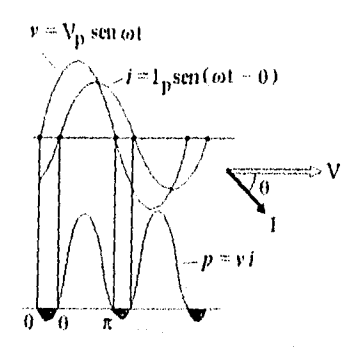

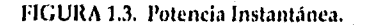

En este ejemplo la corriente adelanta al voltaje (1 grados. Si se toman por separado las componentes en fase y en *cuadratura de* dicha *corriente,* obtenemos dos elementos distintos de la potencia instantánea:

I. POTENCIA REAL: Se *define* como el valor promedio de la potencia instantánea y, por lo tanto, físicamente representa la potencia útil transmitida. Alternativamente puede obtenerse multiplicando los valores RMS del voltaje *y de*  la componente en fase de la corriente (figura 1.4.) :

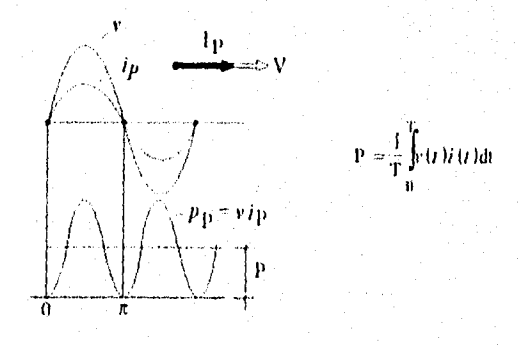

#### FIGURA 1.4. Potencia Real.

.<br>In the complete may make of a complete between the series of the process of the complete make the make complet

II. POTENCIA REACTIVA: Es por definición el valor pico de la componente de *potencia* que viaja hacia y *desde* la carga, resultando en promediocelo y n' lo tanto incapaz de realizar trabajo útil. Las oscilaciones se deben a la propiedad de los elementos reactivos del circuito (capacitores e inductores), de almacenar energía en forma de campo eléctrico o magnético respectivamente (figura 1.5.),

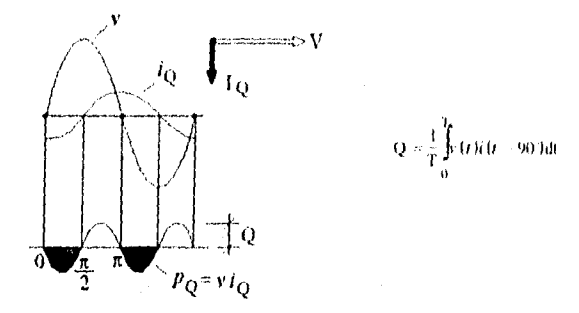

FIGURA 1.5. Potencia Reactiva.

III.POTENCIA APARENTE: Os la potencia total que la fuente entrega al circuito y es igual al producto de los valores RMS del voltaje y la corriente.

La relación *entre* las potencias anteriormente descritas puede describirse tambien de manera gráfica, como se muestra en la **figura 1.6.** 

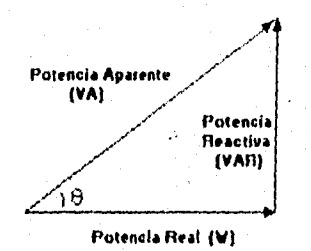

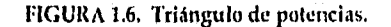

El ángulo O que forma la potencia *aparente con la* real es igual al defasamiento que tiene la corriente con respecto al voltaje y el coseno de dicho ángulo es el que se conoce como *factor de potencia* (EP).

īī

#### 1.2. FACTOR DE POTENCIA.

1.1.-^=1.4.==. •

El comportamiento del EP *puede* ser indicador de un producto defectuoso porque refleja directamente su eficiencia al usar los Volts-Ampers (VA) disponibles. Las causas del defecto pueden ser cortos en un transformador de entrada, fallas en capacitores o inclusive valores incorrectos de los componentes que lo integran. Además, muchos equipos eléctricos que en apariencia operan correctamente, al mostrar pobre respuesta del EP implica que pueden presentar fallas más pronto de lo normal.

En México, de acuerdo al inciso 4 de las Disposiciones Complementarias de las Tarifas Generales en vigor publicadas *en* el Diario Oficial del día 10 de Noviembre de 1991, se estipula lo siguiente:

El usuario procurará mantener un FP tan aproximado al 100 % romo le sea posible, pero en el caso de que su FP durante cualquier periodo de facturación tenga un promedio menor del 90 % atrasado, determinado por métodos aprobados por la Secretaría de Comercio y Fomento industrial, el suministrador tendrá derecho a cobrar al usuario la cantidad que resulte de aplicar al monto de la facturación el porcentaje de recargo que se determine según la fórmula que se señala. En el caso *de que el FP* tenga un valor igual o superior al 90 %, el suministrador tendrá la obligación de bunificar al usuario la cantidad que resulte de aplicar a la factura el porcentaje de bonificación según la fórmula que también se señala:

Fórmula de recargo:

% de recargo =  $\frac{3}{5} \times ((\frac{90}{FP}) - 1) \times 100$ Fórmula de bonificación: % 4 bonificación =  $\frac{1}{4} \times \left(1 - \left(\frac{26}{FP}\right)\right) \times 100$ I 90

12

donde el FP se expresa en por ciento,

Sin embargo, este sistema de penalización y control se aplica únicamente a nivel industrial. A nivel doméstico no es aplicable esta estrategia debido principalmente al gran número de usuarios, por lo que la única solución realmente viable al problema de bajos factores de potencia es la normalización, como lo muestra la Norma IEC 555-2 aplicable actualmente a Europa y que controla los niveles *de* FP y contenido armónico. Abarca equipos que operan con 220 Volts de Corriente Alterna (CA).

 $\overline{13}$ 

Para saber cómo controlar el Factor de potencia, debe conocerse su comportamiento o mejor dicho, qué *es* lo que origina que su valor sea bajo o no. Por esta razón se presentan a continuación los diferentes casas que pueden presentarse en un circuito eléctrico de corriente alterna en relación al ángulo de defasamiento O entre el voltaje y la corriente:

 $1. \theta$  = Cero grados, cuando se tiene un circuito puramente resistivo. La corriente está en fase con respecto al voltaje y el factor de potencia tiene un valor unitario (figura 1.7.).

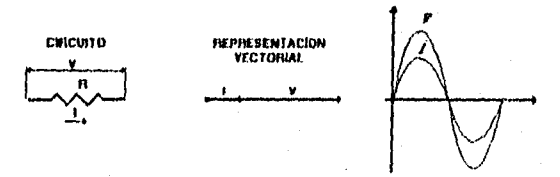

FIGURA 1.7. Circuito Resistivo Puro.

2.  $0^\circ < \theta < 90^\circ$ , cuando se tiene un circuito con elementos inductivos, por lo que la corriente está atrasada *con* respecto al voltaje y el factor de potencia se encuentra en atraso FP (-) (figura 1.8.).

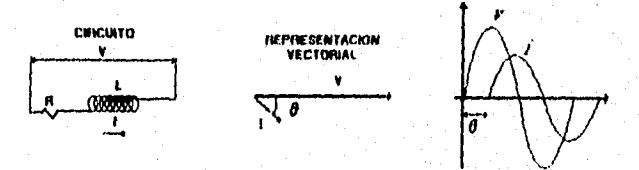

# FIGURA 1.8. Circuito Inductivo.

3. -90<sup>o</sup> < 0 < 0<sup>o</sup>, cuando se tiene un circuito con elementos capacitivos. La corriente se encuentra adelantada con respecto al voltaje y el factor de potencia en este caso está en adelanto FP (+) (figura 1.9.).

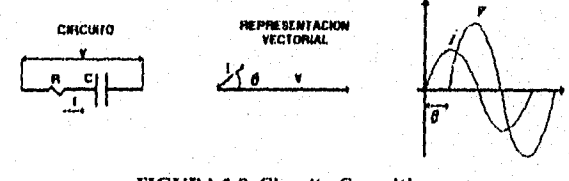

FIGURA 1.9. Circuito Capacitivo:

4.  $0=(+\frac{1}{2})$  90°, cuando la carga es de tipo reactiva pura, que el voltaje y la corriente se encuentran en cuadratura y el  $fp=0$ .

# 1.3. CONTENIDO ARMÓNICO EN LA LINEA DE DISTRIBUCIÓN DE ENERGIA ELÉCTRICA.

Cualquier señal periódica puede representarse como la suma de ondas senoidales de diversas amplitudes y fases. Aplicando esta técnica es posible descomponer cualquier entrada periódica en una suma de componentes senoidales, donde cada componente recibe el nombre de armónica.

Una función periódica recibe el nombre de función armónica si tiene forma de onda senoidal. Las armónicas representan componentes de frecuencia que son múltiplos enteros de la frecuencia fundamental  $f_0 = 1/T_0$ , donde  $T_0$  es el periodo de la señal.

La presencia de armónicas en la línea de distribución de energía eléctrica de baja tensión es conocida desde hace muchas décadas. Sin embargo, en los últimos años se ha incrementado el número de equipos electrónicos conectados a la *red* doméstica que trabajan con bajos factores de potencia (0.50 - 0.75) y presentan un alto contenido armónico debido a su comportamiento como cargas no lineales. Como ejemplo podemos mencionar computadoras personales, palastros electrónicos, hornos de microondas, televisores, etc. Para darse una idea de la magnitud de este problema basta con mencionar que casi el 90% de los usuarios de los equipos eléctricos/electrónicos utiliza por lo menos uno de estos aparatos. Entre las consecuencias que tiene la presencia de armónicas.en la red se encuentran la distorsión de las señales de voltaje y corriente de alimentación, problemas de interferencia electromagnética y pérdida de energía en forma de calor en los conductores, por lo que la evaluación y control del contenido armónico juega un importante papel.

#### 1.3.1. ANÁLISIS ESPECTRAL.

El análisis espectral es el proceso mediante el cual se determina la representación en el dominio de la frecuencia de una secuencia de datos, lo que permite obtener información tal corno la frecuencia central o las componentes frecuenciales, siendo una técnica muy valiosa en diversas ramas de la Ingeniería, Ciencias Aplicadas y Procesamiento de Datos,

14

Este análisis es un proceso de investigación que no está enfocado o dedicado a modificar la señal analizada. Sin embargo, la información que proporciona ayuda muchas veces en la toma de importantes decisiones. Como ejemplos de las áreas en que puede aplicarse podemos mencionar el análisis de voz o de señales biomédicas, pruebas de circuitos y filtros, así como en el radar, sonar y sismología.

Es conveniente mencionar que si bien los dispositivos físicos que procesan información analógica permiten transformarla de múltiples maneras, algunas de estas transformaciones son muy difíciles de realizar o de reproducir, dependiendo además del tiempo de vida que se asocia con el funcionamiento de los elementos que las realizan. Estos inconvenientes han sido superados con la introducción del Procesamiento Digital de Señales, mediante el cual las señales analógicas son representadas como secuencias de números que pueden manipularse matemáticamente.

De esta forma una transformación digital se realiza empleando un algoritmo que es completamente reproducible y que no tiene una vida útil finita. Por otra parte, algunas transformaciones analógicas que son muy complicadas o casi imposibles de realizar, pueden efectuarse con un algoritmo relativamente sencillo en forma digital.

Aunque existen muchas técnicas digitales para efectuar el análisis espectral, la más común y práctica es la basada en la Transformada de Fourier, debido principalmente a la existencia de los algoritmos de la Transformada Rápida de Fourier **(TRF)** 

Es importante mencionar que un desarrollo formal o exhaustivo de la Transformada de Fourier queda fuera de los alcances dé este trabajo, por lo que nos limitaremos a presentar solo algunos conceptos generales relativos a ella. Considerarnos que es más conveniente explicar las bases de la TRF, así como los fenómenos que pueden presentarse al Utilizarla.

La Transformada de Fourier (TF) es una herramienta mediante la cual se puede expresar una señal dada en términos de sus componentes exponenciales. Para el caso del tiempo continuo esta transformada se define como:

$$
X(\omega) = \int_{-\infty}^{\infty} x(t) e^{-j\omega t} dt \qquad \dots (1)
$$

La función  $X(\omega)$  es la TF de  $x(t)$  y representa las amplitudes relativas de las

15

componentes frecuenciales de la señal, es decir,  $X(\omega)$  es la representación de x(t) en el dominio de la frecuencia. Ambas representaciones ( *en* el dominio del tiempo y de la frecuencia) especifican en forma única a la función.

tiitiin peraattii 1931 ja kohtaa ja kohta erootaa ja ja kohta saa

La TF ha desempeñado un papel importante en la representación de señales y en el análisis de sistemas lineales en el mundo analógico. Sin embargo, con el advenimiento de la computadora digital y la facilidad que ésta proporciona para el diseño de algoritmos, fue deseable y necesario extender el uso de este tipo de herramientas al mundo discreto.

De esta forma surge la definición de la Transformada de Fourier en Tiempo Discreto **(TFID):** 

$$
X(\omega) = \sum_{n=-\infty}^{+\infty} x[n] e^{-j\omega nT} \quad ....(2)
$$

T = periodo de muestreo.

Ahora bien, la Transformada Discreta de Fourier **(TDF)** puede definirse como una versión muestreada de la **TFI'D,** es decir, es un conjunto de muestras de la TFTD formado por N frecuencias igualmente espaciadas. Esto se expresa de la siguiente manera:

$$
X[k] = \sum_{n=0}^{N-1} x[n] e^{-j2\pi n k/N} \quad ....(3)
$$

 $k = 0,1,2,...,N-1$ 

N= longitud de la cadena de datos.

#### **1.3.2. LA TRANSFORMADA RÁPIDA DE FOURIER.**

La Transformada Rápida de Fourier **(TRF)** es un término genérico aplicado a un conjunto de algoritmos desarrollados para evaluar con mayor eficiencia la **TDF,** es decir, no se trata de una transformada diferente, sino de un método para obtener la **TDF** con una reducción considerable en el número de cálculos.

Como puede observarse en la Ecuación 3, para obtener X(k), para un valor específico de k, se requieren aproximadamente N sumas y N multiplicaciones complejas. Para calcular X(0), X(1),...X(N-1) se necesitan N2sumas y N2multiplicaciones (complejas), lo que puede darnos una idea del tiempo de cómputo requerido por la **TDF,** 

La TRF, desarrollada originalmente por Cooley y Tukey en 1965, aprovecha la simetría y periodicidad de las cantidades  $e^{i2^{\pi}kn/N}$  (también conocidas como factores "Twiddle") de la Ec. 3 para eliminar muchas de las multiplicaciones y sumas. Además, aumentando el control y aspectos de indexado del algoritmo, el número total de operaciones puede reducirse hasta ser proporcional a  $N \log_2 N$ . En la tabla 1.1 se muestra una comparación entre el número aproximado de cálculos requeridos por la TDF y la TRF para diferentes números de muestras de entrada (N).

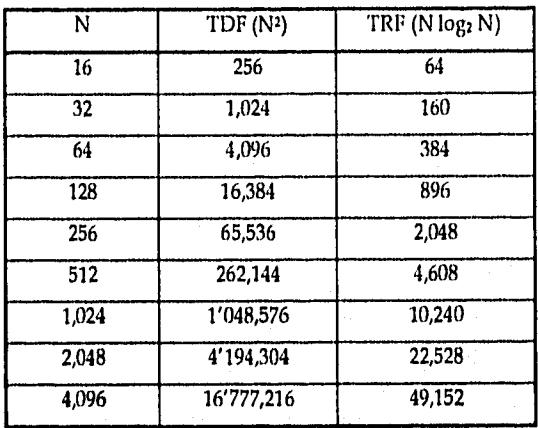

#### **TABLA 11 Comparación del número de cálculos.**

Los algoritmos de la TRF están basados en el principio de calcular una TDF grande (N puntos de entrada) mediante un número de transformadas más pequeñas y manejables, quedando determinada la transformada más pequeña por el radio de la **TRF.**  De este modo, para una **TRF** de radio 2, N debe ser una potencia de 2 y la **TDF** más pequeña será la de 2 puntos de entrada.

Para calcular la **TRF** existen dos procedimientos:

**1) Por División de Tiempo (DT).** Este proceso integra una **TDF** de N puntos a partir de N/2 transformadas de 2 puntos (para el caso de la **TRF** de radio 2). Empieza determinando N/2 TDF's de 2 puntos utilizando los elementos pares y nones de la secuencia de entrada. Los resultados de estas transformadas son posteriormente agrupados en N/4 TDF's de 4 puntos y así sucesivamente hasta reunir los resultados en

17

los elementos de salida. En la figura 1.10 se muestra este proceso para una TDF de 8 puntos de entrada.

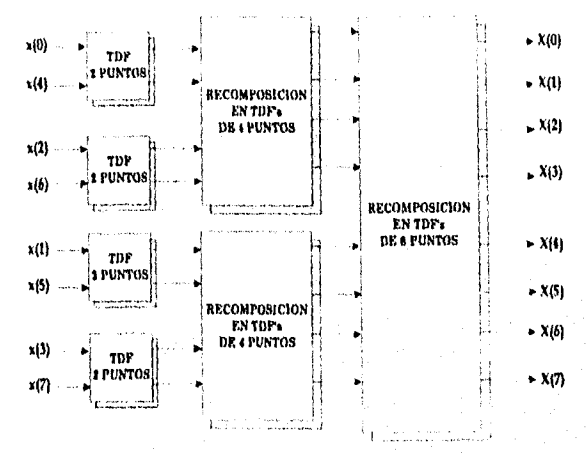

#### Figura 110. División en Tiempo.

2) Por División de Frecuencia (DF). Mediante este procedimiento se descompone una TDF en parejas de transformadas de menor longitud. Los datos de entrada son primero procesados mediante 2 TDF's de N/2 puntos, seguidos por 4 transformadas de N/4 puntos y así repetidamente hasta llegar a N/2 transformadas de 2 puntos que generan los elementos pares y nones de la secuencia de salida. Este proceso esta representado en la figura 1.11 para una TDF de 8 puntos.

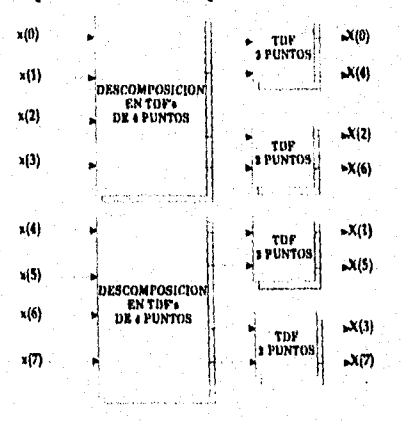

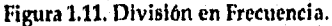

 $\overline{18}$ 

CONCEPTOS GENERALES

Ambos métodos son *loados,* es decir, las mismas localidades de memoria utilizadas para almacenar las entradas a la **TVE** son sobrescritas primero con los resultados intermedios y posteriormente con los resultados finales, por lo que no se requiere almacenamiento temporal adicional.

#### **1.3.3. ERRORES AL EVALUAR LA TDF.**

Existen principalmente dos posibles fenómenos que producen errores al calcular una **TDF:** 

**a) Superposición Espectral o "Aliasing".** Consiste en un traslape en el espectro de una señal corno resultado de utilizar una frecuencia *de* muestreo menor al doble de la frecuencia máxima contenida en dicha señal. Debido a este fenómeno, las componentes frecuenciales dentro de la región traslapada pueden ser confundidas con frecuencias más altas, siendo imposible recuperar la señal original a partir de su espectro, Esto se ilustra en la **figura 1.12.** En la **fig. 1.12(a)** se presenta una señal x(t) que ha sido muestreada a una frecuencia f.= 1/T. En **1.12(b)** aparece el espectro de dicha señal cuando f. *es* igual o mayor a la máxima frecuencia contenida en x(t), por lo que no se produce el efecto "aliasing". En **1.12(c)** se presenta el espectro cuando f, es menor a la frecuencia máxima, produciéndose la superposición de componentes espectrales. Consecuentemente la información que proporcione dicho espectro será errónea, imposibilitando además la recuperación de la señal original.

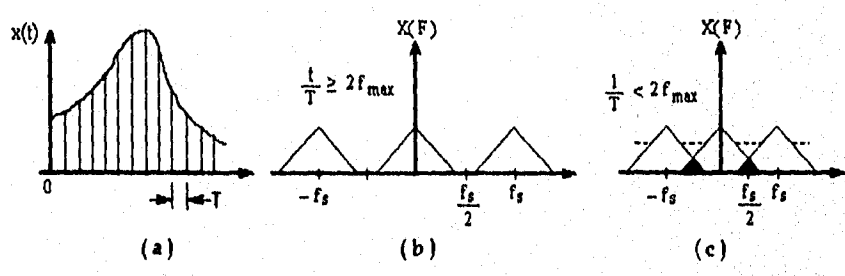

**Figura 1.12 Relación de la Frecuencia de muestreo con el efecto "aliasing". ( a) Señal muestreada. ( b ) Espectro de x (t) con frecuencia de muestreo > 2 Erni,. ( c ) Espectro de x(t) con frecuencia de muestreo < 2 Erni..** 

19

La única solución a este problema *es* asegurar que la *frecuencia de muestreo sea*  suficientemente alta, por lo menos del doble de la frecuencia máxima contenida en la señal. Sin embargo, estrictamente hablando este criterio (criterio de Nyquist) está restringido sólo a señales *con* ancho de banda finito.

En la práctica las señales exactamente limitadas no existen, pero sí se presentan muchas que tienen concentrada la mayor parte de su energía dentro de un ancho de banda específico. De cualquier forma se recomienda colocar un filtro paso-bajas antes de realizar el muestreo para evitar el paso de frecuencias mayores a la máxima considerada, o bien realizar dicho muestreo a *una* velocidad mayor a la establecida por el criterio de Nyquist.

b) Dispersión espectral **o "Leakage".** Es un fenómeno que se presenta por la necesidad práctica de utilizar cadenas de datos finitos en el análisis espectral mediante la TDF. Debido a ello, la energía de la señal original que estaba concentrada en una sola frecuencia es dispersada en todo el rango frecuencial, es decir, los componentes espectrales se alejan de la frecuencia correcta, resultando en una modificación indeseable del espectro total **(ver Figura 1.13).** 

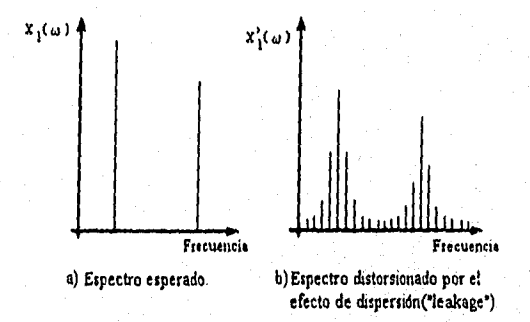

**Figura 1.13. Fenómeno de Dispersión o "leakage".** 

El truncamiento *de la secuencia* de datos puede *verse* como la multiplicación de dicha secuencia por una ventana rectangular. Por ello, para reducir el efecto de dispersión se debe seleccionar una ventana que disminuya gradualmente los datos cerca del final de la cadena, evitando así un truncamiento abrupto, En este punto nos limitaremos a mostrar una tabla de las ventanas más comunes **(Tabla 1.2),** para que en posteriores capítulos se

seleccione una de ellas en base a las ventajas que tenga para la aplicación que estarnos considerando.

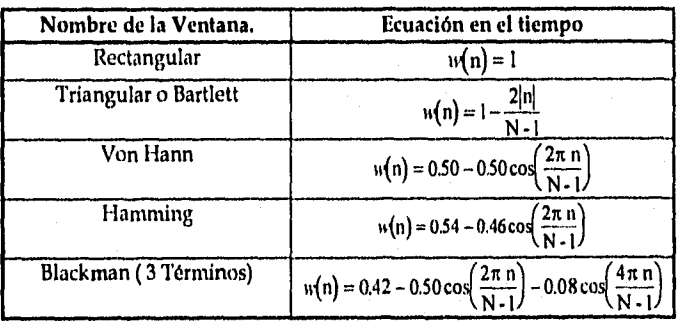

# **TABLA 1,2. Ventanas principales.**

Es importante mencionar que la Transformada Rápida de Fourier y en general el Análisis Espectral son temas muy extensos cuyo estudio detallado queda fuera de los alcances de este trabajo. Es por ello que en este punto se dará por concluida la presentación de conceptos generales, para dar paso al desarrollo del prototipo en cuestión.

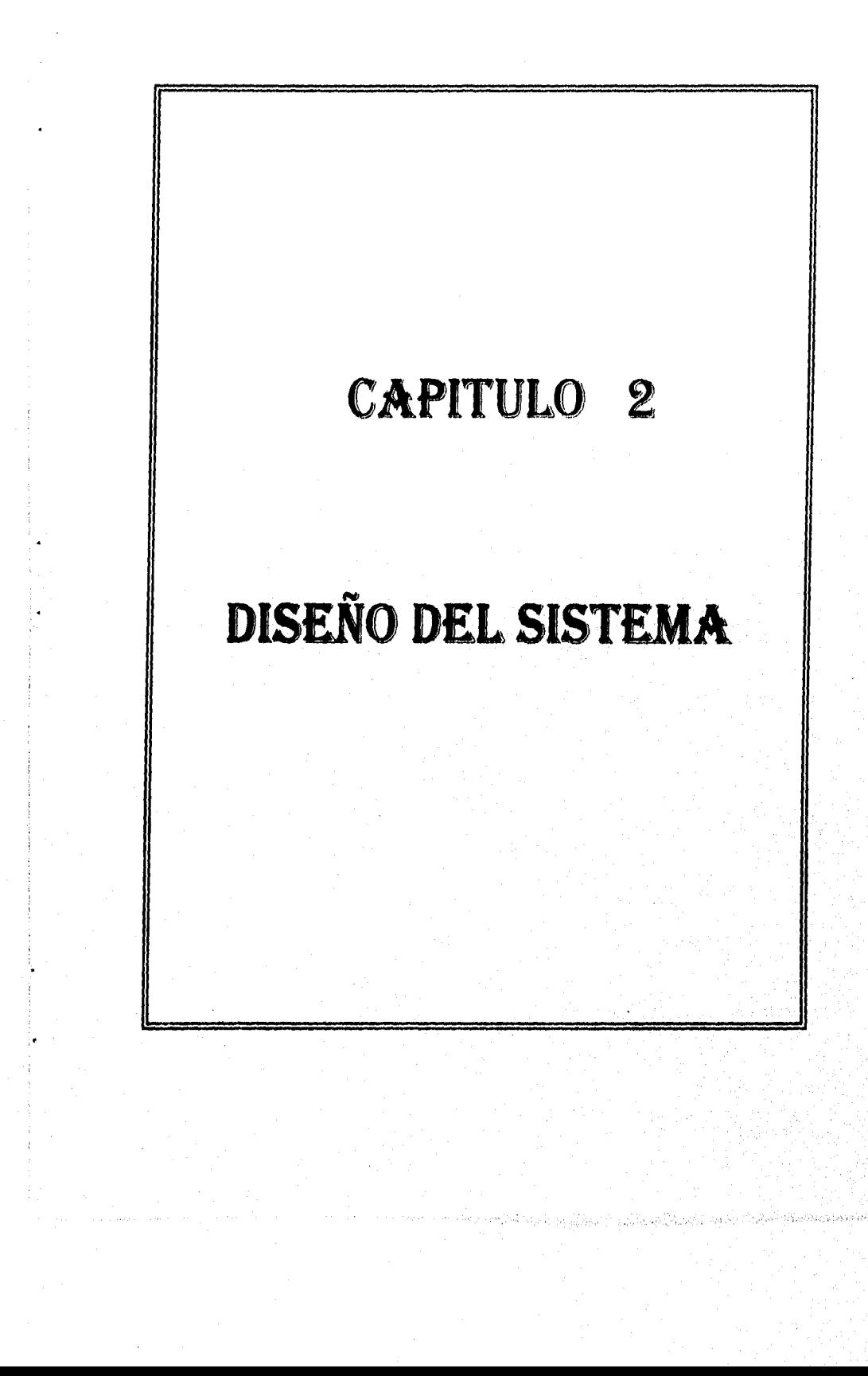

Al analizar las fórmulas de los parámetros eléctricos descritos en el capítulo anterior, se observa *que* todos ellos pueden obtenerse a partir de *las señales* analógicas de voltaje y corriente. También puede advertirse que algunas de esas fórmulas están basadas en el cálculo integral, lo que nos da una idea de las características que deberá tener el sistema a desarrollar, incluyendo el tipo de procesamiento necesario.

Aunque podría pensarse en utilizar procesamiento analógico, debido a que las señales involucradas son de esta clase, debe tomarse en cuenta que en términos generales el procesamiento de tipo digital presenta más ventajas, como son: mayor precisión, estabilidad independiente de la temperatura y costo del hardware independiente de la complejidad. Además permite modificaciones con significativa facilidad y puede *ser*  simulado, lo que reduce el tiempo de desarrollo. finalmente admite la implementación mediante algoritmos de funciones que en forma analógica resultarían imprácticas. Sin embargo, también tiene algunas desventajas, tales como ancho de banda limitado por la frecuencia de muestreo, presencia de ruido de cuantificación y errores de redondeo, Al tomar en cuenta todos estos factores, se decidió emplear procesamiento digital, decisión que se verá justificada conforme se vaya avanzando en la explicación de las funciones a desarrollar.

#### **2.1. NECESIDADES DEL SISTEMA.**

A grandes rasgos, este sistema *de* medición necesita ser capaz de recabar una serie de datos *a* partir de señales analógicas, procesarlos digitalmente y desplegar los resultados en forma rápida, clara y concisa.

Ahora bien, uno de los puntos más importantes que debe considerarse al diseñar un sistema una vez definido el problema, consiste en especificar de manera general y completa, las funciones que tendrá dicho sistema y lo que el usuario espera obtener de él. Para este *caso* se *requiere* de las siguientes características funcionales:

• El sistema debe ser capaz de proporcionar el valor RMS del voltaje de alimentación y de la corriente consumida por cargas conectadas a la línea *de*  distribución eléctrica de baja tensión ( 127 volts © 60 flz), independientemente de la forma de onda de dichas señales.

23

- Además debe suministrar el valor de la potencia real (Watts) consumida por la carga bajo cualquier relación de fase entre el voltaje y la corriente, es decir, para cualquier factor de potencia, cuyo valor también debe de ser proporcionado por el sistema con por lo menos dos dígitos decimales.
- Los últimos parámetros requeridos son el valor de la potencia aparente (Volts-Ampers) entregada a la carga y el contenido armónico de las señales de voltaje y corriente tomando en cuenta las componentes más significativas.

Es importante mencionar que la mayoría de los dispositivos causantes de la distorsión armónica afectan a la línea de manera permanente, es decir, no es un fenómeno transitorio, por lo que no resulta de interés primordial, al menos en este caso, el análisis en tiempo real del contenido armónico de la línea. Fue basándose en este hecho que se decidió que el sistema estuviese dividido en dos etapas. En la primera de ellas se realiza la adquisición y almacenamiento de datos, así como los cálculos para determinar **Voltaje y Corriente RMS, Potencia Real y Aparente, así como el Factor de Potencia.** En la segunda etapa se hará uso de una computadora personal para realizar el análisis del **contenido armónico** ya mencionado.

# **2.2, TÉCNICA DE DISEÑO EMPLEADA.**

El desarrollo de este proyecto está basado en la Técnica de Diseño Funcional Descendente ( *Top-dotan* ), que a grandes rasgos consiste en identificar la función global del sistema para dividirla en subfunciones menos complejas, cada una de las cuales realiza una tarea especifica. Dichas subfunciones a su vez son divididas en módulos de menor complejidad, continuándose el proceso de partición hasta que se alcanzan módulos poco complicados y de fácil implementación. Este proceso es aplicable tanto en el Software como en el Hardware y se muestra en forma esquemática en la **figura 2,1.** 

24

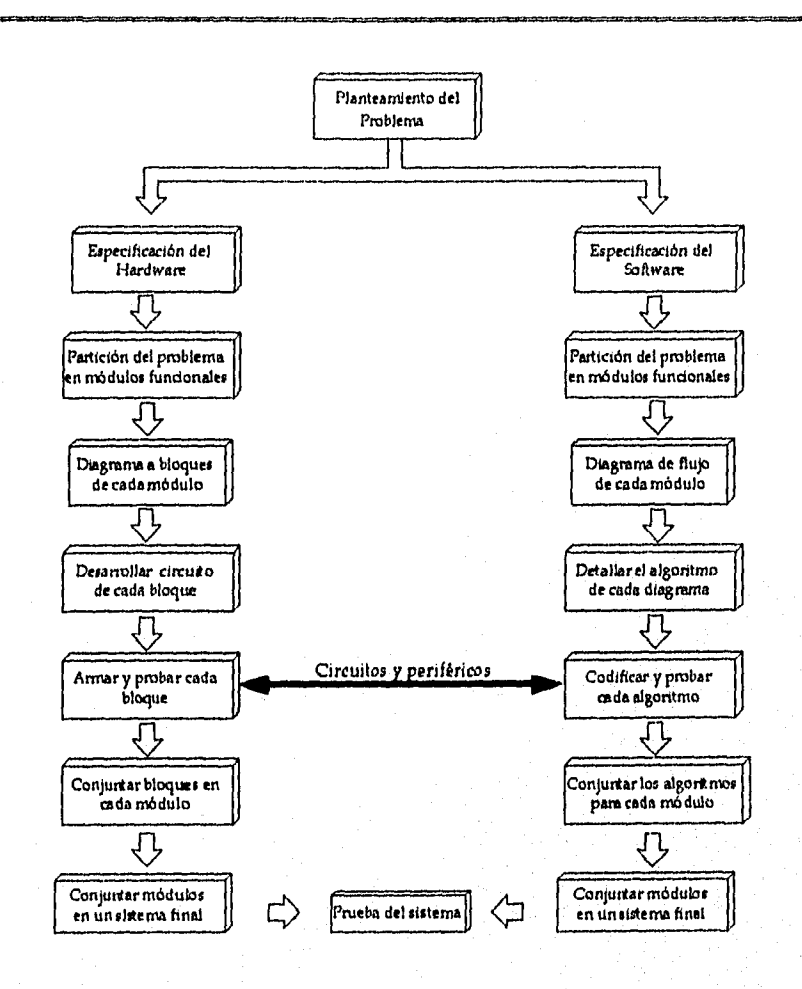

FIGURA 2,1. *Técnica Top-Down.* 

# 2.3. DESCRIPCIÓN *GENERAL* DEL SISTEMA.

A partir de esta técnica se planteo un diagrama general del sistema a realizar, en donde se muestra la secuencia que tendrá que seguir la señal de entrada para la generación de resultados *(Figura* 2,2).

 $\overline{26}$ 

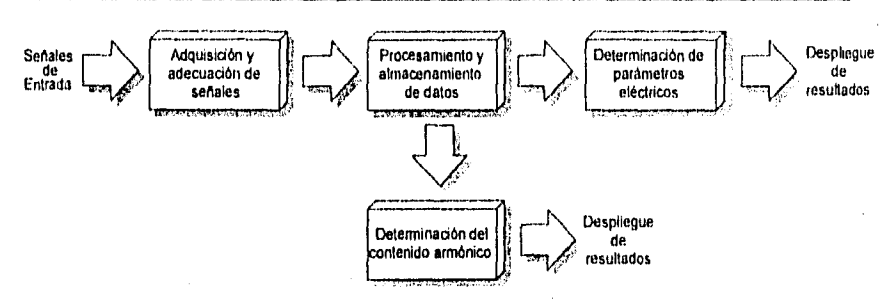

FIGURA 2.2. Diagrama General.

En términos generales el sistema funciona de la siguiente forma: las señales de voltaje y corriente son capturadas por medio de sensores para que ingresen a una etapa de adecuación, encargada de realizar un ajuste en el nivel y forma de dichas señales. Como siguiente paso son transferidas a una sección de procesamiento donde se presentan varias opciones. La acción a seguir es seleccionada por el usuario y básicamente comprende el cálculo de los parámetros eléctricos, el almacenamiento de datos correspondientes al voltaje y/o la corriente o bien, el envío de dichos datos a la etapa que determinará su contenido armónico. Este último caso implica el uso de una computadora personal, mediante la cual se desplegarán los resultados en forma cuantitativa y gráfica.

#### **2.4. DISEÑO DE LA SECCIÓN ANALÓGICA DEL SISTEMA.**

Los valores de los parámetros eléctricos son en muchas ocasiones demasiado pequeños o grandes como para conectarlos directamente al dispositivo que realizará la medición, por lo que es necesario reducir o amplificar convenientemente la magnitud de las señales de entrada de modo que tengan un valor compatible con el instrumento de medida a utilizar. Además de este requisito, deben considerarse los efectos de la impedancia del instrumento para que no se distorsione la variable a medir. Es por ello que se requiere desarrollar una sección de entrada que contemple todos estos factores para efectuar los ajustes necesarios.

De esta forma surge la necesidad de contar con una sección analógica, encargada de la adquisición de las señales necesarias para realizar el cálculo de los parámetros eléctricos. Como ya se mencionó, estos parámetros pueden obtenerse a partir de las

señales en el tiempo del voltaje y la corriente provenientes de la línea o carga que se desea analizar (figura 2,3.).

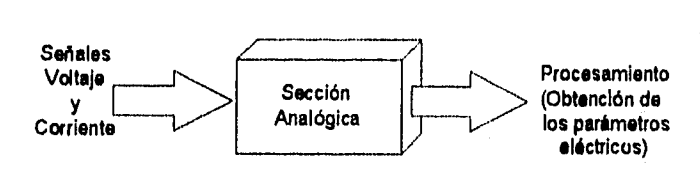

FIGURA 2.3. Utilidad de la Sección Analógica.

Para diseñar esta etapa se tomó en cuenta los límites máximos planteados para las mediciones, mostrados en la tabla 2.1.

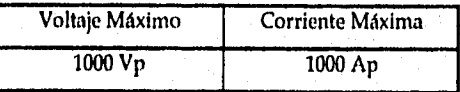

#### TABLA 2.1. Rangos máximos.

Estos valores fueron seleccionados en base a las características que presentan los equipos comerciales de medición similares.

Las señales de salida de esta sección están restringidas por las características del convertidor analógico/digital que será quien las reciba en la siguiente etapa. Es por ello que se presentan dos restricciones principales: a) el convertidor maneja sólo señales positivas y b) deben tener una amplitud comprendida en el intervalo de O a 5 Volts,

En las siguientes secciones se explicará el curso que deben seguir las señales de voltaje y corriente antes de ingresar a la etapa de procesamiento (Etapa Digital).

#### 2,5. MEDICIÓN DE CORRIENTE.

Esta sección se integra por el sensor de corriente, el acopiador de impedancias, el amplificador y el rectificador de precisión. De esta última etapa pasa a la sección digital (figura 2.4).

 $\overline{28}$ 

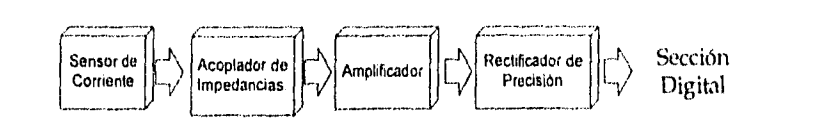

FIGURA 2.4. Estructura General de la Etapa de Corriente.

### 2.5.1. SENSOR DE CORRIENTE .

El sensor de corriente empleado es una punta de gancho o " clamp " marca Fluke modelo 80i - 1010 de CD/CA. Funciona con baterías y se puede usar con vóltmetros o milímetros digitales para medir corrientes de CD hasta de 1000 ampers o de 700 ampers RMS en CA. Cada punta de este dispositivo contiene la mitad de un núcleo magnético. Las puntas se cierran alrededor del conductor (figura 2.5), permitiendo medir corrientes sin necesidad de abrir el conductor por el que circulan.

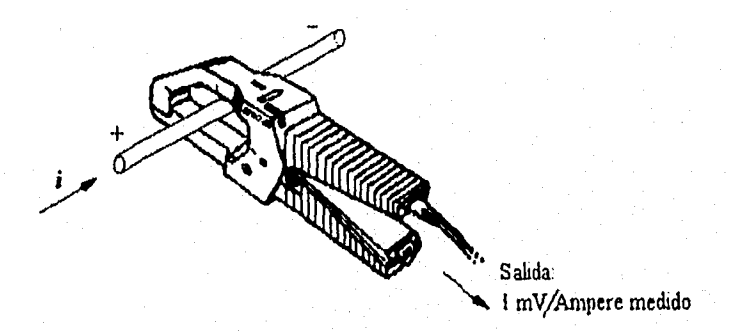

#### FIGURA 2.5. Sensor de Corriente.

Este dispositivo cuenta con sensores de efecto Hall dobles montados en perforaciones del núcleo, mediante los cuales se detecta el campo magnético producido por h corriente a medir. Un circuito amplificador genera una señal de salida de 1 milivolt por ampere medido y cuenta con una perilla de control para variar el offset de la magnetización del núcleo.
szowszumaseta jedzie zerostawsze zowo rozpostawa za contexto czearza przez pod tempo zatele zatele zatele zate

Las especificaciones eléctricas del sensor son:

1. Rango de corriente: 1 -1000 Amperes de CD.

1- 700 Amperes RMS para CA.

2. Rango de frecuencia: de CD a 1000 Hz.

3. Señal de salida: 1 mV por ampere de CD o CA.

4. Exactitud  $(\pm \frac{6}{10})$  de lectura):

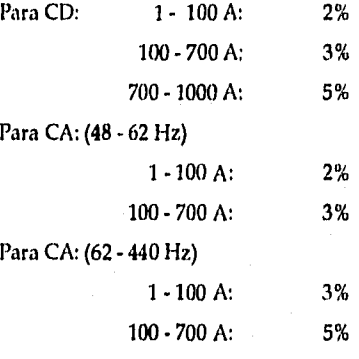

5. Impedancia de carga : mayor a 1 M $\Omega$ , 100 pF, aunque el circuito de salida del probador puede manejar impedancias bajas hasta de 1 $k\Omega$ .

6. Es compatible con multimetros, vóltmetros u otros instrumentos medidores de voltaje que tengan las siguientes características:

- a) Rango y resolución capaces de desplegar un milivolt de salida por ampere de corriente medido.
- b) Incertidumbre de 0.3 % o menor para obtener un mejor aprovechamiento de exactitud del probador.
- c) Impedancia de entrada de 1 M $\Omega$ , 100 pF o mayor.

La señal de salida del sensor, antes de llegar a la etapa de amplificación, pasa por un seguidor de voltaje formado por un amplificador operacional. Mediante los amplificadores operacionales se puede dar una ganancia de voltaje.

#### 2.5.2. ACOPIADOR DE IMPEDANCIAS.

En gran parte de los circuitos electrónicos, al tratar de interconectar dos etapas pueden cambiar las condiciones que existían a la salida de la primera de ellas. Por consiguiente es importante que la alteración sea mínima, porque de lo contrario se generarían errores o fallas en la operación del dispositivo.

Jr..111=

Para realizar el acoplamiento se emplea un seguidor de voltaje que proporciona la más alta impedancia de entrada de cualquier circuito con un amplificador operacional, teniendo además impedancia de salida muy baja. Son utilizados donde sea necesario aislar la fuente y la *carga para* mantener el nivel exacto de la señal,

Esta configuración es un caso especial del amplificador no inversor *y recibe* el nombre de seguidor porque la salida es una réplica de la entrada.

Los amplificadores operacionales BIFET TL080 - TL084 han sido desarrollados por TEXAS INSTRUMENTS mediante una tecnología que permite un óptimo diseño de circuitos con la fabricación de transistores bipolares y fets en el mismo substrato, Este proceso, junto con la entrada FET, produce una familia de operacionales casi ideal, que presenta una mayor impedancia de entrada que la obtenida mediante la tecnología de manufactura *convencional, Esta alta impedancia de* entrada, así *como* la baja *corriente* de polarización de entrada inherente al *FET,* hacen a esta familia ideal para numerosas aplicaciones de instrumentación y audio.

Para este trabajo se empleó el circuito integrado TI082, cuyas características principales son:

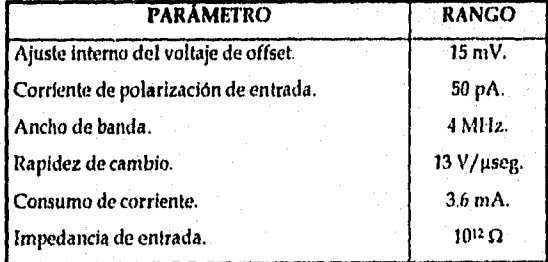

 $\overline{30}$ 

La configuración empleada en el acopiador de impedancia es la mostrada en la figura 2.6,

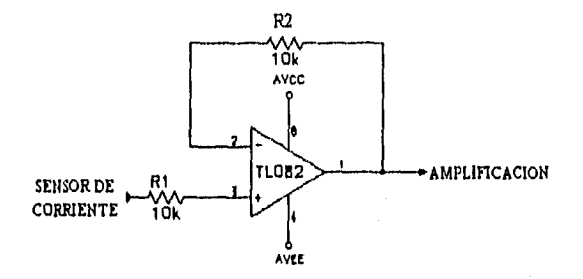

FIGURA 2.6. Acopiador de Impedancias.

### 2.5.3. ETAPA DE AMPLIFICACIÓN.

Muchos transductores ofrecen señales de bajo nivel, o sea con una amplitud menor a un volt y frecuentemente en el rango de milivolts o tnicrovolts, por lo que se requiere amplificarlas para convertirlas en señales de alto nivel (1-10 volts) de manera que puedan ser procesadas más adelante.

Para poder hacer la señal compatible para el convertidor A/D, debe cuidarse también la presencia de componentes de CD (offset), por lo que en la elección del circuito amplificador *se* tomó en cuenta que la introducción de estas componentes fuera mínima, o en dado caso, que permitiera controlarlas eficientemente.

El amplificador operacional empleado para esta etapa de amplificación es el LF355, principalmente porque tiene un voltaje de offset máximo de 2 mV, así como una impedancia de entrada de 10<sup>12</sup>  $\Omega$ . A continuación se muestran sus principales características.

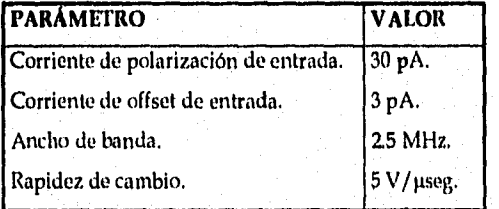

 $\overline{32}$ 

Se emplea en una configuración inversora que proporciona a la señal de entrada ganancia en voltaje y corriente. En la figura 2,7 se muestra el diagrama electrónico de esta etapa.

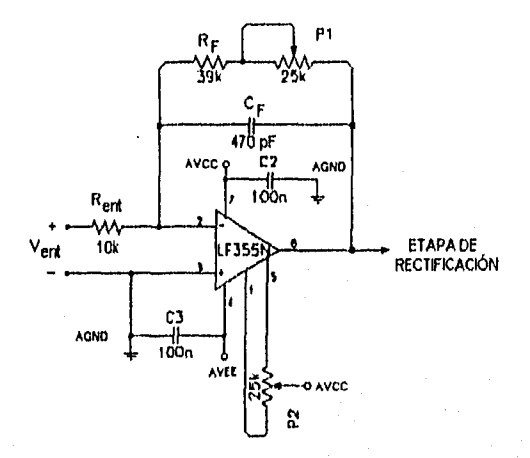

**FIGURA 2.7. Amplificador para la Etapa de Corriente.** 

La salida es una señal desfasada 180 ° y la ganancia se determina partiendo de la salida máxima que proporciona el sensor que es de 1 Volt (equivalente a 1000 Ampers).

Como el convertidor Analógico/ Digital empleado maneja máximo 5 Volts, tenemos que la ganancia del amplificador es:

$$
Av_{max} = \frac{V_{sol}}{V_{ent}} = \frac{SV}{IV} = 5
$$

La resistencia de entrada es de 10 k $\Omega$ , por lo que la realimentación está dada por:

$$
R_{\rm F} = Av (R_{\rm ent}) = 50 \text{ k}\Omega
$$

Como puede verse en el diagrama eléctrico, en la realimentación se colocó un potenciómetro de 25 k $\Omega$  en serie con una resistencia de 39 k $\Omega$ , lo que permite variar la ganancia con el fin de calibrar esta etapa.

Además de las resistencias de realimentación y de entrada, se tienen otros elementos que tienen las siguientes funciones:

- El potenciómetro de 25 k $\Omega$  entre las terminales 1 y 5 se utiliza para ajustar el voltaje de offset. Su valor es el recomendado en las hojas de especificaciones del circuito integrado LF355.
- Debido a que la capacitancia parásita del circuito interactúa con los elementos de realimentación, se crea un polo de alta frecuencia que puede afectar el margen de estabilidad. Para compensar este efecto se agrega el capacitor  $C_F$  en paralelo con la resistencia Rr, quedando su valor determinado por la expresión:

$$
R_{ent} (C_{ent}) = R_F (C_F)
$$

Para el caso del LF355,  $C_{ent}$  tiene un valor aproximado de 3 pF, por lo que  $C_F$  tiene el valor de 470 pF.

• Los capacitores de 100 nF conectados de las terminales de alimentación positiva y negativa a tierra funcionan como capacitores de desacoplo. Este concepto será detallado en el siguiente capítulo.

Para que las señales puedan ingresar a la etapa digital es necesario rectificarlas porque el convertidor analógico/digital empleado maneja únicamente voltajes positivos.

#### **2.5.4. RECTIFICADOR DE PRECISIÓN,**

Este tipo de circuito también es conocido como de valor absoluto y proporciona una salida igual al valor absoluto de la entrada sin la pérdida de voltaje requerida para polarizar en directa un diodo rectificador. De esta manera al emplear **un** circuito como el mostrado en la **figura 2.8** pueden rectificarse señales de corriente alterna del orden de los milivolts.

 $\overline{33}$ 

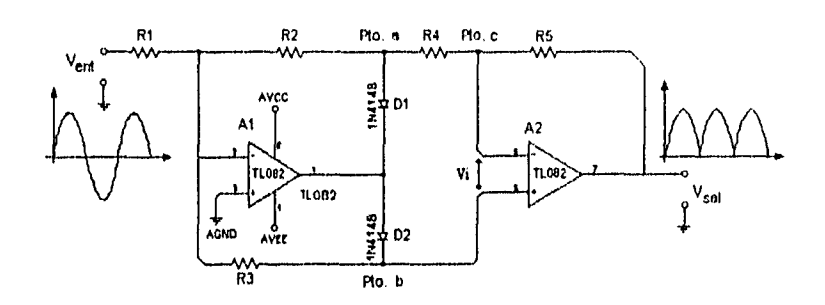

FIGURA 2.8. Rectificador *de* Precisión.

Como los diodos están en la red de realimentación del amplificador, éste proporciona el voltaje mínimo necesario para encender dichos diodos. El circuito funciona de este modo: Sea  $R_1 = R_2 = R_3 = R_4 = R_5$ , cuando el V<sub>ent</sub> es positivo, la salida de A<sub>1</sub> es negativa. Di está polarizado en directa y D2 en inversa. El voltaje en el punto *a* es por lo tanto -V<sub>ent</sub>. Como la terminal no inversora de A<sub>2</sub> está conectada mediante R<sub>3</sub> a la terminal inversora de  $A_1$ , está virtualmente a tierra, de manera que  $A_2$  viene a ser un amplificador inversor con ganancia igual a -1. V<sub>sal</sub> será entonces igual a V<sub>ent</sub>.

Si V<sub>ent</sub> es negativo, la salida de  $A_1$  se vuelve positiva y hace que  $D_1$  esté polarizado en inversa y D<sub>2</sub> en directa. A<sub>2</sub> se convierte ahora en un amplificador no inversor puesto que su terminal inversora está conectada a la tierra virtual en la terminal negativa de Ai, a través de R<sub>2</sub> y R<sub>4</sub>. La ganancia de A<sub>2</sub> es ahora:

$$
Av_1 = 1 + \frac{R_5}{R_2 + R_4}
$$

Como todas las resistencias son del mismo valor esta ganancia es igual a 1.5.

La ganancia del amplificador inversor  $A_1$  no es ya de 1 debido a que no toda la corriente que pasa por  $R_1$  circula por  $R_3$ . El voltaje en el punto c es igual al voltaje en el punto **b** puesto que  $V_1$  de  $A_2$  es casi de cero. Con  $R_1 = R_2 = R_3 = R_4$ ,  $R_1 + R_4 = 2R_3$ , de manera que 1/3 de la corriente de entrada fluye por  $R_2$  y  $R_4$  y 2/3 de la corriente de entrada proveniente de Ri fluye a través de Rs. El voltaje en el punto b es entonces 2/3 del Ven,. Como el punto c y el b están al mismo voltaje, se podría decir que:

$$
Av_1 = \frac{(R_2 + R_4) \| R_3}{R_1} = \frac{2}{3}
$$

ya que todas las resistencias tienen el mismo valor. La ganancia general del circuito cuando Vent es negativo será entonces:

$$
Av_1 = Av_1 (Av_2) = (2/3)(3/2) = 1
$$

Si todas las resistencias tienen el mismo valor la ganancia del circuito es de 1.

#### 2.6. MEDICIÓN DE VOLTAJE.

Esta sección esta estructurada de acuerdo a la figura 2,9.

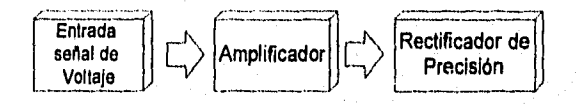

FIGURA 2,9. Etapa de Voltaje.

A diferencia de la etapa de corriente, en la que se manejan señales de milivolts y que necesitan amplificarse, en esta etapa los niveles de voltaje llegan a ser hasta de 1000 Volts, por lo que se requiere disminuir dichos niveles a valores manejables por la etapa de procesamiento, Es por dlo que se utiliza un amplificador operacional que proporcione una ganancia menor a la unidad, tal y como se muestra en la figura 210.

Considerando que el voltaje máximo a medir es de 1000 Volts, la ganancia queda determinada por:

$$
V_{max} = \frac{V_{x2}}{V_{cm}} = \frac{5V}{1000V} = 5 \text{ X } 10^{-3}
$$

Idealmente un instrumento de medida no debe producir disturbios o cambios en el circuito al que se conecta. En el caso de los instrumentos para medir voltaje, éstos no deben tomar corriente del circuito, condición que se satisface si el dispositivo de medida aparece como un circuito abierto entre sus terminales. De esta manera, mientras la

impedancia de entrada del medidor sea más alta, más exacta será la medición de voltaje que *efectúe,* 

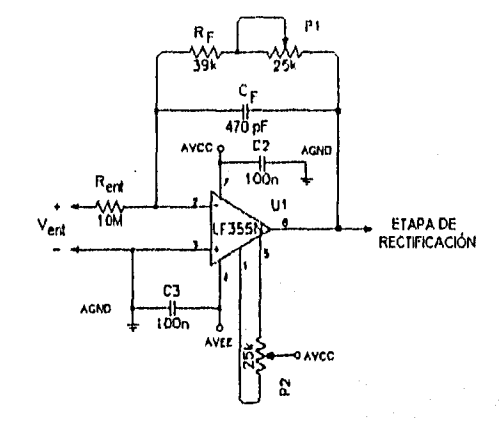

FIGURA 2.10. Acondicionamiento para la Etapa de Voltaje.

Como en un amplificador operacional en configuración inversora la impedancia de entrada queda determinada por la resistencia  $R_{\text{ent}}$ , se propuso ésta de 10 M $\Omega$ , porque es el valor que presentan la mayoría de los instrumentos de medición de voltaje. Como consecuencia la resistencia de realimentación RF queda determinada por:

$$
R_F = Av (R_{\text{en}i}) = 50 \text{ k}\Omega
$$

En este caso también se introdujo un potenciómetro de 25 k $\Omega$  en serie con una  $resistencia de 39 kΩ para poder variar la ganancia con fines de calibración de esta etapa.$ 

En el circuito de la figura 2.10, los elementos que aparecen además de las resistencias de entrada y realimentación tienen la misma función que la descrita para la etapa de corriente y, al igual que en esa etapa, la señal es rectificada bajo el mismo concepto teórico y práctico.

Las señales rectificadas quedan de esta manera preparadas para ingresar al convertidor analógico/digital integrado al microcontrolador en el puerto 5. En el siguiente capítulo se presentará la arquitectura desarrollada en base a dicho microcontrolador.

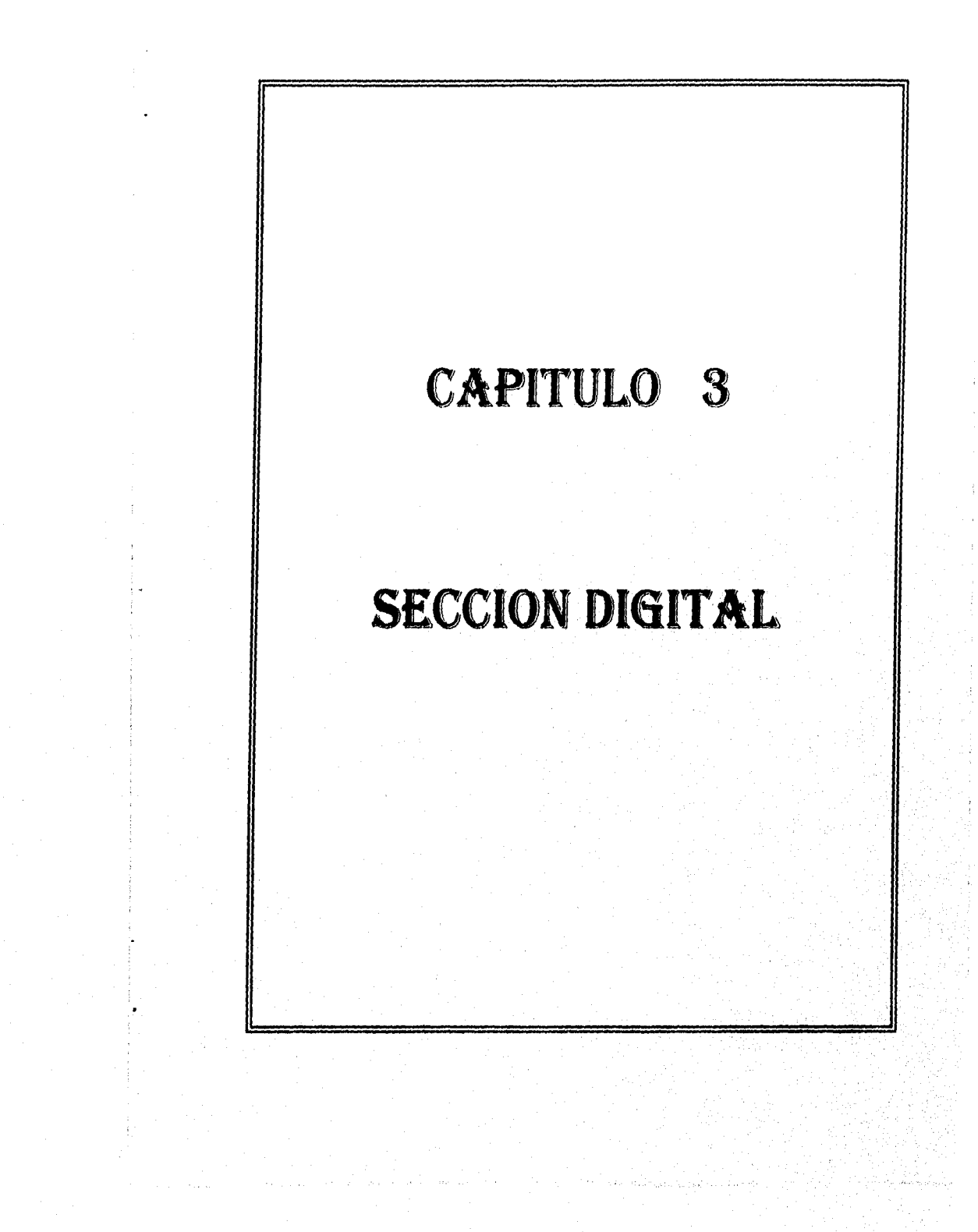

Como se mencionó anteriormente, el sistema está formada por una sección analógica y una sección digital. En el capítulo previo se describió la parte analógica del sistema, por lo que la estructura y desarrollo de la sección digital se explicará en el presente capitulo. La función esencial de esta etapa es la de aplicar un algoritmo predefinido para el manejo, manipulación y realización de operaciones sobre los datos entregados por la sección analógica. El objetivo de este procesamiento es obtener el valor de los parámetros eléctricos deseados. Los pasos a seguir implican la obtención de datos de entrada, realización de operaciones de acuerdo al programa almacenado y salida del resultado obtenido.

6.111[311.12=9.

El elemento apropiado para la ejecución *de* este tipo de procesamiento es un microcontrolador. Este es un dispositivo electrónico que *en* un solo circuito integrado contiene una Unidad de Procesamiento Central (CPU), puertos de entrada/salida, memoria interna, decodificadores de memoria y puertos, lo que permite el desarrollo de una arquitectura relativamente simple con un reducido número de elementos adicionales (periféricos).

En la **figura 3.1** se presenta un diagrama a bloques de la sección digital,

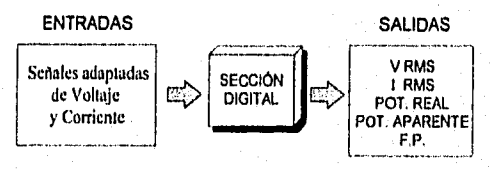

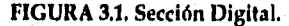

Para el desarrollo de este trabajo se seleccionó un microcontrolador (µC) de la familia 8XC552 de Intel, por lo que antes de avanzar en la descripción de la arquitectura diseñada se presentarán los rasgos principales de dicha familia y del µC utilizado.

## 3.1, CARACTERÍSTICAS GENERALES DE LA FAMILIA 8XC552.

Esta familia está integrada por microcontroladores de 8 bits de alto desempeño, derivados de la familia 80C51 de INTEL y diseñados para aplicaciones en tiempo real tales como: instrumentación, control industrial y aplicaciones de control automotriz.

- I. 83C552: posee 8 kbytes de memoria ROM programable y 256 bytes de memoria RAM.
- 2. 87C552 posee 8k bytes de memoria EPROM, 256 bytes de RAM.
- 3. 800552 posee 256 by *tes* de RAM y no contiene memoria ROM.

Las características en común de estos elementos son: 5 puertos de entrada/salida de 8 bits y un puerto sólo de entrada de 8 bits; 2 temporizadores/contadores de 16 bits y un temporizador adicional de 16 bits para captura y comparación de latches; una estructura de interrupciones de 15 tipos diferentes y con dos niveles de prioridad; un convertidor analógico/digital de 8 entradas; 2 interfaces seriales *(bus* UART e 12C), un temporizador "watchdog" y un circuito oscilador integrado. En la Figura 3.2 se presenta la arquitectura interna del microcontrolador 8XC552. Si el sistema requiere de mayor capacidad, puede expandirse por medio de memorias y lógica compatibles con el estándar TU.

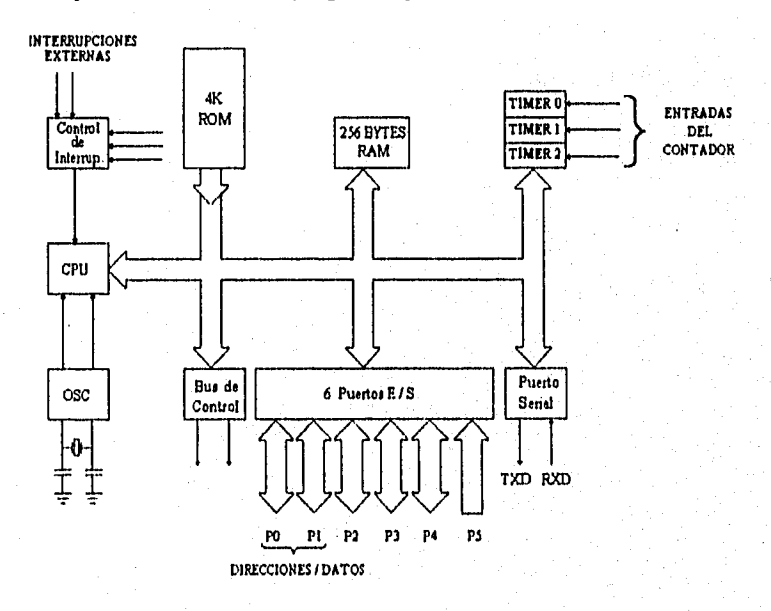

FIGURA 3.2. Arquitectura Interna 8XC552.

Todos los dispositivos de la familia 8XC552 tienen espacios de direcciones separadas para la memoria de programas y de datos. Esto permkc que la memoria de datos interna pueda ser accesada mediante direcciones de 8 bits, por lo que la información puede ser manejada y almacenada con mayor rapidez por la CPU que es precisamente de 8 bits. Sin embargo, también pueden generarse direcciones de 16 bits para una memoria de datos externa.

El µC utilizado en este trabajo es el 80C552. La diferencia de éste con respecto al resto de la familia es que no contiene memoria ROM interna, lo cual no representaba un impedimento para la aplicación considerada porque, debido a las dimensiones del programa de control, debla emplearse de cualquier manera una memoria externa. En total pueden direccionarse hasta 64 kbytes *de* memoria en forma externa.

La memoria de datos interna (RAM) está dividida en "tres" secciones: una parte baja, una parte alta y un área de registros de función especial, todos de 128 bytes **(Ver figura 3.3)** 

La parte baja puede direccionarse de manera directa o indirecta. Por otro lado, aunque la parte alta de la RAM y el área de registros de función especial comparten el mismo espacio de direcciones, se accesan con diferente modo de direccionamiento. Las localidades 128 a 255 de la RAM utilizan direccionamiento indirecto, mientras que el de los registros es directo.

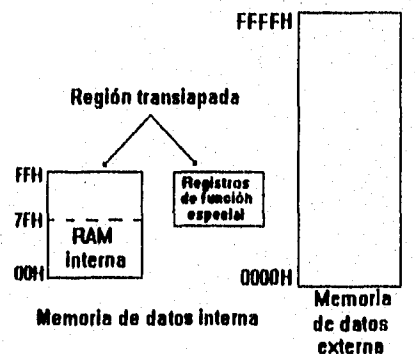

**FIGURA** 3,3. Organización **de la Memoria Ram Interna.** 

El convertidor analógico/digital (CAD) integrado dentro del µC 80C552, es del tipo de aproximaciones sucesivas. Este es el método de conversión más utilizado porque tiene la ventaja de realizar las conversiones en un tiempo fijo proporcional al número de bits del código. Contiene un convertidor digital/analógico (CDA) que transforma el contenido de un registro a un voltaje que *es* comparado con la entrada analógica (Vio). La salida del comparador es alimentada a la lógica de control de las aproximaciones sucesivas. Mediante esta lógica se pone el bit más significativo del registro en "1" y los demás en "0". La salida del CDA es comparada con la entrada de voltaje  $V_{in}$ . Si la entrada  $V_{in}$  es más grande que la salida de V<sub>CDA</sub> entonces el bit permanece en "1"; de otra manera se pone a "0" (ver Figura 3.4).

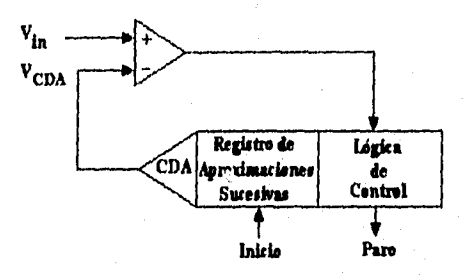

**FIGURA 3.4.** Convertidor Analógico - Digital.

En seguida se pone el siguiente bit más significativo *a* "1" y se vuelve a realizar la comparación anterior. Si la entrada  $V_{in}$  es más grande que la salida de Vco<sub>A</sub>, el bit en cuestión permanece en "1", de otra manera es "0". Este proceso se repite hasta que los 10 bits hayan sido analizados, guardándose el resultado en dos diferentes registros. El tiempo empleado en cada conversión es de 50 ciclos de máquina , indicándose el final con la *activación de una interrupción.* 

#### **3.2. REQUERIMIENTOS DEL SISTEMA DIGITAL,**

Para el desarrollo de este sistema debieron evaluarse las necesidades del proyecto derivadas de las funciones a realizar, que son: el cálculo y despliegue de los parámetros eléctricos, almacenamiento de una tabla de datos de voltaje y corriente y el envío de dicha tabla a una PC vía el puerto *serie.* 

 $\overline{42}$ 

De lo anterior puede desprenderse que el sistema deberá procesar gran cantidad de información. Esto implica contar con una memoria que pueda almacenar la secuencia de instrucciones a ejecutar, ast como memoria para guardar los datos de entrada, salida y, en ocasiones, resultados intermedios. Los resultados de los cálculos realizados se mostrarán al usuario de manera clara y precisa con la finalidad de evitar ambigüedades.

Ahora bien, como se desea efectuar el análisis espectral fuera de la arquitectura, es necesario contar, por un lado, con una memoria no volátil en la que se almacene la información deseada. Por otra parte, deberá disponerse de los medios físicos y lógicos que permitan establecer la comunicación entre ambos sistemas. Todas estas funciones estarán controladas por el usuario, surgiendo así la necesidad de proveer cierto grado de interacción. Esto se logra agregando un panel de control.

#### **3.3, ARQUITECTURA DESARROLLADA.**

Para satisfacer las necesidades anteriores se plantea una arquitectura basada en el µC 80C552, que tiene como elementos principales: una memoria RAM, memoria EPROM y memoria EEPROM, de 64k bytes cada una, un puerto serial RS-232, un panel de control formado por un teclado de 3 columnas x 3 renglones y un display de cristal líquido de 32 caracteres. **(Figura 3.5)** 

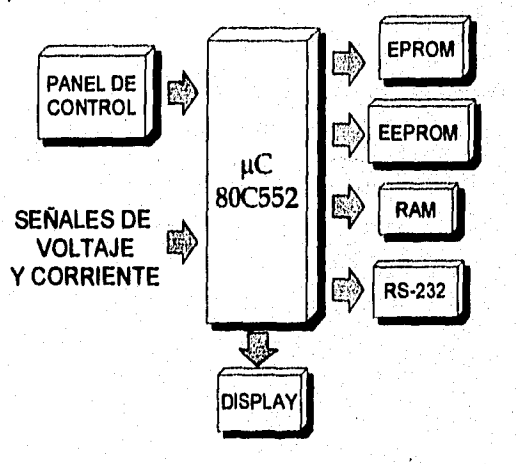

#### **FIGURA** 3.5. **Arquitectura** *de* **la Sección Digital.**

#### 3.4. MAPA DE MEMORIA.

En la mayoría de los casos, la aplicación de un sistema que tenga como unidad central un microcontrolador requerirá del intercambio de datos entre los periféricos y dicha unidad. Esta transferencia es diferente a la que se da con la memoria principal y se conoce corno operación de entrada/salida (E/S). Esto implica que deben proveerse ciertos medios para que un dispositivo en particular pueda ser seleccionado y participe en una acción dada.

Lo anterior podría realizarse arreglando un *bus* especial al que estén conectados todos los dispositivos y en el que estén incluidas las señales de control. Sin embargo, generalmente se dispone solamente de uno o dos *bases* es de conexión principal, por lo que debe recurrirse a alguna de las siguientes opciones:

- Agregar una o varias lineas de control activadas por el pC mediante las que se diferencian los accesos a memoria de los de E/S.
- Asignar a los dispositivos de E/S un lugar del espacio de direcciones de memoria del μC, de manera que puedan ser accesados como otra localidad de memoria.

Esta última opción se conoce como E/S mapeada en memoria y. con ella no se necesitan instrucciones o líneas de control especiales. Este arreglo Ofrece considerable flexibilidad para manejar los dispositivos periféricos, ya que cualquier instrucción o modo de direccionamiento que pueda ser usado para manejar la memoria principal puede hacer referencia a un dispositivo de E/S. Por estas ventajas, el sistema desarrollado utiliza esta, opción, quedando el mapa de memoria conformado de lá siguiente manera:

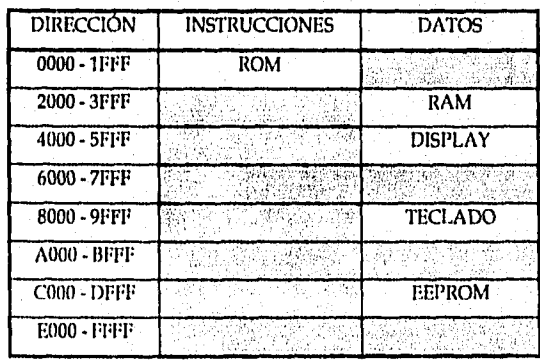

#### 3.5, ETAPAS PRINCIPALES,

La arquitectura desarrollada , como puede verse en la figura 3.5, está formada por varios elementos relacionados entre sí. Cada una de ellos cumple un objetivo específico de acuerdo a las necesidades planteadas con anterioridad y junto con el microcontrolador constituyen la etapa central del **Analizador Digital de Potencia Eléctrica.** 

Para simplificar el desarrollo del sistema digital, se le dividió en cinco secciones:

- **1,** Decodificación.
- **2.** Memoria del Sistema.
- 3, Despliegue de Resultados,
- 4, Teclado.

•11.11.11

**1** Transferencia de Información.

A continuación se presentan cada una de ellas en forma independiente, para posteriormente explicar cómo se efectuó su integración en el sistema final.

### **3,5.1, DECODIFICACIÓN.**

La decodificación es la implementación física del mapa de memoria propuesto. El objetivo principal de esta sección es asegurar que las salidas del µC alcancen sólo al periférico requerido. En dirección inversa, la información de cada periférico debe llegar al controlador sin interferir con otras unidades conectadas a las mismas lineas del sistema, como se representa en la **figura 3.6.** 

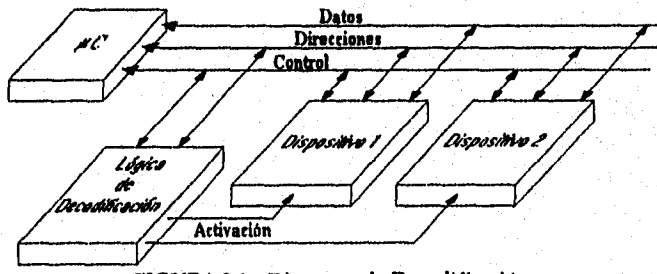

**FIGURA 3.6, Diagrama de Decodificación.** 

El mapa de memoria está formado por bloques de 8 kby tes, valor que se obtuvo considerando el espacio más grande requerido por los dispositivos que van a direccionarse y que en el caso de este prototipo corresponden a las memorias que se emplean (EPROM, RAM y E<sup>2</sup> PROM). Como estas memorias utilizan 13 líneas de direcciones(A<sub>0</sub> - A<sub>12</sub>) quedan disponibles 3 para realizar la decodificación (A<sub>13</sub> - A<sub>15</sub>):

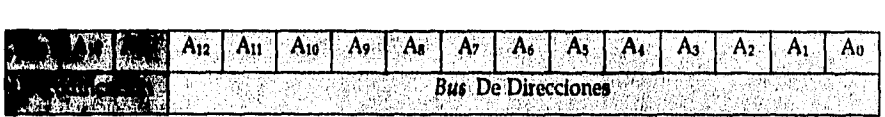

El decodificador empleado es el 74LS138, que es del tipo 3 a 8, es decir, tiene 3 lineas de control y 8 salidas disponibles. En la arquitectura desarrollada se emplearon únicamente 5 salidas, lo que deja cierta flexibilidad para poder direccionar 3 dispositivos más en caso de que se requieran incrementar algunas funciones del sistema.

#### 3,5.2. MEMORIA DEL SISTEMA.

Esta sección se encuentra integrada por dos etapas, una encargada del almacenamiento del programa principal y otra empleada para almacenar datos y los resultados de las operaciones realizadas.

En la figura 3,7 se muestra un mapa de la parte baja de la memoria de programa. Después del reset, el microcontrolador empieza la ejecución de instrucciones a partir de la dirección 0000H. Al no contar el microcontrolador empleado con memoria ROM interna, la captura de instrucciones se hace exclusivamente de manera externa.

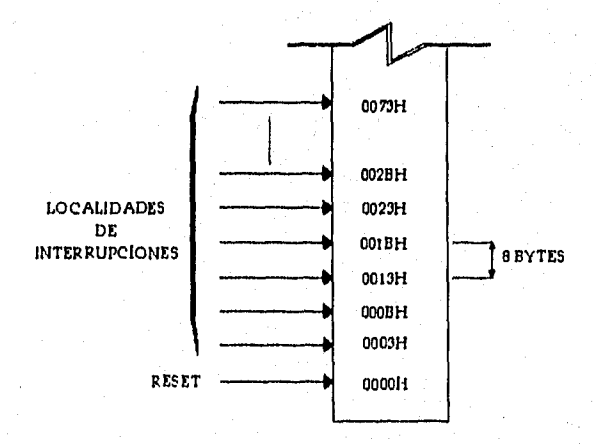

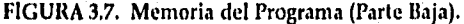

Como puede observarse, cada interrupción tiene asignada una localidad específica dentro de la misma parte baja. En total se dispone de 15 fuentes de interrupción y la activación de alguna de ellas causa que el CPU brinque a la localidad que le corresponda para empezar la ejecución de la rutina de atención. Para el caso de *este* proyecto se utilizan las interrupciones del Temporizador O (localidad 000BH), Temporizador 1 (001BH), puerto serie UART (0023H) y del convertidor Analógico-Digital (0053H). Su uso se describe en la sección correspondiente al programa del sistema.

La memoria del programa es de tipo EPROM, es decir, es una memoria de sólo lectura que puede ser eléctricamente programada después de borrarse mediante luz ultravioleta. Este tipo de radiación de onda corta regresa a la memoria a su estado inicial, lo que permite efectuar cambios en la programación una y otra vez. Esto resulta de gran ayuda no sólo durante el desarrollo del sistema, sino también en su proceso *de* depuración durante las pruebas finales.

En particular se emplea la memoria EPROM M2764.25 de Fujitsu, cuyas características principales son:

" Tiempo de acceso 250 nseg.

Salida tres estados.

Para la parte destinada como memoria de datos se utilizan dos tipos de memorias de lechira/escritura: una RAM estática ubicada en la dirección 2000H y una EPROM eléctricamente borrable (E2PROM) en la dirección COOOH.

La RAM recibe el nombre de memoria estática porque retiene los datos que le han sido grabados hasta que le sea desconectada la fuente de alimentación. Para el desarrollo de este proyecto se emplea la memoria D4364C (NEC) y su utilidad puede resumirse en dos funciones principales;

La primera de ellas es almacenar datos obtenidos como resultado de varias operaciones realizadas por el microcontrolador. En este sentido podemos hablar que se manejan datos de entrada, resultados intermedios y resultados finales.

La segunda función es quizá la más importante y se refiere al almacenamiento temporal de los datos provenientes de la sección analógica ( voltaje y/o corriente) que formarán la tabla necesaria para realizar el análisis espectral. •

La E2PROM es un tipo especial de memoria no volátil que puede borrarse eléctricamente ( sin necesidad de luz ultravioleta ), por lo que no es necesario retirarla del circuito impreso para reprogramarla. Esto nos da la ventaja de poder almacenar datos que permanecerán intactos aun cuando se apague el sistema. Sin embargo, presenta la desventaja que, en la mayoría de ellas, el ciclo de escritura es relativamente alto, lo que las hace no aptas para el almacenamiento en tiempo real, es decir, no puede grabar los datos al momento en que se van generando. En particular este fue uno de los problemas durante el desarrollo del sistema, ya que el ciclo de escritura de la memoria utilizada ( X2864AD de XICOR ) es de 7.5 mseg. Para solucionar este inconveniente se utiliza la memoria RAM para almacenar temporalmente los datos provenientes del convertidor analógico-digital. Dicha RAM tiene un ciclo de escritura de 100 nseg, mientras que el tiempo de muestreo es de 195 useg, por lo que no se presenta conflicto alguno durante el proceso de almacenamiento. Una vez concluido el proceso de almacenamiento de información en la memoria RAM, ésta es trasladada a la E2PROM, introduciendo el debido tiempo de espera entre dato y dato.

#### **3.5.3. DESPLIEGUE DE RESULTADOS,**

La ventaja principal de una visualización digital es que elimina la ambigüedad, acabando de este modo con una cantidad considerable de errores de manejo o de interpretación. Los métodos empleados para la visualización se pueden resumir en los siguientes:

- 1. Diodos emisores de luz. Son dispositivos luminosos, fiables y de bajo costo, compatibles con circuitos Integrados de baja tensión.
- 2. Visualizadores de cristal liquido. Las principales ventajas de estos visualizadores son su bajo consumo y su buena visibilidad en condiciones ambientales de mucha luz, puesto que pueden funcionar en reflexión,
- 3, 'Tubo de rayos catódicos **(TRC).** La utilización de estos dispositivos se está volviendo muy frecuente en unidades de presentación visual a modo de terminal de computadora, ideándose variaciones sobre el TRC básico especificamente para aplicaciones alfanuméricas.

El dispositivo *empleado* para el *despliegue de* resultados *fue* un display de cristal liquido porque presenta las siguientes ventajas:

- \* Facilidad para acoplarse a un sistema basado en un microprocesador o un microcontrolador.
- Tiene una gran variedad de funciones y caracteres para realizar el despliegue de información.
- \* Posee la propiedad inherente a los visualizadores de cristal líquido que permite leerlos aún en ambientes de mucha luz y desde varios ángulos.
- \* Es de bajo consumo de energía,

El display utilizado es el AND- 491, formado por una matriz de puntos que permite desplegar 32 caracteres en dos renglones. Sus principales características son: alto contraste, bajo voltaje (+ 5 Volts), bajo consumo de potencia (10 mwatts típico), amplio rango de temperatura de operación (0 a + 50 °C), caracteres de 5 X 7 puntos, capacidad de enlace directo a un CPU de 4 u 8 bits y puede desplegar 160 tipos de caracteres (letras, números y símbolos), Cuenta con dos registros: uno para instrucciones y el otro para datos (de 8 bits cada uno) y tiene 11 comandos de control.

#### 3,5.4, TECLADO,

Esta sección, contrariamente a lo que pudiera pensarse, tiene gran importancia porque forma junto *con* el display el enlace entre el Analizador Digital de Potencia y el usuario. La interacción que proporciona es la que permite accesar las diversas funciones del sistema sin necesidad de conocer detalles particulares de la arquitectura en cuestión.

Aunque el grado de interacción depende en gran medida del software desarrollado, es importante considerar varias características concernientes al teclado para garantizar que se realice sin inconvenientes y de manera fluida. Estos puntos se irán tratando conforme se avance en la descripción *de* la composición del panel de control,

En primer lugar, deben definirse las dimensiones del teclado. Para ello se toma *en*  cuenta el número de funciones del sistema que deben estar controladas por el usuario, De esta manera algunas acciones se ejecutarán automáticamente mientras que otras requerirán del comando adecuado para llevarse a cabo,

 $\overline{48}$ 

En nuestro caso las funciones básicas controladas por el teclado son:

- La medición de los parámetros eléctricos.
- El almacenamiento de una tabla de datos ya sea de voltaje, corriente o de ambos.
- La transmisión de la información grabada mediante el punto anterior.

Dado que resulta impráctico asignar una tecla para cada opción, *se* emplean teclas con doble función. Tomando en cuenta esto se decidió que con 9 teclas pueden accesarse todas las funciones requeridas, incluyendo la tecla de Reset, que aunque no pertenece propiamente al teclado, forma parte del panel de control. De esta forma queda inclusive cierto margen de libertad para agregar en un futuro nuevas opciones (figura 3.8).

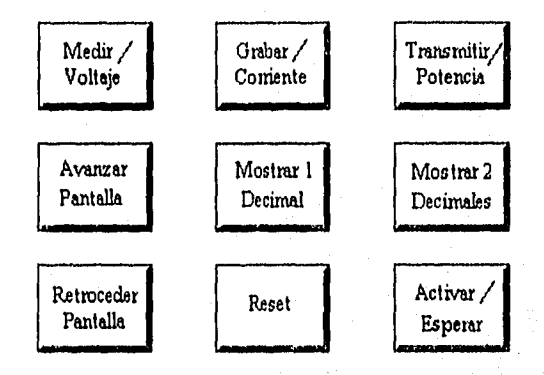

FIGURA 3.8. Panel de Control.

El siguiente punto a determinar es cómo se realizará la conexión entre el teclado y el microcontrolador, lo cual depende de la disponibilidad de puertos y de la forma en que se realizará el control sobre el mismo teclado. Una posibilidad es la de utilizar interrupciones para detectar la activación de una tecla, determinándose en la rutina de atención la acción correspondiente. Sin embargo, esta opción no es viable en este caso porque los procesos de muestreo y de cálculo, especialmente para la medición , deben realizarse dentro de intervalos de tiempo fijos y siguiendo una secuencia específica de instrucciones. El atender una o varias interrupciones dentro de dichos procesos podría causar un desajuste entre la realización de operaciones y el muestreo.

Estos procesos están explicados con detalle en la sección correspondiente al programa del microcontrolador,

Para evitar conflictos de este tipo se incorpora dentro de los procesos antes mencionados una rutina para monilorear el estado del teclado. Al ser activado, se guarda en una localidad de memoria (RAM interna) la información concerniente a la tecla presionada, esperándose a que termine el muestreo para ejecutar la acción correspondiente.

Con la finalidad de facilitar la lectura del teclado, se le asignó un espacio dentro del mapa de memoria. De esta manera los puertos de entrada/salida del microcontrolador quedan disponibles para otros usos, aprovechándose mejor los recursos del sistema.

Como está mapeado en memoria, para leer las teclas se utiliza el *bus* de datos, por lo que debe disponerse de un medio para que no interfiera con otros dispositivos. Por esta razón para su conexión al *bus* se utiliza un *buffer* no inversor con salida tres estados (74LS244), como se indica en la figura 3.9.

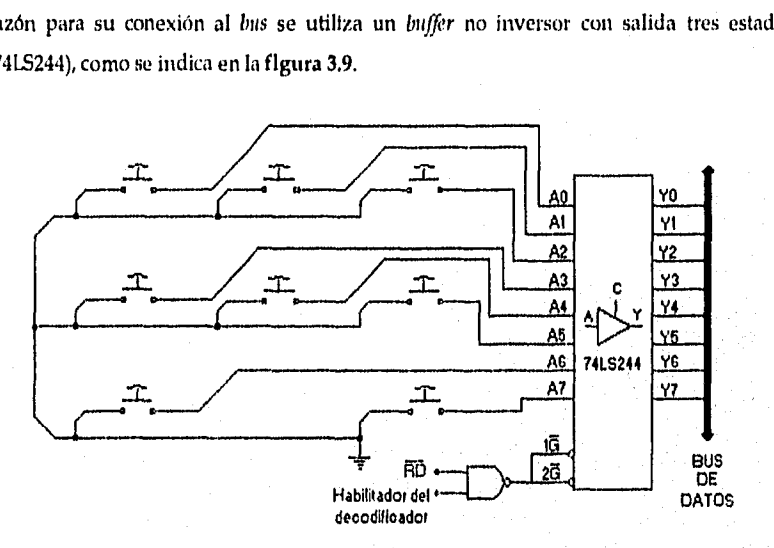

FIGURA 3.9, Conexión del Teclado,

La conexión a tierra de las teclas se debe a que la presión de una de ellas se detecta mediante un "0" lógico y con el arreglo mostrado permanecen habilitadas todo el tiempo. El ingreso de los datos al *bus* ocurrirá sólo cuando se active el *buffer* por medio del decodificador, es decir, cuando se lea la dirección 800011, que es la que tiene asignada el teclado dentro del mapa de memoria.

#### 3.5.6. TRANSFERENCIA DE INFORMACIÓN.

Aunque el *bus* de datos de un microcontrolador está diseñado para transferir datos de o hacia dispositivos de E/S en paralelo (todos los bits de una palabra de datos son transferidos simultáneamente), existen casos donde es preferible el traslado de datos seriados (1 bit *a* la vez). La *transmisión serie* requiere sólo una linea de señal o canal de comunicaciones y es apropiada cuando:

- El dispositivo de o hacia el cual ha de transferirse el dato es de operación inherentemente serie.
- La distancia entre el microcontrolador y el dispositivo es grande.

La distancia es un factor importante porque, a medida que ésta aumenta, el costo diferencial entre llevar un cable con un número de conductores igual al ancho del *bus* de datos o llevar un único cable llega a ser muy significativo. No sólo es el cable multiconductor más costoso, sino que son necesarios amplificadores en línea y receptores, por lo que se alcanza un punto más allá del cual resulta más económico utilizar transferencia serie de datos, incluso si requiere hardware y/o software adicionales.

Es conveniente mencionar brevemente algunos conceptos importantes relacionados con la transferencia serie de datos, para posteriormente mostrar la forma en que dichos conceptos están involucrados en este proyecto.

Para empezar, los sistemas de comunicación serie pueden ser de tres tipos:

*Simplex:* en el que los datos se transfieren sólo en una dirección.

*Semi-Duplex (Half Duplex):* en el que se transmite en cualquier dirección, pero sólo en una a la vez.

*Duplex Completo (Full Duplex)*: en el que los datos se transfieren en ambas direcciones simultáneamente.

La velocidad de transmisión indica el ritmo con que se transfieren los datos y para definirla se utilizan dos unidades:

Los Bauds, que representan el número de transiciones (cambios de voltaje o de frecuencia) que se realizan por segundo. Mediante esta unidad se define la velocidad de señalización, expresada normalmente en términos de cambios de la señal por segundo.

Los bits/segundo, son el número de dígitos binarios transferidos por segundo y representan la velocidad de transmisión *de* datos de un dispositivo. Sólo a baja *velocidad* los bauds son iguales a los bits por segundo (bps). A velocidades mayores el número de bps es mayor que el régimen de bauds porque un baud puede utilizarse para representar más *del bit.* 

La transferencia serie de datos puede ser asíncrona o síncrona. En la primera se transmite un carácter siempre qué está disponible. Así, el intervalo de tiempo entre dos *caracteres* es variable, pero el intervalo entre los bits dentro de un mismo carácter es fijo. Aunque el receptor y el transmisor no están sincronizados con respecto al tiempo al cual se transmite un carácter, una vez que el transmisor envía un dato, el receptor se sincroniza con los tiempos de bite de dicho dato *con* el fin de muestrearlos correctamente.

En cambio, dentro de la transmisión síncrona un carácter es seguido inmediatamente por otro. Si no está disponible para transmisión otro carácter, el transmisor envía repetidamente la señal especial SYNC hasta que se requiera transferir otro dato, En este tipo de comunicación se eliminan los bits de inicio y paro que no llevan información, por lo que se permite un envío de datos más rápido. Sin embargo, su desventaja es que requiere que los relojes en el transmisor y el receptor operen exactamente a la misma frecuencia, debiendo ser muy estables para mantener la sincronización durante un largo período de tiempo.

Independientemente del tipo de comunicación serie que se emplee, generalmente en los sistemas basados en un microprocesador o un inicrocontrolador se requiere de una interconexión entre el transmisor y el receptor que proporcione dos funciones:

- 1. Dar el formato lógico a los datos, incluyendo la conversión serie a paralelo/paralelo a serie.
- 2. Conversión de señales lógicas a seriales eléctricas apropiadas para transmitir los datos sobre el canal de comunicaciones entre el transmisor y el receptor.

Para nuestro caso particular, el microcontrolador 80C552 cuenta con un puerto serie asíncrono de tipo *Duplex Completo,* por lo que es el mismo dispositivo el que se encarga de proporcionar el formato lógico de los datos. Sin embargo, los niveles de tensión y

<sup>&</sup>lt;sup>2</sup> El tiempo de bit se refiere a la duración de cada bit, dependiendo ésta de la velocidad a la que se realice la transmisión,

 $\overline{\mathbf{3}}$ 

corriente utilizados para la comunicación raras veces son compatibles con el estándar TTL., por lo que la conversión a señales eléctricas debe implementarse mediante hardware, Debido a ello, antes de decidir qué dispositivo externo debe emplearse, se definirá el estándar de comunicación usado.

El estándar especifica las características eléctricas y el protocolo para la transferencia de datos. El estándar empleado es el RS-232C, que es una interfaz eléctrica estándar para realizar la comunicación de PC'S con modems, impresoras y otros periféricos. Fue establecido por la EIA ( Electronic Industries Association), es la versión más común adoptada por los usuarios y define la interconexión entre equipo terminal de datos (DTE) y equipo de comunicaciones de datos (DCE). Los niveles de voltaje son: para el "1" lógico de - 3 a -15 Volts, y para el "0" de + 3 a + 15 V. El protocolo de transmisión especifica un bit de inicio, 7 u 8 bits de datos, un bit opcional de paridad y 1, 1  $\frac{1}{2}$  6 2 bits de paro. El bit menos significativo es enviado y recibido primero. Las velocidades adoptadas son 110, 150, 300, 600, 1200, 2400,4800, 9600 y 19200 Bauds. La longitud de línea máxima recomendada es de 15 metros,

Las señales lógicas dentro de los sistemas digitales están compuestas por lo que se llaman niveles TTL ( Voltaje entre 2 y 5 Volts para "1" y de 0 a 0.8 para el "0"). Estos niveles no son iguales a los definidos por el estándar de comunicación por lo que serequiere de un dispositivo que realice el acondicionamiento de las señales eléctricas,

El dispositivo empleado para realizar este acondicionamiento es el circuito integrado MAX-232, encargado de cambiar los niveles de voltaje de las señales TTL a los niveles requeridos para la comunicación (voltaje de -3 a -15 V para el "1" y de +3 a +15 para el "O"). Este circuito integrado contiene dos convertidores de voltaje que generan los niveles requeridos para la comunicación RS-232C. Uno de ellos es un doblador de voltaje que carga un capacitor, creando una fuente no regulada de + 10 Volts. El otro invierte el voltaje y carga un segundo capacitor, generando una fuente complementaria de - 10 Volts, El MAX -232 requiere una configuración específica, cuenta con dos transmisores y dos receptores y necesita cuatro capacitores externos de  $1 \mu F$ .

En el Apéndice U se muestra el diagrama eléctrico parcial del módulo digital. En el siguiente capítulo se efectuará la descripción del software desarrollado,

# CAPITULO 4

## PROGRAMACION DEL

## **SISTEMA**

 $\overline{55}$ 

## 43. PROGRAMACIÓN DEI, MICROCONTROLADOR.

En términos generales, el software de esta parte del sistema se encuentra dividido en varias subrutinas que *son* llamadas por un programa principal de acuerdo a las funciones que se van requiriendo. La estructura general del programa se presenta en la figura 9.1.

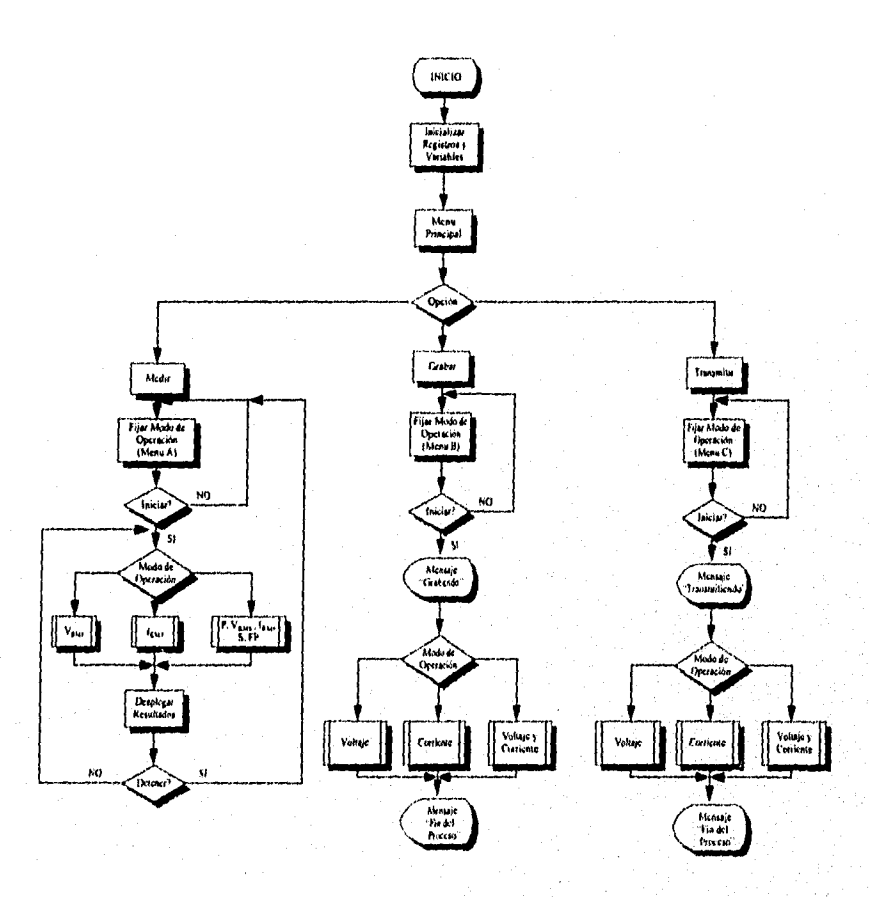

FIGURA 4,1. Diagrama General Del Software.

En primer lugar el programa inicializa los registros que van a utilizarse para operaciones posteriores, así como las banderas que se emplean para monitorear diferentes estados o condiciones del funcionamiento del sistema.

En seguida se procede a ejecutar la rutina de inicialización del display, que consiste en definir la longitud de los datos de enlace ( 8 bits ), número de lineas habilitadas, tipo de carácter, encendido y coloca el cursor en la posición inicial. Posteriormente se presentan en pantalla las tres funciones principales que realiza el sistema, a fin de que el usuario seleccione una de ellas. Estas funciones son:

- 1. Medir. Se refiere al cálculo y despliegue de los valores RMS de voltaje y corriente, potencia real, aparente y factor de potencia.
- 2. Grabar. Comprende el almacenamiento en la memoria EEPROM de una tabla de muestras de voltaje y corriente.
- RS-232. Este inciso se refiere a la comunicación vía puerto serie que se realiza con la PC para enviarle las tablas de voltaje y corriente previamente almacenadas.

En este punto el programa entra en un ciclo en espera de que el usuario indique mediante el teclado la función que desea ejecutar.

Dependiendo de la opción seleccionada se realiza una inicialización extra de registros y banderas, incluyéndose en este proceso la programación de los TIMERS como se verá posteriormente. Cada una de las funciones principales está también dividida en varias subrutinas, siendo las de mayor importancia:

- 1) Cálculo de la potencia real.
- 2) Cálculo de valores RMS.
- 3) Cálculo de la potencia aparente y el factor de potencia.
- 4) Almacenamiento de datos en la memoria EEPROM.
- 5) Transmisión de información.

Estas subrutinas serán explicadas en las siguientes secciones.

 $\overline{57}$ 

## 4.1.1, CÁLCULO DE LA POTENCIA REAL.

Como se recordará del Capítulo 1, la expresión matemática para calcular esta potencia es:

$$
P = \frac{1}{T} \int_{0}^{T} v(t) \, i(t) \, dt \qquad \dots 1
$$

Sin embargo, esta ecuación no puede implementarse directamente *en* el microcontrolador debido a que el proceso de integración asume un número infinito de instantes, Para solucionar este problema se escoge un número grande pero finito de dichos instantes de tal manera que el pC pueda realizar los cálculos y el resultado siga siendo exacto.

Ahora bien, supongamos que en vez de calcular la potencia se obtiene la energía E = Pt, por lo que la Ecuación 1 se convierte en:

$$
E = \int_{0}^{T} v(t) i(t) dt \quad \dots 2
$$

Esta integral puede aproximarse mediante la sumatoria de n instantes, obteniéndose:

$$
E = \sum_{k=1}^{n} v(t_k) i(t_k) \Delta t \quad \dots 3
$$

 $\Delta t$  = tiempo entre dos muestras consecutivas

n = *número* de *muestras* 

Para poder definir los parámetros anteriores debe establecerse primero la frecuencia de muestreo, que en este caso *se encuentra* limitada por la velocidad de procesamiento y consecuentemente por qué tan rápido pueda manejarse la información digital.

Es *por estas razones que en* la obtención del periodo *de muestreo se* tomó *en* cuenta el tiempo requerido por el  $\mu$ C para efectuar la conversión A/D del voltaje y la corriente, acomodar los resultados de dicha conversión (cantidades de 10 bits), multiplicarlos entre sí y sumar este producto en un acumulador, Utilizando el simulador se logró establecer que todo el proceso podía efectuarse en 240 ciclos de máquina (260 µseg ) incluyendo *cierto* margen de tolerancia, lo que implicaba una frecuencia de muestreo de 3840 Hz.

Otro punto importante a considerar para que los cálculos sean correctos, es que T debe ser un múltiplo entero del periodo de la señal de entrada. Para cumplir con este requisito se realiza el muestreo durante 1 segundo ( $T = 1$  seg.), que en la práctica contiene invariablemente un número entero de periodos, Además, al seleccionar este valor se simplifica el proceso de cómputo porque para obtener la potencia ( en vez de la energía ) se divide simplemente el resultado de la ecuación 3 entre el tiempo en segundos, es decir, entre 1 seg. Tomando en cuenta este hecho y considerando que At puede ir fuera de la sumatoria debido a que es un factor común, la Potencia Real queda determinada por la expresión:

$$
P = \frac{\Delta t}{T} \sum_{k=1}^{n} v(t_k) i(t_k) \dots
$$

Las operaciones se realizan de la siguiente manera: El Timer 0 se programa para que produzca una interrupción cada 260 µseg, instante en que se activa el A/D en el canal del voltaje (P5.0) para tomar la primera muestra. En seguida se realiza lo mismo para el canal *de* la corriente (P5.1). Una vez que se tienen ambas muestras se multiplican entre sí mediante una subrutina diseñada para obtener el producto de dos cantidades (le 10 bits, cuyo resultado se almacena en un "acumulador" de 32 bits (que llamaremos SUM) formado por 4 localidades de memoria RAM interna de 8 bits c/u. Al finalizar este paso un contador incrementa su cuenta hasta que llega a 3840, lo que indica que se ha completado el muestreo.

El siguiente paso consiste en multiplicar el contenido del acumulador SUM por .At, que como mencionamos anteriormente es 260 µseg. La Operación se realiza como lit multiplicación de dos números enteros, guardándose la información que equivaldría a los µseg en un registro separado.

Con base en dicha información se realiza un ajuste en el resultado de la última multiplicación para desplegar la lectura en watts ( de 00.01 a 999.9 W) o en kilowatts ( de 1.00 a 999,9 kW).

#### 4.1.2. CÁLCULO DE VALORES RMS.

Las expresiones que se emplearon para realizar esta parte del proceso son:

$$
V_{RMS} = \left[\frac{\Delta t}{T} \sum_{k=1}^{n} v(t_k)^2\right]^{1/2}
$$

$$
I_{RMS} = \left[\frac{\Delta t}{T} \sum_{k=1}^{n} i(t_k)^2\right]^{1/2}
$$

Estas expresiones se derivan de la definición matemática de los valores RMS (Capítulo 1) mediante la misma lógica de aproximar una integral por medio de una sumatoria. Como podernos observar, tienen cierta similitud con la correspondiente a la potencia, por lo que el proceso para computarlas es similar: se toma una muestra cada 260 pseg (controlado por el Timer 0), se multiplica por sí misma (10 x 10 bits) y se suma el resultado en un "acumulador" de 32 bits. Al término del proceso de muestreo se realiza la multiplicación por M y se calcula la raíz cuadrada para obtener el resultado final. Siendo este último paso el principal problema que enfrentamos dentro de esta parte de la programación, consideramos conveniente describir brevemente las alternativas que se nos presentaron.

La raíz cuadrada se encuentra dentro de las funciones que no pueden ser evaluadas razonablemente mediante manipulación binaria directa, por lo que deben considerarse técnicas de aproximación para su realización, existiendo tres procedimientos principales:

*1) Tabla de asignación,* Este es el método más directo y consiste en grabar en memoria una tabla de *f(x)* para todos los valores de x que podrían necesitarse, El dato que representa a x se utiliza para formar un apuntador a la tabla, leyéndose de esta forma el valor buscado. Sin embargo, cuando no se tiene mucha memoria disponible debe adoptarse uno de los siguientes métodos.

*2) Aproximación mediante metas.* Consiste en aproximar la curva de la función f(x) mediante varias rectas, cada una de ellas abarcando un .rango en particular. Posteriormente se determina el rango en el que se encuentra la variable x para en seguida calcular el valor de salida y de acuerdo a la ecuación de la línea recta: y.- mx + *e,* donde *In* 

y *e* han sido predeterminados para cada uno de los rangos *de* x anteriormente mencionados. Esta técnica puede aplicarse a una amplia gama de funciones y es relativamente eficiente en términos *de* flexibilidad y tiempo de ejecución. Sin embargo, la desventaja que demostró para nuestro caso fue que como x podía tomar valores muy grandes ( es una cantidad de 32 bits), se tenían que manejar demasiados rangos para poder cubrir todo el intervalo, resultando en consecuencia poco práctico.

3) *Aproximaciones Sucesivas.* Newton demostró que la raíz cuadrada puede calcularse mediante la repetición de la siguiente aproximación:

$$
X_{\text{new}} = \left(\frac{R}{X_{\text{old}}} + X_{\text{old}}\right) \frac{1}{2}
$$

donde: Res el radicando.

Xola es la aproximación actual de la raíz cuadrada, X<sub>new</sub> es la nueva aproximación.

hasta que se obtenga la respuesta correcta. Para saber en qué momento debe detenerse el proceso se recurre normalmente a realizar iteraciones hasta que el valor correspondiente a X<sub>new</sub> deja de cambiar.

Para nuestra aplicación se selecciono el método de aproximaciones sucesivas. Como en nuestro caso estamos trabajando con números enteros, no se corre el riesgo de caer en un ciclo en el que  $X<sub>new</sub>$  esté alternando entre dos valores. Decidimos utilizar este método porque puede aplicarse a cualquier valor de x aunque éste se encuentre en un rango muy amplio,

El tiempo que tarda en ejecutarse la rutina de la raíz cuadrada mediante este método es en promedio de 6.8 mseg, incluyendo el tiempo que se requiere para establecer el primer valor de Xold.

Una vez que se completan las operaciones se procede a almacenar los valores RMS de voltaje y corriente obtenidos, así como a convertirlos en su equivalente decimal para mostrarlos en el display.

6t

## 4.1.3. CÁLCULO DE LA POTENCIA APARENTE Y DEL FACTOR DE POTENCIA,

Para determinar la potencia aparente se multiplican los valores previamente guardados de voltaje y corriente RMS, almacenándose también el resultado para futuros cálculos. Al igual que en el caso de la potencia real, en registros separados se maneja la información que permitirá ajustar el resultado a volts-amperes ( de 0.01 a 999.9 VA ) o bien a kilovolt-amperes ( de 1.00 a 999.9 kVA ).

Para el factor de potencia se utilizan los valores almacenados en memoria de la potencia real y la aparente, dividiéndose la primera entre la segunda. Como P es siempre menor a S, se escala el valor de la potencia real de tal manera que P>S, esto con la finalidad de poder efectuar la división mediante álgebra de números enteros. Esto nos permite obtener además hasta 3 cifras decimales en el resultado, previo ajuste del mismo.

Tanto la potencia aparente como el factor de potencia se presentan en una segunda pantalla del display, por lo que para poder visualizarlos se necesita dar una orden mediante el teclado (tecla *Avanzar Pantalla).* 

#### 4.1.4. ALMACENAMIENTO DE DATOS EN LA MEMORIA EEPROM.

Para realizar esta función se toman en cuenta varias condiciones que deben cumplirse. En primer lugar, como las muestras que van a almacenarse se usarán para realizar el análisis espectral, debe ponerse especial atención en la frecuencia de muestreo para evitar el fenómeno de superposición espectral ("aliasing") estudiado en el capítulo 1. Si consideramos que la armónica máxima de interés contenida en las señales de voltaje y corriente es la de orden 17 ( $f_{\text{max}} = 1020 \text{ Hz}$ ), tenemos que la frecuencia de muestreo mínima es de 4080 Hz ( $f_s = 4f_{max}$ ).

Sin embargo, al igual que en el caso del cálculo de los parámetros eléctricos, el muestreo está limitado por la velocidad de procesamiento, por lo que para establecer consideramos el caso extremo. Este se presenta al almacenar muestras simultáneas' de

El término simultáneo se refiere a la necesidad de maestrear las señales de voltaje y corriente al mismo tiempo para conservar su relación de fase. Sin embargo, en la práctica este muestreo es secuencial debido a que el jiC puede habilitar sólo un canal del convertidor A/D a la vez.

voltaje y corriente debido a que deben realizarse dos conversiones analógico/digital, acomodarse los resultados y guardarlos en memoria. Como *en* nuestro caso estamos utilizando una memoria E<sup>2</sup> PROM con un ciclo de escritura de 7.5 mseg (determinado en forma experimental), se almacenan los resultados primero en memoria RAM. Considerando este cambio y utilizando el simulador se estableció que el tiempo mínimo requerido entre dos muestreos consecutivos *es* de 195 pseg. Esto da como resultado que f, sea igual a 5120 Hz, frecuencia con la que se alcanza a cubrir hasta la armónica de orden 21.

El siguiente punto a considerar es el de la longitud de la cadena de datos, quedando definida en base a dos requisitos. El primero de ellos es que los algoritmos de la 1'RE pueden realizar los cálculos con mayor rapidez si el número de datos de entrada es una potencia entera de 2, El segundo se refiere a la cantidad de ciclos de la señal a analizar que deben muestrearse. En la bibliografía consultada se menciona que es preferible que dicho número sea entero para evitar el efecto de dispersión espectral ("leakage") y varios autores han encontrado en forma experimental que como mínimo se requieren 5 ciclos para obtener resultados aceptables, aunque en uno de los artículos consultados se manejaba 1 ciclo solamente y aun así se producían resultados satisfactorios,

Tomando en cuenta estos factores y también la cantidad de memoria disponible (8192 bytes), se decidió que se recabarian en total 1024 muestras de voltaje y 1024 de corriente, De esta forma cada cadena de datos tiene, 200 mseg de duración y abarca 12 ciclos de las señales a 60 Hz.

Quedando definido lo anterior la programación de esta rutina no presenta mayores dificultades: se programa el Timer 0 para que produzca una interrupción cada 195 useg; en seguida se activa el convertidor A/D en el canal previamente indicado por el usuario (voltaje, corriente o ambos), guardándose los resultados en la memoria RAM. Una vez almacenada la tabla se traslada la información a la E2PROM, dándose un tiempo de espera de 8 mseg para que se complete cada ciclo de escritura.

Al término de estos pasos aparece en pantalla el mensaje "FIN DEL PROCESO".

## 4.1.5. TRANSMISIÓN DE INFORMACIÓN.

Mediante esta parte del programa se establece la comunicación con la computadora personal por medio del puerto serie utilizando el estándar RS-232C. Corno se mencionó anteriormente, para este estándar el formato de transmisión es de 1 bit de inicio, 7 u 8 bits de datos, un bit opcional de paridad y  $1$ ,  $1\frac{1}{2}$  6 2 bits de paro, Ahora bien, como el puerto serie del µC tiene 4 modos de operación, debe seleccionarse uno que se ajuste a dicho formato, por lo que tomando en cuenta esta condición se eligió el Modo 1, mediante el que se transmiten o reciben 10 bits: 1 bit de inicio, 8 bits de datos (empezando por el menos significativo) y 1 bit de paro. La velocidad de transmisión es variable y está comprendida entre 137.5 y 19,200 Bauds,

La subrutina empieza por configurar el registro especial SCON en el que se define el modo de operación. En este mismo registro se encuentran las banderas que indican el término de una transmisión o recepción y cuyo uso se verá posteriormente.

Para establecer la velocidad de transmisión se utiliza el Timer 1 en configuración de autocarga, por lo que debe reprogramarse, deshabilitándose también la interrupción que le corresponde.

Una vez que el puerto está listo para transmitir, el siguiente punto a tomar en cuenta es la sincronización entre el µC, que actuará como transmisor, y la computadora, que será el receptor, es decir, debe proveerse algún medio para que el receptor determine cuándo deben muestrearse los datos de entrada.

Con el fin de explicar este proceso, se muestra el diagrama de flujo de la figura, 4.2.

Una vez configurado el puerto, el µC entra en un ciclo de espera, aguardando que la computadora envíe una señal indicando que está lista para iniciar la comunicación (el programa de la PC que controla esta función se explicará posteriormente). Al recibir la señal, el µC contesta enviando una clave que corresponde al tipo de tabla que va a mandar, es decir, indica si los datos a transmitir son de voltaje, corriente o bien es una tabla en la que van datos de ambos tipos intercalados2.

 $<sup>2</sup>$  Este tipo de tabla es resultado del muestreo simultáneo de las scñales de voltaje y corriente. En</sup> consecuencia, los datos de uno y otro van intercalados,

#### PROGRAMACIÓN DEI, SISTEMA

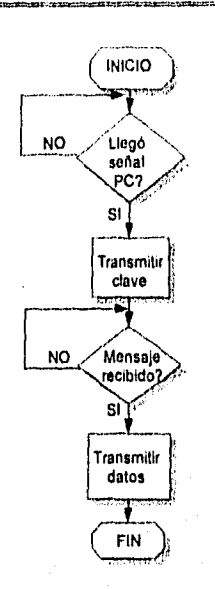

#### **FIGURA 4.2.** Sincronización con la computadora,

Dicha clave sirve de gula a la computadora para efectuar la inicialización de unos contadores, al término de lo cual envía una nueva señal al µC. avisando que el proceso de inicialización ha terminado y que está lista para recibir los datos. En seguida se procede a la transmisión de la tabla guardada previamente en la memoria **E2** PROM. Al final aparece en pantalla el mensaje "FIN DEL PROCESO".

En el Apéndice A se muestra el listado parcial del programa, en lenguaje ensamblador, desarrollado para este sistema, incluyéndose las rutinas explicadas en las secciones anteriores.
#### 4.2. PROGRAMACIÓN DE LA COMPUTADORA PERSONAL.

El objetivo principal de esta sección es realizar el análisis espectral de las señales de voltaje y corriente almacenadas en el Analizador Digital de Potencia, presentando en forma gráfica los resultados así como las formas de onda junto con sus principales características.

Este programa se desarrolló en lenguaje C porque ofrece las siguientes ventajas:

- **1,** Es un lenguaje estructurado, por lo que facilita la comprensión del programa y la realización de modificaciones, permitiendo una mayor eficiencia durante la planeación y desarrollo de etapas.
- 2. Tiene la capacidad para construir programas complejos a partir de elementos simples.
- 3. Es relativamente de bajo nivel, lo que permite un gran control en la lógica del programa para conseguir un máximo rendimiento de la computadora.
- **4,** Es relativamente de alto nivel porqüe oculta los detalles de la arquitectura de la computadora, logrando así un mayor rendimiento en la programación.

El programa está organizado como un Proyecto3, teniendo cada sección que lo integra una tarea específica. De esta forma se facilita la programación y la detección de errores porque cada parte puede ser probada por separado.

La estructura general que sigue la programación se muestra en forma simple en el diagrama de flujo de la figura 4.3. En este programa lo primero que se realiza es la' configuración del puerto serie COMI, es decir, se especifica la velocidad de transmisión y el protocolo de comunicación: 1 bit de inicio, 8 bits de datos y 1 bit de paro. Ambos parámetros deben concordar con lo establecido en el puertó serie del microcontrolador, ya que de lo contrario no seria posible realizar la coniunicación.

En seguida se despliega un mensaje para verificar que el Analizador-Digital de Potencia Eléctrica esté conectado al puerto serie de la computadora COMT y se espera a que el usuario indique el inicio de la recepción de datos, momento en 'el que la PC envía una señal al microcontrolador (Ver Figura 4.4.).

Un Proyecto es una opción dentro de Turbo C++ que permite crear yprobar varios programas por separado, para posteriormente compilarlos como uno solo.

#### PROGRAMACIÓN DEL SISTEMA

66

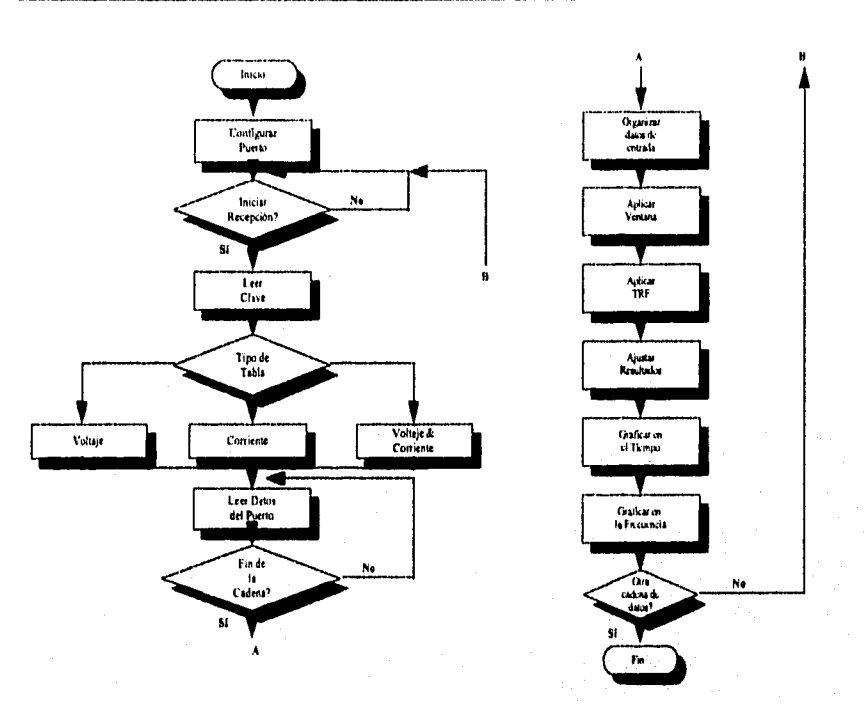

#### FIGURA 4.3. Estructura General del Programa.

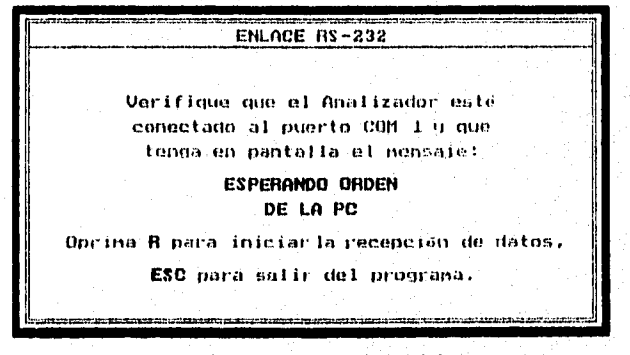

FIGURA 4.4. Mensaje inicial.

El paso que sigue es el que se explicó en la sección "Transmisión de Información" del programa para el microcontrolador y consiste en determinar si la tabla a recibir

 $\overline{67}$ 

corresponde al voltaje, a la corriente o tiene datos de ambos tipos intercalados. Esta información se necesita para inicializar varios arreglos y saber cómo se almacenarán y procesarán las cadenas de datos a recibir.

Al término de la inicialización se manda un mensaje al pC indicando *que* puede iniciar la transmisión de los datos, cuyo número depende del tipo de tabla:

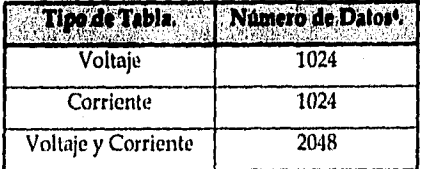

El programa verifica *que* el número de datos recibido concuerde con lo especificado por el tipo de tabla. En caso de que ocurra alguna discrepancia, se le indica al usuario la situación mediante un mensaje (FIGURA 4.5.), dándole la *opción* de solicitar nuevamente la cadena de datos.

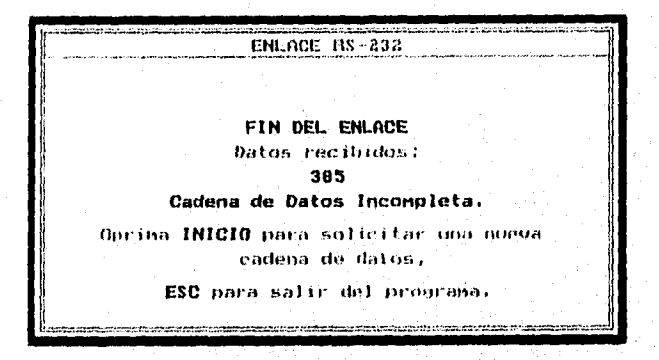

#### FIGURA 4.5. Mensaje de error.

SI no existe problema alguno, *se* procede a organizar y procesar la información recibida (FIGURA 4.6.).

Corno se manejan datos de 10 bits, el número de bytes contenido en cada tabla es dos veces mayor que el número de datos aqui indicado,

tung terbagai dari Ka

#### PROGRAMACIÓN DEL SISTEMA

 $\overline{68}$ 

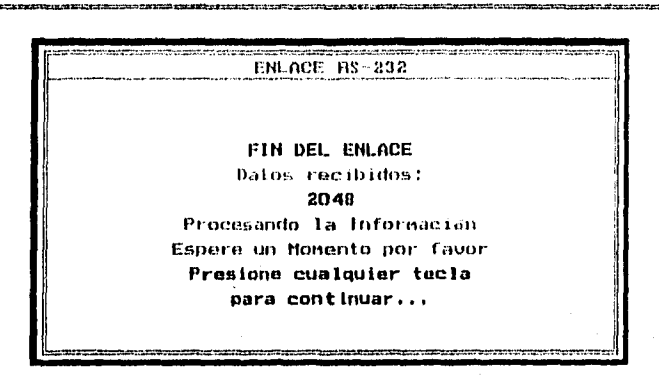

FIGURA 4.6, Comunicación completa.

Dentro dei procesamiento de las señales destacan la aplicación de una ventana no rectangular y de la Transformada Rápida de Fourier (TRF). Se utiliza la ventana von Hann porque elimina el valor de las discontinuidades en los extremos de las cadenas de datos y porque sus lóbulos laterales disminuyen rápidamente. A continuación se muestra la ecuación que la representa y en la figura 4.7 se le compara gráficamente con la ventana rectangular:

$$
w(n) = 0.50 - 0.50 \cos\left(\frac{2\pi n}{N-1}\right), \quad 0 \le n \le N-1
$$

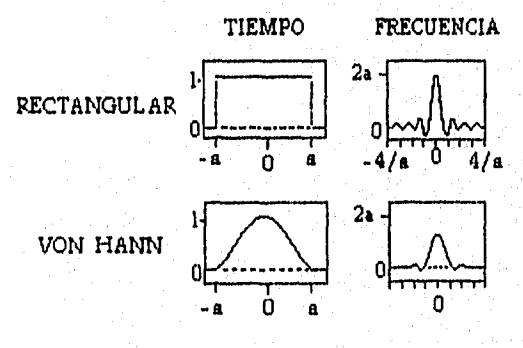

FIGURA 4.7. Ventana VON HANN.

En lo que concierne a la UF, se utiliza el algoritmo de radio 2 por división de tiempo y de orden 10, que tiene las siguientes características generales:

- 1. El número de muestras de entrada es  $N = 2<sup>M</sup>$ , donde M es el orden de la transformada. Para el orden 10, N =1024.
- 2. La secuencia de entrada es reordenada vía "bit-reversal",
- 3. El número de etapas está dado por  $M = log_2 N$
- 4. Cada etapa requiere N/2 cómputos de mariposas ("butterflies") con la siguiente estructura:

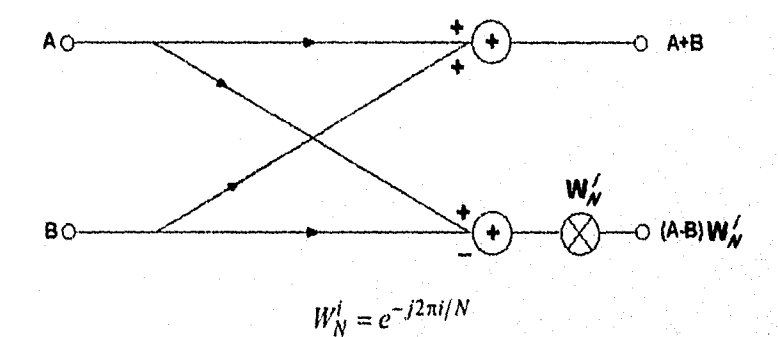

**5.** El número de multiplicaciones complejas es aproximadamente  $\frac{N}{2}$ log<sub>2</sub> *N* 

6. El número de sumas complejas es  $N \log_2 N$ .

Dado el número de operaciones requeridas (alrededor de 10,300), este proceso es el más extenso del programa en cuanto al tiempo de ejecución, dependiendo en gran medida del tipo de computadora empleada, Para dar un ejemplo, al utilizar una PC 386 SX a 20 MHz se requiere esperar entre 6 y 8 segundos, mientras que con una 486 DX2 a 66 MHz prácticamente se obtiene un resultado inmediato.

Concluidos los cálculos se procede a ajustar los datos de entrada y los resultados para poder desplegarlos en forma gráfica. Este ajuste comprende básicamente la normalización de cada cadena de datos en base a su valor máximo, el mínimo y las dimensiones de la pantalla (en píseles) a utilizar.

69

En la figura 4.8 se muestran las gráficas correspondientes al tiempo, es decir, a las formas de onda de las señales de voltaje y corriente junto con sus principales características. En la parte superior se encuentra la gráfica del voltaje con la imagen de la corriente sobrepuesta, esto con el fin de poder observar el defasamiento entre ambas. En la parte inferior está la gráfica de la corriente.

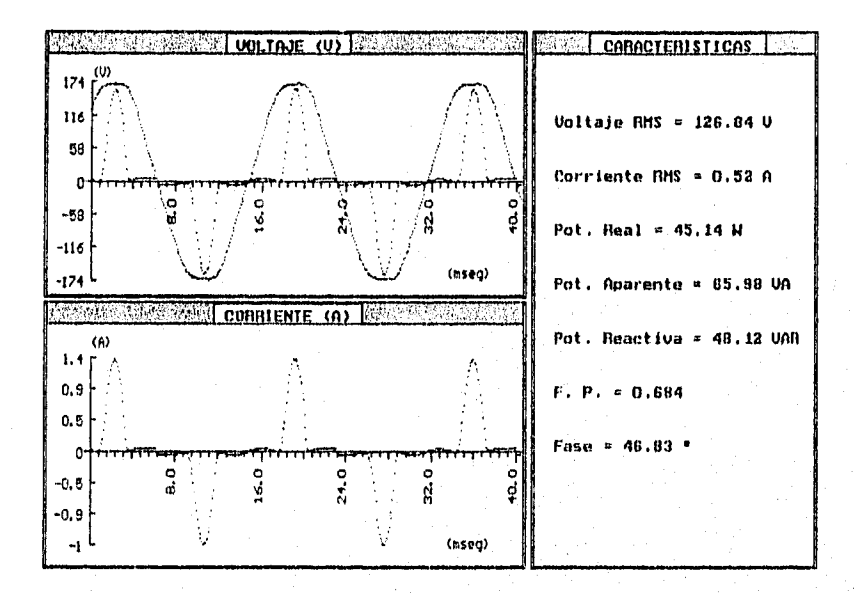

FIGURA 4.8. Gráficas en el Tiempo.

El usuario puede variar la escala en el eje de las abscisas, de tal forma que cambie el intervalo de tiempo mustrado. Por ejemplo, en la figura 4.8 se presentan los primero 40 mseg de la señal muestreada, pero pueden graficarse los 220 mseg que duro el muestreo. Como complemento aparece en la parte de la derecha las principales características derivadas de las señales, como son valores RMS de voltaje y corriente, potencia real, aparente y reactiva, factor de putencia y ángulo de fase entre el las componentes fundamentales del voltaje y la corriente.

En otra pantalla se despliegan los espectros obtenidos mediante el análisis de Fourier (Figura 4.9). Al igual que para las gráficas anteriores, el usuario tiene control sobre la escala en el eje x, lo que facilita la observación de las diversas componentes armónicas. En el caso de la figura 4.9 se muestra hasta la armónica de orden 10, aunque podrían visualizarse más componentes. En la sección de la derecha aparecen el orden, valor y porcentaje de cada armónica respecto a la fundamental hasta la de orden 13. Sin embargo, los cálculos abarcan hasta la 21' componente.

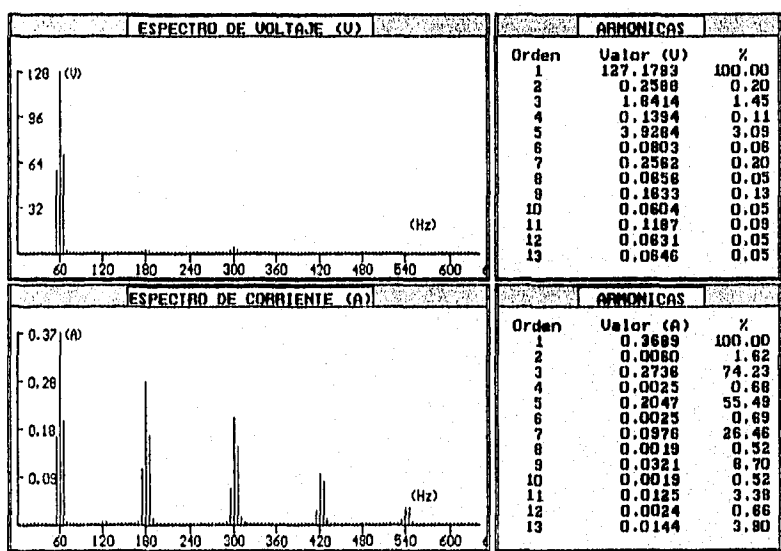

#### FIGURA 4.9. Gráficas en la frecuencia.

Estos ejemplos corresponden al voltaje y corriente que consume el CPU de una computadora 386. Una vez concluido el proceso de graficación, el usuario tiene la opción de solicitar una nueva cadena de datos o bien salir del programa.

En el apéndice 13 se presenta el listado parcial del programa desarrollado para el procesamiento de la información en la computadora.

# CAPITULO 5

# **RESULTADOS**  $\mathbf{Y}$ CONCLUSIONES

#### 5.1. ANÁLISIS DE RESULTADOS,

El desarrollo de este sistema estuvo comprendido principalmente por tres etapas, La primera de ellas abarco la investigación teórica y el diseño del prototipo en base al objetivo y las necesidades planteadas. La segunda parte consistió en la construcción y prueba de los diversos módulos definidos en el diseño, así como su integración para formar el sistema final. Por último dicho sistema fue sometido a una serie de pruebas que permitieran establecer las características funcionales resultantes. En la figura 5.1 se muestra una fotografía del prototipo desarrollado.

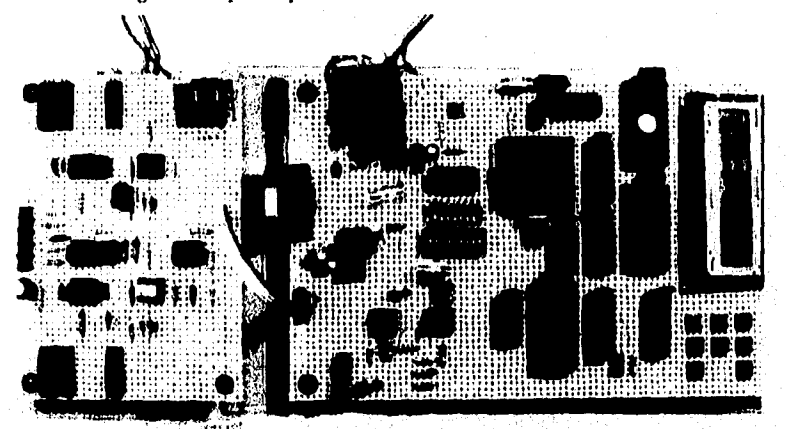

#### **FIGURA 5.1. Fotografía del Analizador de Potencia.**

En la parte izquierda de la **figura 5.1** se muestra la tarjeta de la sección analógica, mientras que la parte derecha corresponde a la sección digital. Cada módulo surgido del diseño fue construido y probado en forma independiente, aunque conforme avanzaba el proceso de integración se hacía necesario evaluar varias secciones al mismo tiempo, como lo evidencia las siguientes series de pruebas:

La etapa que se encargaría de la medición de voltajes se probó mediante un generador de funciones y un osciloscopio, Se realizaron los ajustes para obtener una señal senoidal de 60 Hz, 10 Volts pico y sin voltaje de offset. Al enviar esta señal al medidor, se comparó la lectura que entregaba con la de un multímetro, procediéndose a ajustar los controles de ganancia y de offset incorporados en la sección analógica hasta igualar

ambas lecturas. En seguida se varió en el generador la amplitud de la señal de entrada para verificar que el resultado entregado por el analizador no tuviera discrepancias en comparación con el multimetro, Esta secuencia de pruebas comprendió voltajes de 1 a 10 Volts, estableciéndose una calibración preliminar para la medición de voltajes RMS.

Las siguientes pruebas comprendieron mediciones a la linea doméstica de energia eléctrica (127 Volts @ 60 Hz), utilizando nuevamente el multimetro para verificar la exactitud de los resultados, como se muestra en la figura 5.2, Después de efectuar un pequeño ajuste en la ganancia de la etapa, se mantuvo conectado el equipo por espacio de 5 minutos, Durante este intervalo de tiempo se revisó que la lectura del Analizador Digital registrara las mismas variaciones que indicaba el multímetro.

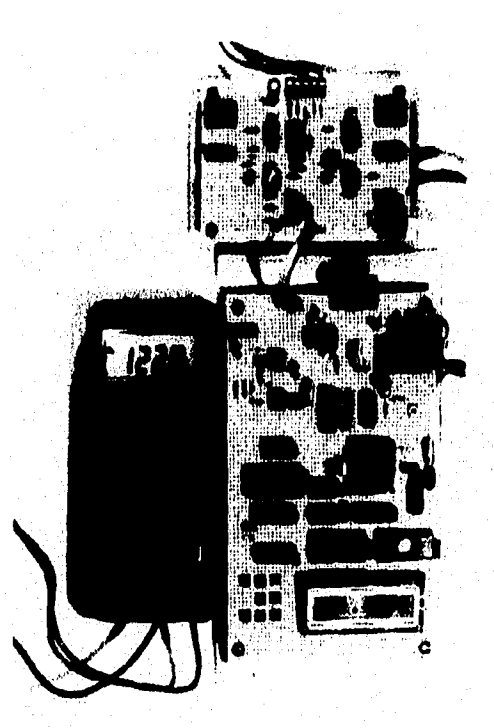

FIGURA 5.2, Proceso de Calibración.

#### RESULTADOS Y CONCLUSIONES

La *calibración* de la etapa de corriente *fue* similar al proceso anterior *con la* única diferencia que se manejaron rangos de voltaje' más pequeños (menores a 1 Volt CA) entregados por el generador de funciones. Después de una calibración preliminar se procedió a conectar la punta de gancho para sensar la corriente *que* demandaban algunos equipos del laboratorio, como el osciloscopio y una computadora, comparándose nuevamente la lectura que se registraba en el prototipo con la que indicaba el multimetro.

Finalmente se utilizaron cargas conectadas a la linea de bajo voltaje para medir al mismo tiempo el voltaje y la corriente. Además, al disponer de ambos parámetros se pudo *verificar* el funcionamiento de la etapa desarrollada para el cálculo de la potencia real, aparente y factor de potencia. Las primeras pruebas de este tipo pusieron al descubierto errores en la programación, en especial *en* la parte destinada a ajustar los resultados (de Watts a kWatts y de Volts-Amperes a kVA), por lo que debieron realizarse las correcciones necesarias.

La siguiente función a revisar fue el almacenamiento de datos en la memoria no volátil. Para verificarla se grabó el voltaje de la linea, procediéndose en seguida a leer el contenido de la EEPROM mediante un programador de memorias. El resultado obtenido era *¿iparentemente correcto,* debido a *que* los valores *alrnacenados* variaban en forma cíclica desde 0 hasta 170 V. Sin embargo, la comprobación definitiva debía hacerse utilizando la transmisión a la computadora.

El enlace serie había sido probado enviando uno o dos caracteres entre el prototipo y la PC, de tal manera que se verificara la sincronización<sup>2</sup> entre ambos, Posteriormente se transmitió el contenido de la memoria E<sup>2</sup> PROM, siendo las primeras pruebas de transmisión a 1200 Bauds (posteriormente se aumentó la velocidad a 4800 Bauds),

En la parte concerniente al programa de la computadora se verificó que se desplegaran las gráficas en el tiempo y en la frecuencia junto con sus principales características, como se muestra en las figuras 4.8. y 4.9. del capítulo anterior.

Recuérdese que el sensor de corriente utilizado entrega una señal de linV por Ampere medido. Por ello para calibrar esta etapa se emplean también voltajes.<br><sup>2</sup> de agosto también voltajes,

**<sup>2</sup>**La comunieíición es de tipo asíncrona, pero una vez iniciada la transmisión el receptor debe sincronizarse para maestrear en el tiempo conecto el carácter que le fue enviado

#### 5,2.. CARACTERIZACIÓN DEL INSTRUMENTO.

Un instrumento de medición debe contar con las siguientes especificaciones:

- I. Exactitud. Es la cercanía con la cual la lectura *de* un instrumento se aproxima al valor verdadero *de* la variable medida.
- 2. Precisión. Es una medida de la repetibilidad de las mediciones, esto es, dado un valor fijo de una variable, la precisión indica el grado con lo cual mediciones sucesivas *difieren* una *de la* otra.
- 3, Resolución, Es el cambio más pequeño para cual el instrumento responderá.
- 4, Incertidumbre. Representa la medida de la desviación del conjunto de lecturas con respecto al valor de máxima probabilidad.

Para obtener estas especificaciones, debe emplearse un instrumento similar al que desea caracterizarse para que provea las lecturas patrón. Sin embargo, en el caso de este trabajo no se contaba con otro Analizador Digital *de* Potencia que realizara la función de instrumento patrón, Por este motivo se realizó únieamente el análisis de las secciones dedicadas a la medición del voltaje y la corriente, asumiendo que los resultados obtenidos en ellas servirían para dar una idea del desempeño global del prototipo. Como instrumento patrón se utilizó un multímetro digital marca Fluke.

Para el caso del voltaje se tomaron varias lecturas de la linea doméstica. En el lugar donde se realizaron las pruebas el multimetro registraba 120 Volts y aunque se presentaban variaciones de hasta ± 3 V, la mayor parte del tiempo se mantenía dicho valor. En total se tomaron 22 lecturas, obteniéndose lo indicado en la Tabla *5,1:* 

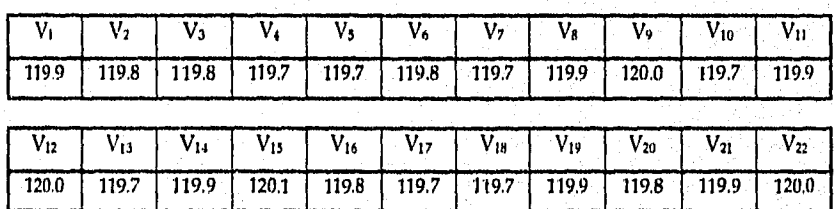

TABLA 5.1 Mediciones de Voltaje.

El valor medio de las lecturas resultó ser:  $\overline{V}$  = 119.84 Volts. Teniendo estos resultados se procedió a aplicar las siguientes fórmulas:

% Error de Precision = 
$$
\frac{|\overline{X} - X_A|}{\overline{X}} \times 100\%
$$

donde: XA es el valor más alejado de la media.

Precision  $=100\% - \%$  Error de Precision

% Error de Exactitud = 
$$
\frac{|\overline{X} - X_{Real}|}{\overline{X}} \times 100\%
$$

Exactitud = 100% - % Error de Exactitud

CARACTERISTICA VALOR / RANGO Exactitud 99.86 % Error de exactitud 0.14 % Precisión 99,88 % Error de precisión 0.12 % Resolución 0.1 Volt

De esta manera se obtuvieron los resultados mostrados en la Tabla 5.2:

#### TABLA 5,2 Características de la Etapa de Voltaje.

Para caracterizar la etapa *de* corriente se aprovechó que dicha etapa mide en realidad un voltaje, el que entrega la punta de gancho a razón de lmV por Ampere medido. Con base en *este* dato se *construyó* un circuito *con* un potenciómetro de 10 k0 en serie con una resistencia de 10. Este último elemento funcionaría como resistencia en derivación ("shunt") y la calda de voltaje en ella serviría para simular la señal proveniente del sensor. El circuito se alimentó con 12 V de CA a 60 Hz.

Al igual que en el *caso* anterior, se utilizó el multimetro como instrumento patrón, variándose con el potenciómetro la lectura que indicaba. De este modo se obtuvieron los datos mostrados en la Tabla 5.3, donde se incluyen el valor promedio de cada serie de lecturas, el Error de Exactitud, Error de Precisión, Exactitud y Precisión. En esta tabla los valores registrados están en amperes porque *se* hizo la equivalencia entre el voltaje medido y la corriente que representa. De esta manera, el valor de 21) A equivale a una caída de voltaje de 20 mV en la resistencia de  $1\Omega$ , 30 A equivalen a 30 mV y así sucesivamente.

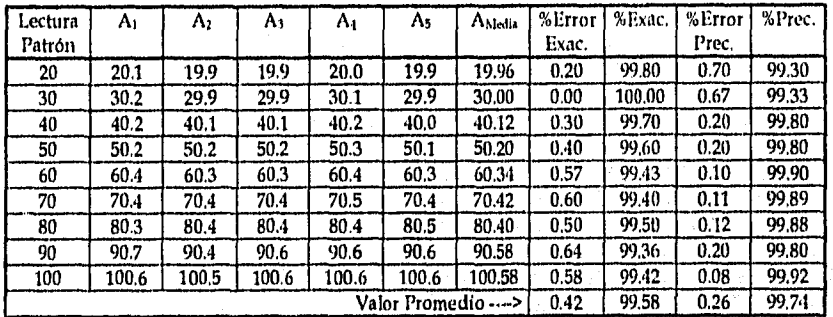

**TABLA 5,3 Medidas para la Etapa de Corriente.** 

#### **5.3, CONCLUSIONES.**

- 1. Al utilizar un sensor de corriente de tipo gancho se evita tener que abrir el conductor por el que circula **la** corriente a medir, De esta forma se puede realizar la conexión del analizador de potencia con mayor seguridad para el operador, en especial al trabajar con corrientes de gran magnitud.
- IL Este dispositivo resulta adecuado para cubrir las necesidades que lo originaron, teniendo inclusive varias ventajas sobre los instrumentos de importación existentes en el mercado, destacando las siguientes:
	- a) El costo se ha reducido en forma significativa.
	- ti) Es de fácil manejo para el usuario.
	- c) A pesar de que su aplicación está enfocada principalmente al análisis de la línea de distribución de baja tensión, gracias a los rangos que maneja puede extenderse su uso a otras áreas.

78

# SAIR **DE LA BIRHATADOS Y CONCLUSIONES ESTA TESIS NO BERE** p.

III. El campo de aplicación de este instrumento puede ser muy extenso no sólo por los rangos que maneja, sino también porque incorpora el cálculo de componentes armónicas y el despliegue de las formas de onda del voltaje y la corriente. Gracias a esto se le puede emplear a nivel laboratorio para analizar distintos tipos de cargas, en el control de calidad de productos electrónicos (como los Sistemas de Energía lninterrumpibles), o bien como auxiliar en el control de armónicas de una instalación eléctrica dada,

1=4111\*.=

- IV. Este sistema actualmente está sometido a un proceso de depuración, en el que se están tomando en cuenta algunas variantes en el diseño, como introducir convertidores RMS-UC o multiplicadores de cuatro cuadrantes, Estos elementos ayudarían a reducir las dimensiones del programa de control, simplificando en gran medida su estructura. Sin embargo, su aplicación dependerá de su costo y disponibilidad en el mercado,
- V. También se está considerando la posibilidad de agregar una memoria TC-RAM al sistema para aumentar su capacidad de almacenamiento. Inclusive se. analiza la posibilidad de agregar un reloj de tiempo real para que el registro dé datos se realice en forma automática.
- VI. Una recomendación conveniente es que cuando se deseen medir corrientes menores a 20 A, es preferible utilizar una resistencia en derivación. Esto-se debe á que, como el sensor de corriente entrega una señal muy pequeña, para valores de esa magnitud podrían presentarse errores importantes por causa del ruido externo,
- VII. Las pruebas realizadas hasta este momento han sido a nivel laboratorio y se cuenta con un prototipo, aunque se está estudiando la posibilidad de desarrollar una versión comercial.

 $\overline{\overline{\overline{\overline{30}}}$ 

### **BIBLIOGRAFÍA.**

- $[1]$ Carlson, B., Gisser, D., "Electrical Engineering Concepts and Applications", Me. Graw-Hill.
- $[2]$ Chassaing, P., "Digital Signal Processing with C and the TMS320C30", Texas Instruments.
- 131 Cooper, W. D., "Electronic Instrumentation and Measurements Techniques", Mc. Graw-1111.
- [4] Godfrey, J. T. "Applied C to the IBM Microcomputer", Mc. Graw-Hill.
- [51 Helfrick, A., "Modern Electronic Instrumentation and Measurements Techniques", Jonh Wiley & Sons.
- [6] Martínez, A., Abud, D., "Análisis y Perspectivas en la Corrección del Factor de Potencia en Fuentes de Alimentación", Instituto de Investigaciones Eléctricas, Dpto. de Electrónica.
- [71 Stanley, W. D., Dougherty, G. R., "Digital Signal Processing", Reston, 1984,
- [81 Strum, R. D., Kirk, D. E., "First Principies of Discrete Systems and Digital Signal Porcessing", Addison-Wesley Publishing Cia.
- [91 8-Bit Microcontrollers, Intel.

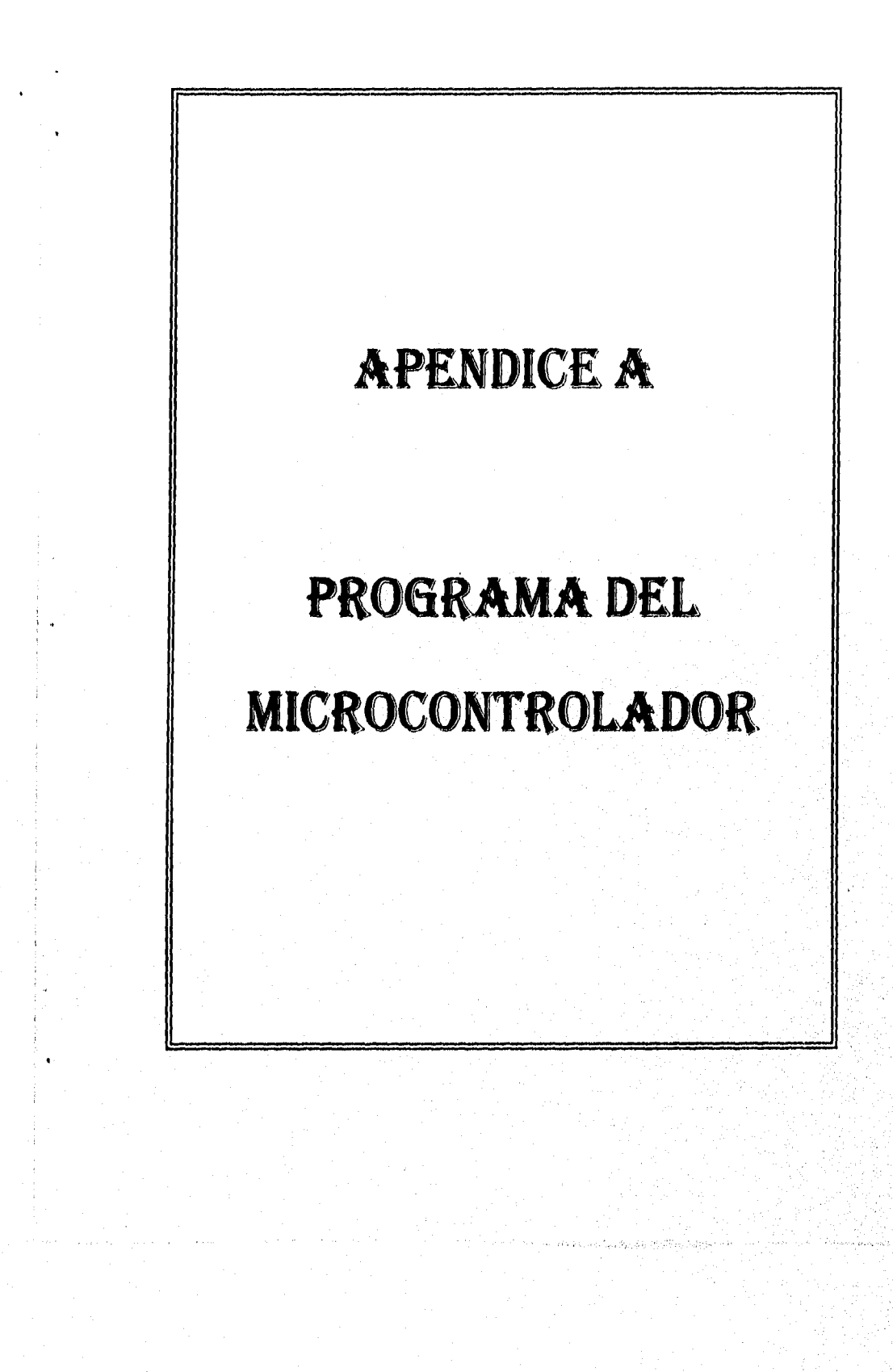

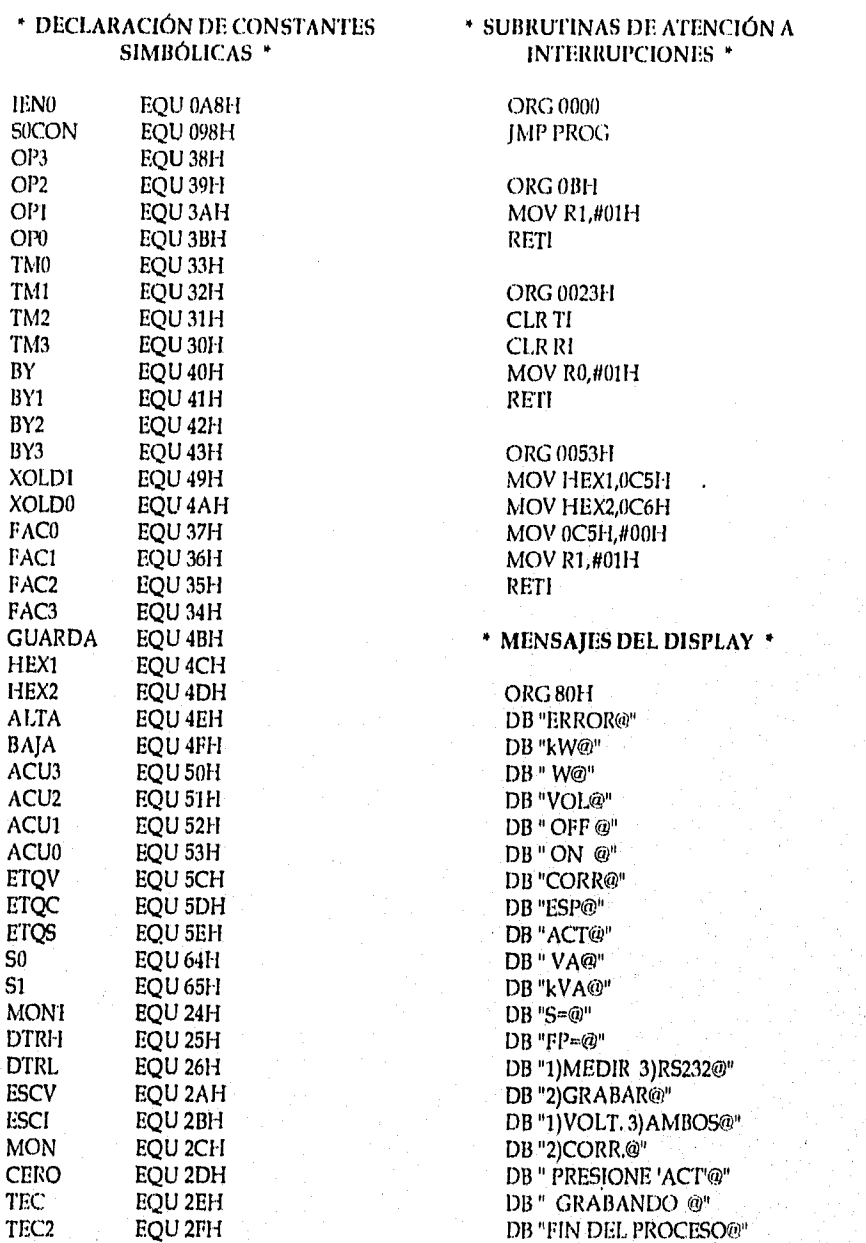

 $\overline{\mathbf{8}}$ 

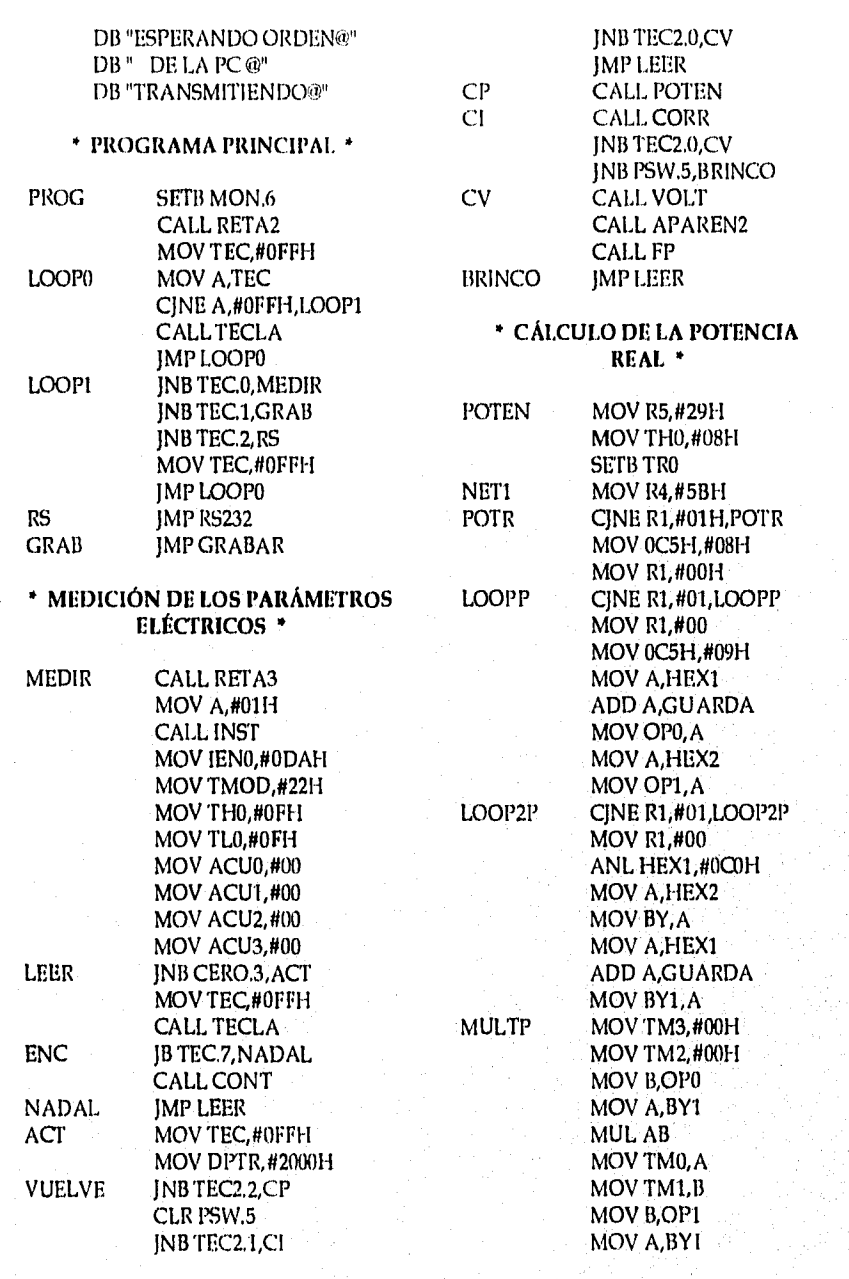

 $\overline{82}$ 

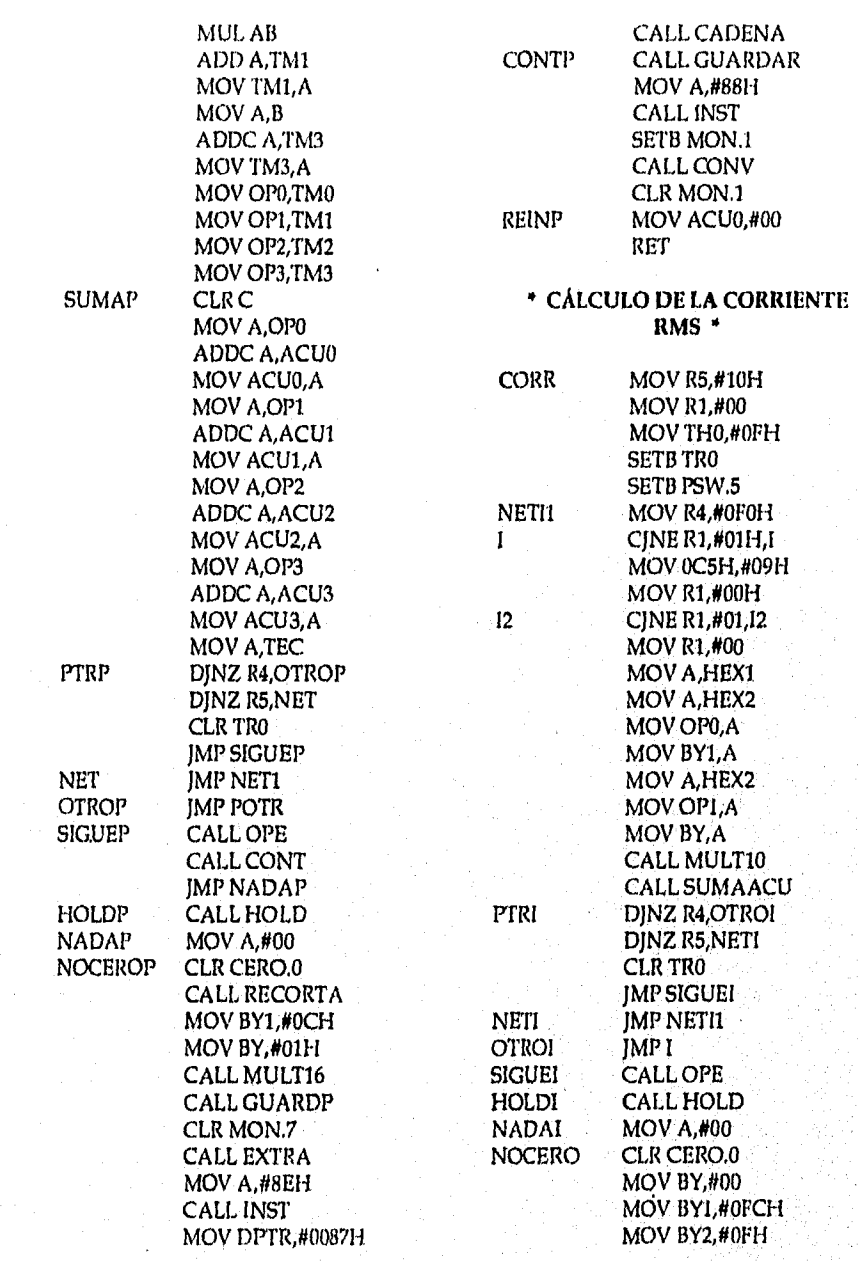

 $\overline{\overline{\overline{\overline{8}}}}$ 

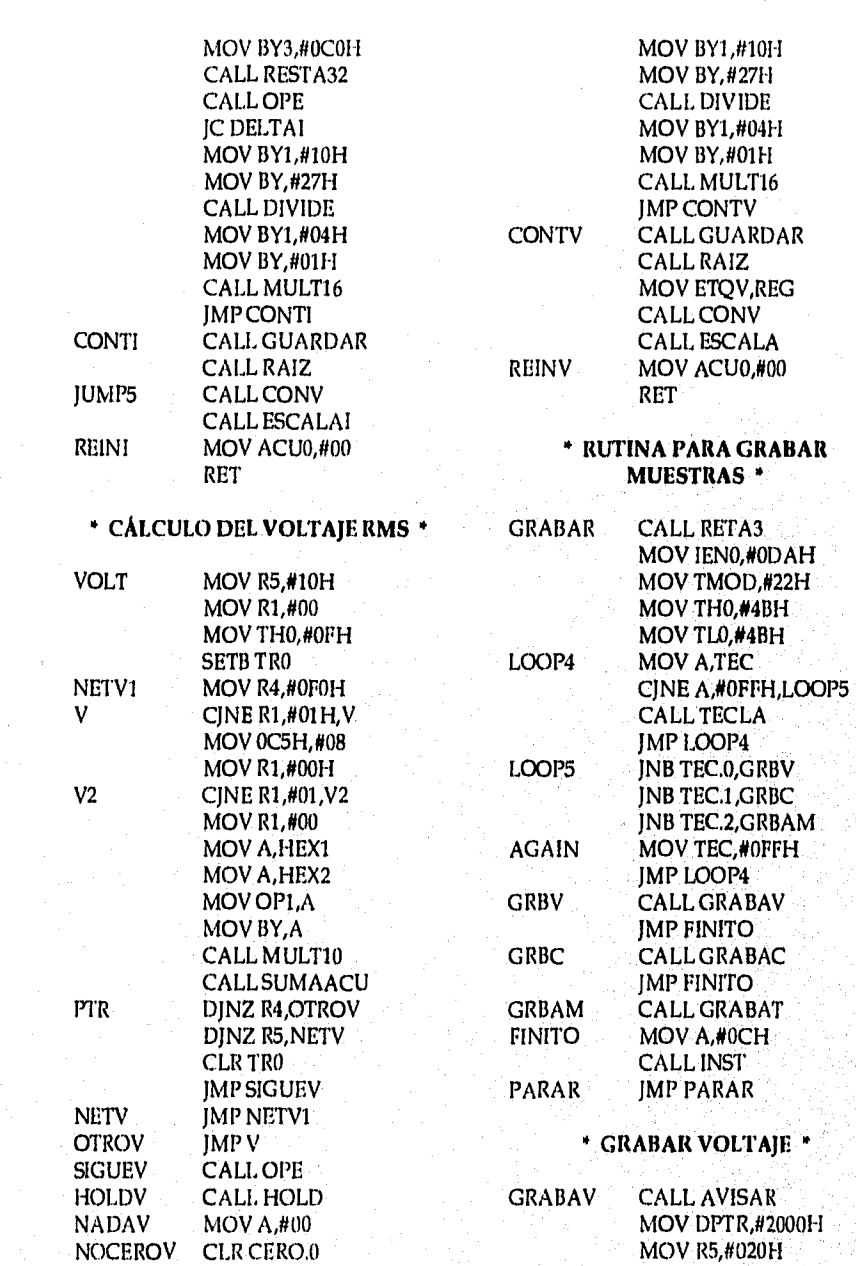

.<br>Magamba kacamatan kulon

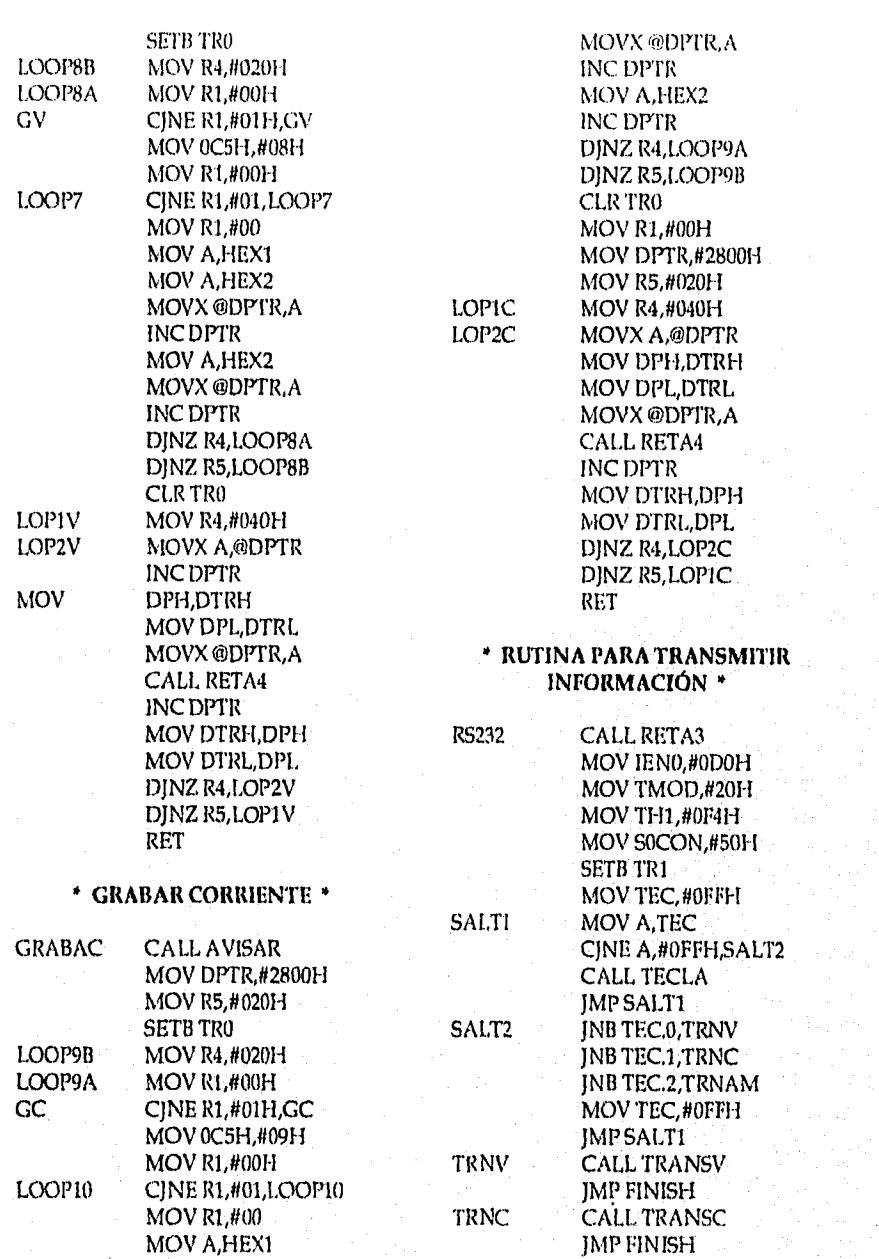

85

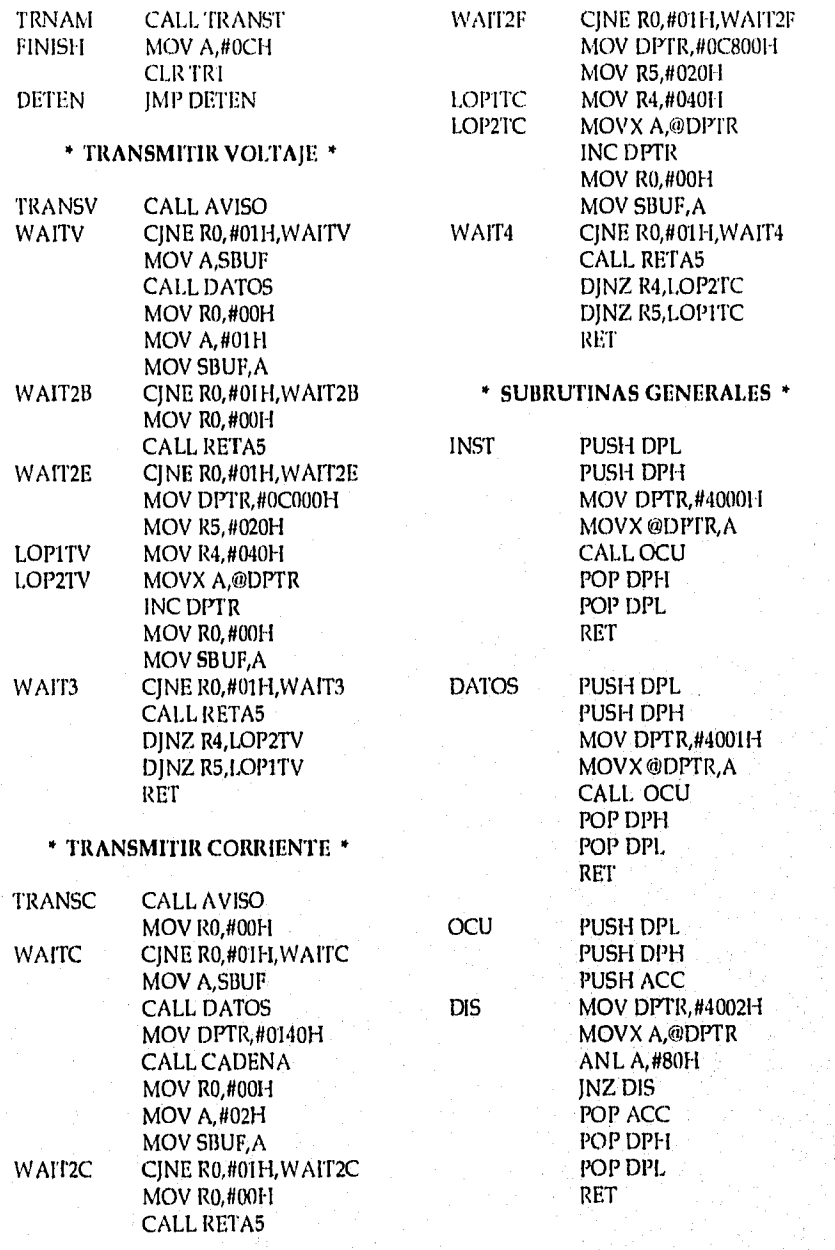

 $\overline{86}$ 

 $\overline{37}$ 

Welth.

 $\chi^{\dagger}_{\rm eff}$  :

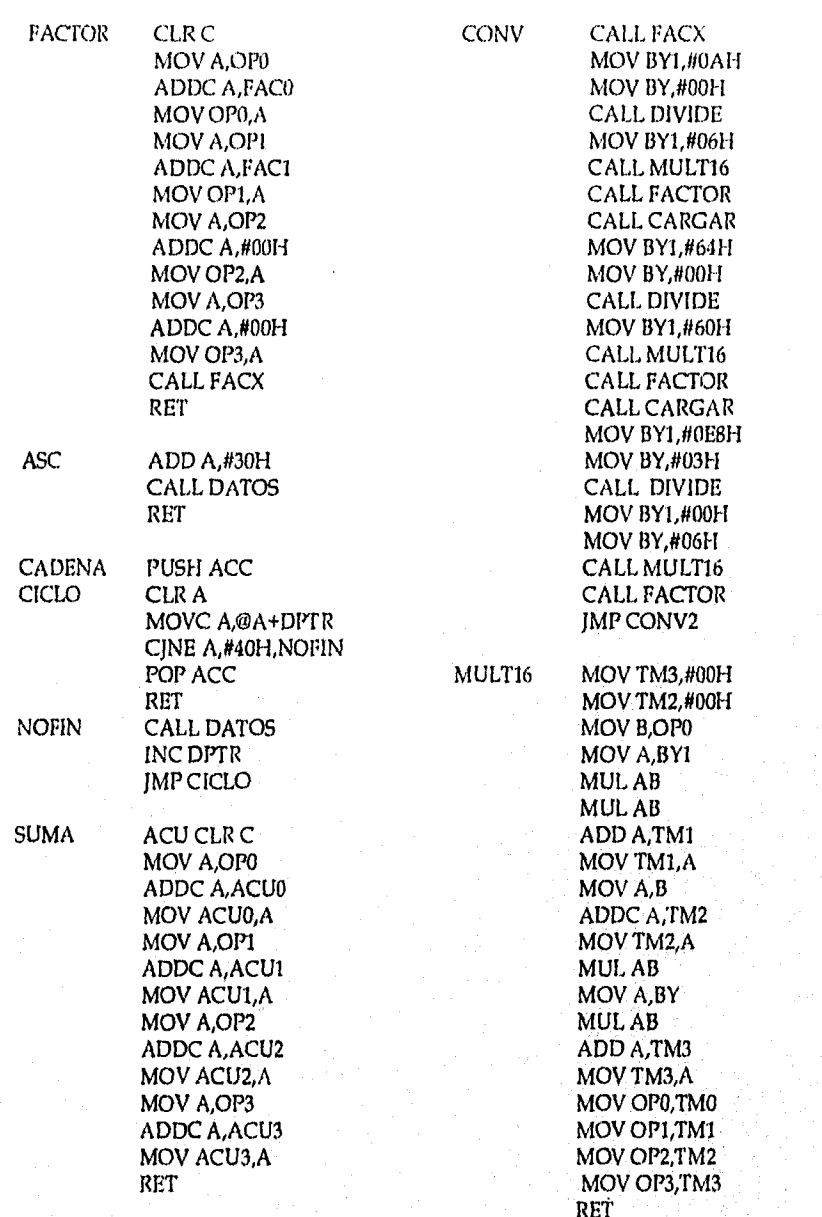

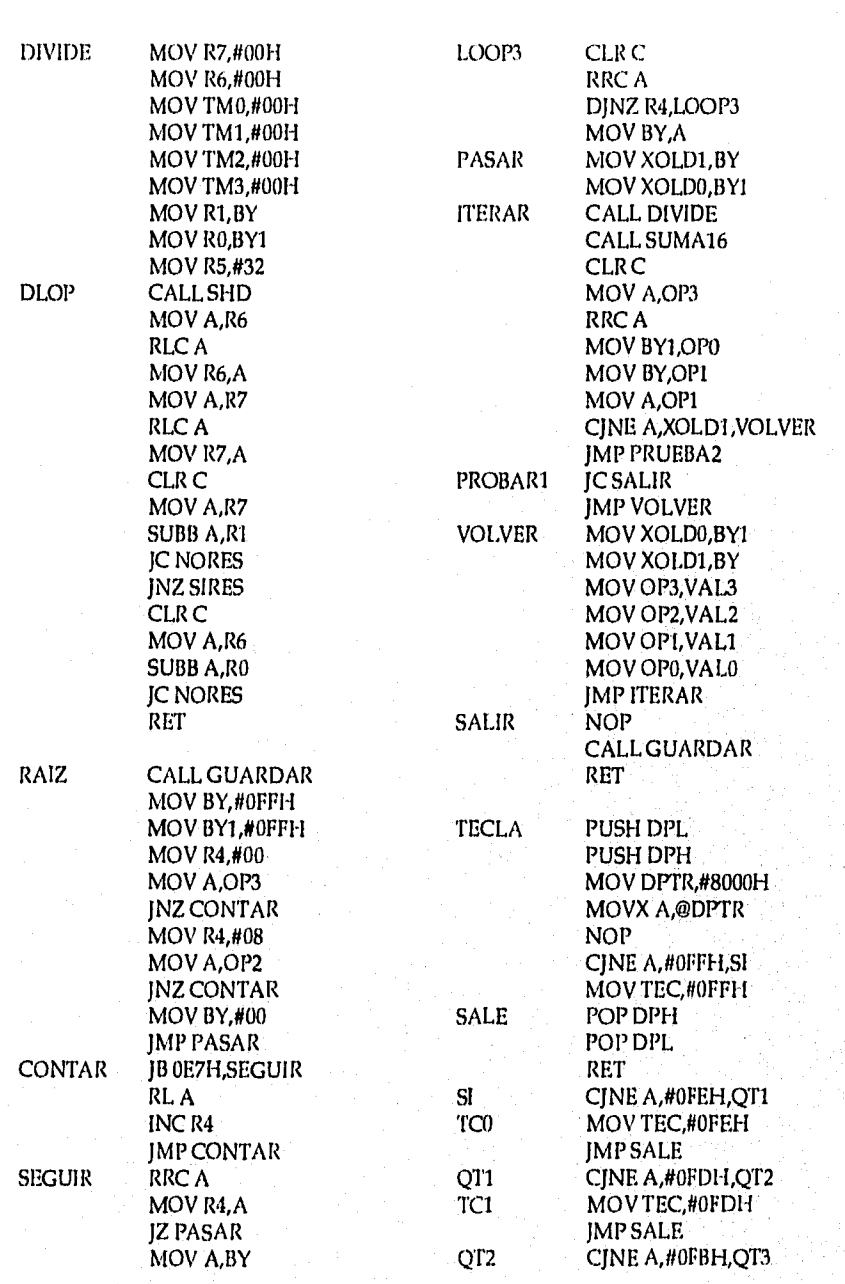

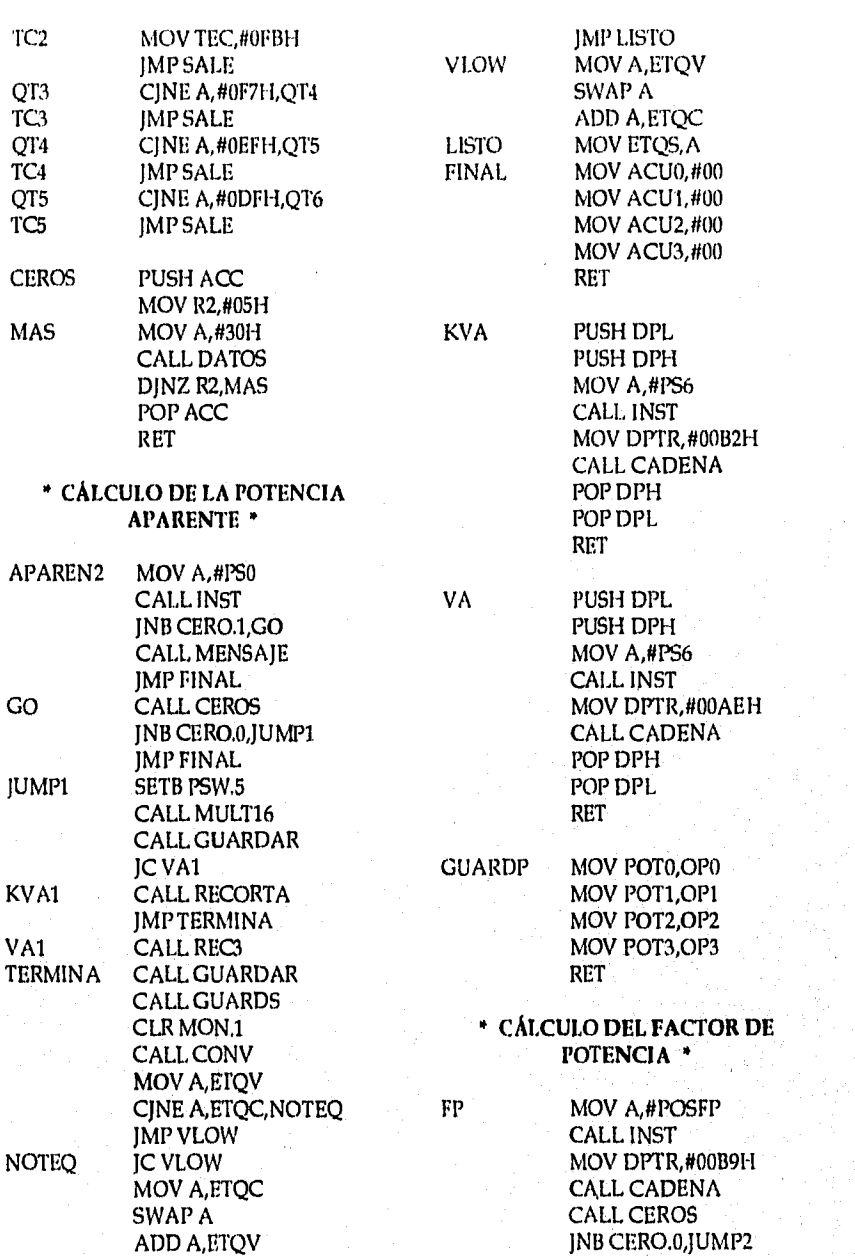

 $\overline{89}$ 

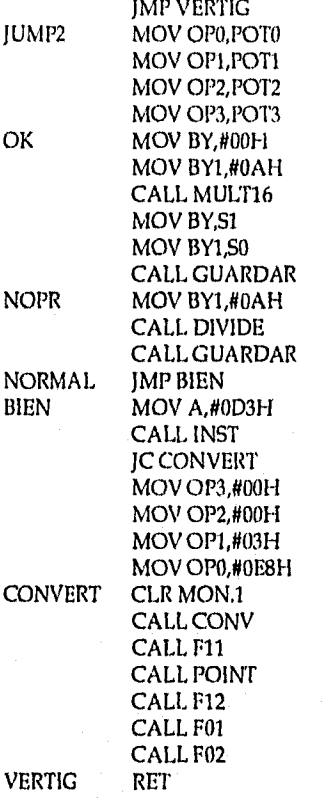

END

 $\overline{90}$ 

# **APENDICE B**

# **PROGRAMA DE LA COMPUTADORA PERSONAL**

 $\overline{92}$ 

### ' PROGRAMA PRINCIPAL' #include <stdio.h> #include <math.h> #include <conio.h> #include <stdlib.h> #include <dos.h> #include <graphics.h> main()

int c;  $c=0;$ modgraf(); portada(); while( $c = 0$ )  $\mathfrak{g}$ c=onda(); if(c  $=$   $\approx$  0) c=graficar(); else if( $c = 2$ )  $c = 0;$ else break; closegraph(); return O;

## \* PROCESAMIENTO DE LAS SEÑALES \*

#### onda()

I

 $\mathbf{I}$ double x,y,z; float maxt,maxs,f,fmax; float xl,temp,fase2; int m,n,k,color,c,xpos,ypos; register int i;

 $m=0$ ;

```
m = 10;
```
 $x=2.$ ;  $y=$ m;  $z = pow(x,y);$ *N=z;* 

93.

```
f = 10.7factor2=factor;
  c=comu();
  if(c != 0)
         return c;
  ordenar();
  vms();
  irms();
  pot();
  voltaje();
  for(i=1;i<=N;i++)ſ
         areal[i]=arealv[i];
         aimag[i]=aimagi[i];
 hanwt(m);
 FFT(m,1);for(i=1; i < m; i++)-1
        arealv[i]=areal[i];
        aimagi[i]=aimag[i];
        ì
mins=1.e4;maxs=0.0;
 mint=1.e4:
maxt=0.0;
for(i=1; i<=N; i++)if(maxt<vsignal[i])
               maxt=vsignal[i];
        if(mint>vsignal[i])
               mint=vsignal[i];
       if(maxs<arealv[i])
               L
               maxs=arealv[i];
               k = iif(mins>arealv[i])
              mins=arealv[i];
       ł
for(i=1 ; i \leq 15 ; i++).
       ļ
       armv[i] = arealv[i*k+1];
       Ì
```
تباين

```
procesa(maxt,maxs);
   for(i=1;i<=N;i++)vsignal[i]=(165.-b*(vsignal[i]-mint));
          area[ij=(140.4t*(area[ij] - mins));xx[i]=35.+(i-1.)<sup>*</sup> (355./ N)<sup>*</sup> factor;
           \mathbf{I}mxv = maxv/3;mxv = ceil(mxv);
  mxv = mxv *3;
  mnv = (165.-b*(-mx-v-mint));mxy = (165.-b*(mxv-min));Corr: 
  corriente(); 
for(i=1;i<=N;i++)aimagi[i]=0.0; Ĩ.
  for(i=1;i<=N;i++)4
          areal[i]=areali[i]; 
          aimag[i]=aimagi[i];<br>]
  hanwt(m); 
  FFT(m,1); 
  for(i=1;i<=N;i++)areali[i]=areal[i];
          aimagi[i]=aimag[i];
          I
  mins=1.e4; 
  maxs=0.0; 
  mint=1.e4; 
  maxt=0.0; 
  for(i=1;i<=N;i++)if(maxt<isignal[i]) 
                  maxt=isignal[i]; 
          if(mint>isignal[i]) 
                  mint=isignal[i]; 
          if(maxs<areali[i])
                  maxs=areali(i); 
                  k=i;
```
 $\overline{94}$ 

von metal sta

ลักษณ์ให้เริงจันทราบันเร

```
,,,,,,,,,,,,,,,,,,,,,,,,,,,,,
                if(mins>areali[i1) 
                       ntins=areali[il; 
                -1
        armonc = k-1;maxc=maxt; 
        minc=mint; 
        maxcs = maxs;
        mincs = mins;
        k = 1;for(i=1; i<=15; i++)ł
               armc[i] = areali[i*k+1];ł
        procesa(maxt,maxs); 
        for(i=1;i\leq N;i++)isignal[i]=(165.-b*(isignal[i]-mint));
               areali[i]=(140.-h1'(areali[i]-mins)); 
               xxii)=35.+(i-1,)*(355./ N)'factor; 
               ł
       mxc = maxc/3.;
       mxc = mxc +3.4mnc = (165.-b'(-mxc-mint)); 
       mxc = (165.-b*(mxc-min));
       mxcs = maxcs/4.;
       if(mxcs > = 1)
               mxcs = ceil(mxcs);
       mxcs = mxcs * 4.;
       mxcs = (140.-b1*(mxcs-mins));
       Salto: 
       setcolor(RED); 
       xpos=400; 
       ypos=120; 
       outtextxy (nos/2,ypos+=15,"Presione cualquier 
tecla");
       outtextxy(xpos/2,ypos+=15,"para continuar..,"); 
       getch(); 
       c = 0;
       return c; 
    ł
```
 $\overline{95}$ 

 $\overline{96}$ 

\* COMUNICACIÓN SERIE CON EL 80C552 \*

#define NUL0 #define FALSE O #define TRUE !FALSE #define RCV\_MASK 1 #define XMIT\_MASK 0x20 typedef unsigned char BYTE; #define LCR Ox3fli #define DLL Ox3f8 #define DLM 0x3f9 #define LSR 0x3fd #define RBR 0x3f8 #define THR 0x3f8 #define IER Ox3f9

BYTE xmitstat(), rcvstat(), rcv(); void xmit(); comu()

```
\mathbf{I}
```
BYTE dato; int y,z,c; register int x; dato=0x83; outportb(LCR,dato); outportb(DLL,0x30); outportb(LCR,0x03); outportb(LSR,Ox00);

 $data = 'a';$ while( $x$ mitstat( $y = NUL$ ) xmit(dato);

while(xmitstat()  $==$  NUL)  $\cdot$ 

while( $\text{rcvstat}() == \text{NULL}$ ) if(kbhit()) ł  $x = 5000$ ;

break; )

if( $x = 5000$ ) ſ.

ł

dato2=rcv();

```
if(dato2 = 0x01 | dato2 = 0x02)
                 M = 2048;
        else if(dato2 == 0x03)
                M = 4096;dato = 'b';while(xmitstat() ==NUL)
        xmit(dato);
        for(x=1; x \leq M; x++)\left\{ \right.while(rcvstat() == NUL){
                        if(kbhit())
                                 \mathbf{I}x = 5000;break;
                                -1
                        ł.
                if(rcvstat() == NULL)date = rcv();
                        tabla[x] = dato;y++ył
        \overline{\phantom{a}}if(c == 3)
        ł
        while(c = 0x11b && c = 0x4700)
                c = \text{bioskey}(0);
        if(c = 0x4700)
                c = 2;
        else
                c = 1;
        ł
```
return c;

 $\mathbf{I}$ 

```
* VENTANA VON HANN
```

```
banwt(m)
```

```
int ni; 
ł
double x, y, z; 
int N; 
register int i; 
extern float far areal[], aimag[];
float pi = 3.141592654, b; 
x = 2;
y = m;
z = pow(x,y);N = z;
```

```
for(i = 1; i \leq M; i++)\mathbf{I}b = 0.50 - 0.50*cos(2.*pi*i/N);
        areal[i] = areal[i] * b;
        aimag[i] = aimag[i] * b;return O;
```

```
ł
```
\* TRANSFORMADA RAPIDA DE FOURIER \*

FFT(m,m1)

```
int m,m1;
τ
double x, y, z; 
int N, NI, N2, k, L, LO, Ll, 11; 
register int i; 
register int j; 
float rl, r2, ul, u2, wl, w2, u9, pi = 3.141592654; 
extern float far areal[], aimag[];
```
 $x = 2.$ ;  $y = m$ ;  $z = pow(x,y);$  $N = z;$  $j = 1;$  $for(i = 1; i \leq N1; i++)$ if(i  $\leq$  j)  $r1 = \text{areal}[j];$ 

 $\overline{98}$ 

```
r2 = \text{aimag}[j];areall[i] = areall[i];aimag[j] = aimag[i];areal[i] = r1;aimag[i] = r2;ł
        k = N2:
        while(k < j)
                 ł
                 j = j-k;k = k/2;
        j = j + k;for(L = 1; L \le m; L++)\mathbf{I}x = 2.;
        y = L;
        z = pow(x,y);L0 = z;L1 = L0/2;ul = 1:u2 = 0;w1 = cos(pi/L1);w2 = -m1*sin(pi/L1);
        for (j = 1; j \leq L1; j++)for(i = j; i \le N; i = i+1,0)r1 = \text{areal}[i1]^*u1 - \text{aimag}[i1]^*u2;r2 = \text{area}[(i]^*u2 + \text{aimag}[i1]^*u1;areal[i] = areal[i] -r1;area[i] = area[i] + r1;aimag[i] = aimag[i] + r2;ł
                u9 = u1;
                 ul = ul^*w1 - u2^*w2;u2 = u9<sup>+</sup>w2 + u2<sup>+</sup>w1;
                 -1
return 0;
```
99
```
* DESPLIEGUE DE GRÁFICAS *
int paginal(cont)
        int cont;
        \overline{1}extern float vsignal[],xx[],isignal[];
        extern float factor, factor2, N;
        extern unsigned char dato2;
        float temp,xx1,ss1,m,m1;
        int c,color,i,x,y;
        char cadena[80],uni;
        temp=1.;
        if (cont == 0)\mathbf{I}carac();
               \mathbf{I}do
               if (cont = 0)ł
                       for(i=1;i<=N;i++)xx[i]=35.+((xx[i]-35.)/temp)*factor2;
                       ejes();
                       for(i=1;i=N;i++)if(xx[i] > 390)break;
                               else
                                       \mathfrak{t}m=(vsignal[i+1]-
vsignal[i]/(xx[i+1]-xx[i]);m1=(isignal[i+1]-
isignal[i]/(xx[i+1]-xx[i]);for(xx1=xx[i], xx1 \le xx[i+1], xx1++)if(xx1>390)break;
                                       setviewport(5,16,395,171,0);
                                       ss1 = vsignal[i]+m*(x×1-x×[i]);putpixel(xx1,ss1,YELLOW);
                                       if(data2 == 0x03)\mathbf{I}ss1=isignal[i]+m1*(xx1-xx[i]);
```

```
putpixel(xx1,ss1,LIGHTGREEN);
                    -1
                              setviewport(5,191,395,347,0);
                              ss1 = isignal[i] + m1*(xx1 - xx[i]);
                              putpixel(xx1,ss1,LIGHTGREEN);
               setcolor(color);
               cont=1;۱
       c = \text{bioskey}(0);
       if(c == 0 \times 4900)
       print("\a");
       if(c == 0x4d00)if(factor2 < 1)
                       J
                      temp=factor2;
                      factor2 = factor2 + 0.1;
                      I
               else
                      temp=factor2++;
               cont=0;
               ł
       if(c == 0x4b00)if(factor2 == 1)
                      temp=factor2;
                      factor2=factor2-0.1;
                      ł
               else
                   temp=factor2--;
               if(factor2 \leq = 0)
                       factor2=temp;
                      printf("\a");
               cont=0;
       }while(c!=0x5100 && c!=0x11b && c!=0x4700);
if(c == 0x5100)c = 2;return c;
}
```
### PENDICE C

## **FUENTE DE PODER**

Los modernos componentes electrónicos, particularmente los circuitos integrados, requieren ser alimentados *con* tensiones de corriente continua que se mantengan constantes aunque varíen las corrientes *de* carga o el voltaje de la línea. Esto se consigue utilizando fuentes de alimentación *reguladas.* En el caso particular del Analizador Digital de Potencia Eléctrica desarrollado, *éste* requiere de 3 voltajes de alimentación: +5 V para la etapa digital y  $\pm$  12 V para la etapa analógica.

Para fines de experimentación se utilizó una fuente de poder del laboratorio que proporcionara los voltajes anteriores. Sin embargo, una vez verificado el funcionamiento de los módulos desarrollados se procedió a diseñar y construir una fuente regulada especial para el sistema.

Una *fuente* de poder puede dividirse en cuatro bloques principales (figura C.1), que son:

1 Transformador de entrada.

2.Circuito rectificador.

3.Etapa de Filtrado.

4.Etapa de Regulación.

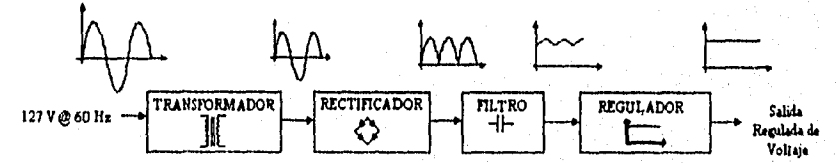

#### FIGURA C.1. Componentes de una Fuente Regulada de Voltaje.

Para el desarrollo de la fuente del sistema se tomó en cuenta que la etapa digital debe tener una alimentación separada de la correspondiente a la etapa analógica. Debido a ello podría decirse que se elaboraron dos fuentes: una de ellas proporciona +S V para el módulo digital, mientras que de la otra se obtienen ± 12 V (alimentación del módulo analógico).

#### C.1. ALIMENTACIÓN PARA LA SECCIÓN ANALÓGICA.

Como el consumo de corriente de esta sección es del orden de 50 mA, la fuente de alimentación se diseñó para proporcionar máximo 100 mA. El transformador de entrada seleccionado fue de 127 V a 28 V con derivación central. Dicha derivación se utiliza como referencia o tierra, de tal forma que puedan implementarse las fuentes positiva y negativa.

A la salida de dicho transformador se conecta un puente de diodos con el fin de obtener una señal de corriente directa, quedando este arreglo como se muestra en la figura C.2.

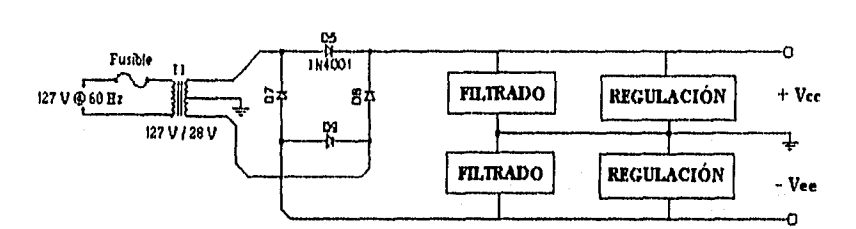

FIGURA C.2. Estructura Inicial *de* la Fuente de Alimentación (Sección Analógica).

Ahora bien, aunque existen diversos tipos de circuitos reguladores, los circuitos integrados de tres terminales proyectados para este fin han demostrado ser especialmente útiles en el diseño de fuentes pequeñas, debido entre otras cosas al reducido número de componentes externos que requieren. Es por ello que para este diseño se seleccionaron los reguladores LM340-12 y LM7912 para proporcionar respectivamente los +12V y -12V requeridos a la salida de la fuente de voltaje. Ambos reguladores pueden proveer mucho más de los 100 mA requeridos y poseen una regulación combinada de carga-línea del 2%.

Para determinar el valor de los componentes necesarios, se asumió que las variaciones en la línea de alimentación serían de ± 10%. De esta forma tenemos que el voltaje que puede proporcionarse al regulador sería de:

$$
V_{\text{bajo}} = 14 \text{V} \left( \sqrt{2} \right) (0.9) - 0.7 \text{V} = 17.1 \text{V} \quad \text{para una variación de -10% en la línea.} \right)
$$
  

$$
V_{\text{alto}} = 14 \text{V} \left( \sqrt{2} \right) (1.1) - 0.7 \text{V} = 21.1 \text{V} \quad \text{para una variación de +10% en la línea.}
$$

En la obtención del valor del capacitor para la etapa de filtrado debe considerarse que el voltaje de entrada mínimo especificado para el LM340-12 es de 14.6 V, mientras que para el LM7912 es de 14 V. Considerando como voltaje mínimo para ambos reguladores 15V y además con un voltaje de rizo máximo permitido en el capacitor de:

$$
V_{\text{rizo}} = 17.1 \text{V} - 15 \text{V} = 2.1 \text{V}
$$

Se tiene que el valor del capacitor puede obtenerse a partir de:

$$
C = \frac{I_1 I}{V_{\text{min}}} = \frac{100 \text{mA} (8 \text{ms})}{2.1 \text{V}} = 380 \mu \text{F}
$$

En. este caso I. es la corriente de carga y t es el tiempo de descarga del capacitor (aproximadamente 8 ms para rectificación de onda completa y 16 ms para rectificación de media onda en la línea de 60 Hz). Como valor comercial se seleccionó 470 µF.

Finalmente se realizó el cálculo para determinar las dimensiones del disipador de potencia. La máxima disipación de potencia se presenta con el voltaje de linea alto y con un flujo de corriente de 100 mA, por lo que tenemos:

$$
P_{0\mu\nu} = (21.1V - 12V)100mA = 0.91W
$$

Además se cuenta con los siguientes datos:

Temperatura de Unión Máxima (T<sub>I</sub>) = 125°C Temperatura Ambiente (T<sub>A</sub>) =  $25^{\circ}$ C Resistencia Unión-Empaque ( $\theta_{\text{IC}}$ ) = 5°C/W Resistencia Empaque-Disipador ( $\theta_{CS}$ ) = 1.3°C/W

De esta forma se tiene que la resistencia térmica total es:

$$
\theta_{\rm r} = \frac{T_{\rm r} - T_{\rm A}}{P_{\rm p}} = \frac{125^{\circ}\text{C} - 25^{\circ}\text{C}}{0.91\text{W}} = 109.89^{\circ}\text{C/W}
$$

En consecuencia la resistencia térmica máxima del disipador debe ser:

$$
\theta_{\rm HS} = \theta_{\rm T} - \theta_{\rm IC} - \theta_{\rm CS} = 103.59^{\circ} \,\text{C} / \,\text{W}
$$

Al consultar la gráfica que relaciona la resistencia térmica con la superficie del disipador, se encontró que el resultado anterior *es* mucho mayor que la resistencia correspondiente al disipador más pequeño (8°C/W para un disipador de 1 plg2). En conclusión, el regulador es capaz de disipar por si solo la potencia máxima calculada inicialmente.

Posteriormente se hablará de las protecciones que deben agregarse al circuito.

#### C.2. ALIMENTACIÓN PARA LA SECCIÓN DIGITAL.

Como se mencionó anteriormente, para esta etapa se requieren +5 V de alimentación, siendo el consumo de corriente aproximadamente de 200 mA. La fuente se diseñará para proporcionar máximo 300 mA.

Una posible alternativa para la implementación de esta fuente se muestra en la figura C.3, en la que se utiliza el regulador LM340-05. De esta forma, agregando un par de diodos más, se aprovecha el mismo transformador de alimentación.

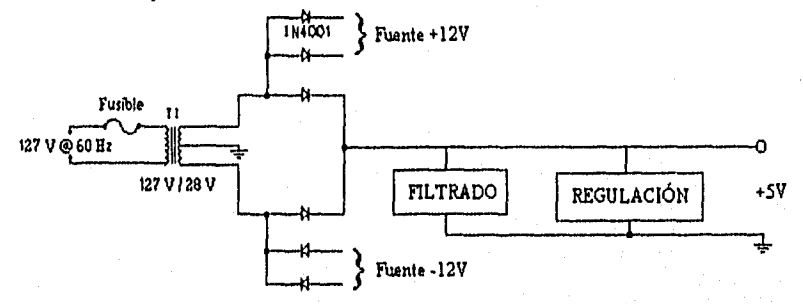

#### **FIGURA C.3. Estructura Inicial de la Fuente de Alimentación (Sección Digital).**

Sin embargo, si se considera que el voltaje de entrada más alto que tendrá el regulador bajo esta condiciones es de 21.1 V ( variación de +10% en la linea), la disipación de potencia sería de:

 $P_D = (21.1V - 5V)300mA = 4.83W$ 

Con el fin de dar cierto margen de seguridad, se decidió reducir la potencia disipada en el regulador. Esto podría lograrse utilizando un transformador extra que proporcionara un voltaje menor, o bien colocando una resistencia en serie con la entrada del regulador. Esta última opción fue la que se empleó en este diseño.

Si se utiliza una resistencia de 27 O, la caída de voltaje en ella es de:

$$
V_{R} = 27\Omega(300mA) = 8.1V
$$

Entonces la máxima disipación de potencia es:

 $P_n = (21.1V - 8.1V - 5V)(300mA) = 2.40W$ 

Posteriormente se utilizará este resultado para determinar las dimensiones del disipador en caso de que sea necesario. En lo concerniente a la etapa de filtrado, el valor del capacitor requerido se determina a partir de las condiciones de la línea (calculadas anteriormente) y de la caída de voltaje en la resistencia:

$$
V_{\text{halo}} = 17.1 \text{V} - 8.1 \text{V} = 9 \text{V}
$$
  

$$
V_{\text{alto}} = 21.1 \text{V} - 8.1 \text{V} = 13 \text{V}
$$

Si el voltaje de entrada minimo al regulador es de 8V, entonces el voltaje de rizo máximo es 9V - 8V = IV. El valor del capacitor queda determinado por:

$$
C = \frac{I_L t}{V_{\text{trig}}} = \frac{300 \text{mA} (8 \text{ms})}{1 \text{V}} = 2400 \mu \text{F}
$$

Como valor comercial se seleccionó un capacitor de 3300 µF. En lo que respecta al disipador, se tienen los siguientes datos:

Disipación Máxima (Po) = 2.40W

Temperatura de Unión Máxlma (T1) = 125°C

- Temperatura Ambiente  $(T_A) = 25^{\circ}C$
- Resistencia Unión-Empaque ( $\theta_{\text{IC}}$ ) = 4°C/W

Resistencia Empaque-Disipador *(Ocs)* = 1.3"C/W

Por lo tanto la resistencia térmica total es:

$$
\theta_{\text{HS}} = \frac{T_{\text{J}} - T_{\text{A}}}{P_{\text{D}}} - \theta_{\text{IC}} - \theta_{\text{CS}} = 36.37^{\circ} \text{C} / \text{W}
$$

Como en el caso anterior, el resultado indica que el regulador es capaz de disipar por si solo la potencia máxima calculada. Los elementos empleados se muestran en la figura C,4,

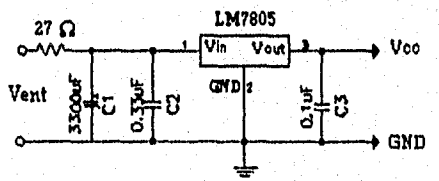

FIGURA C.4. Detalle de la fuente de alimentación (Sección Digital).

#### C.3. MEDIDAS DE PROTECCIÓN.

A pesar de que el uso de los reguladores generalmente no presenta problemas, es importante observar algunas indicaciones. Por ejemplo, en los reguladores positivos *se*  recomienda conectar un capacitor de *bypass* de 0.33 µP entre las terminales de entrada, aunque en algunos casos puede omitirse. Para la salida debe utilizarse un capacitor de 0.1 W7para mejorar la respuesta transitoria del regulador. Ambos capacitares deben estar lo más cerca posible de las terminales del regulador.

En el caso que se requieran voltajes de salida positivos y negativos, deben considerarse algunas precauciones extra. Cuando se tiene una carga común entre las dos fuentes puede ocurrir el fenómeno de *laIch-up* o saturación debido a que un regulador de tres terminales no tolera un voltaje de inversa mayor a la calda de voltaje en un diodo. Para prevenir este problema es recomendable conectar un diodo polarizado en inversa entre cada salida de la fuente doble. Además se aconseja colocar otro diodo de la entrada a la salida del regulador, ya que si se tuviera conectado un capacitar del lado de la carga y la entrada sufriera un corto circuito a tierra, el único camino para descargar dicho capacitar sería a través del regulador, resultando probablemente en una unidad destruida.. Los diodos tienen la función de desviar cualquier corriente dé descarga, protegiendo así al regulador. Estos elementos se muestran en la figura C.S.

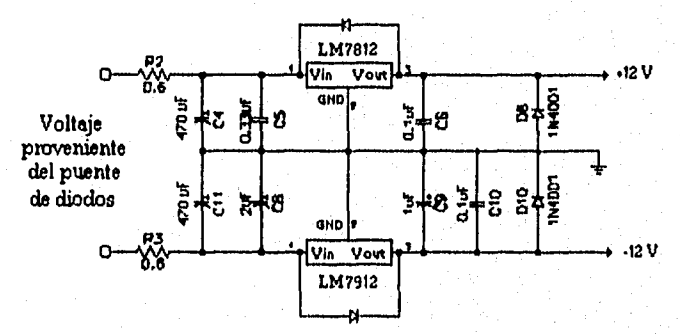

FIGURA C.S. Elementos *de* Protección.

Por otra parte, los reguladores empleados tienen un voltaje de entrada máximo de 30 V. Si la entrada es mayor a dicho limite, la salida será mayor a la especificada, por lo que debe proveerse un medio para evitar que se alcance esa condición. En nuestro caso se diseñó un circuito de protección contra sobrevoltajes en base a la técnica *muñir,* que

consiste en provocar un corto circuito entre las terminales de la fuente cuando ocurra una sobretensión. En la figura € 4 se ilustra una configuración típica de esla técnica.

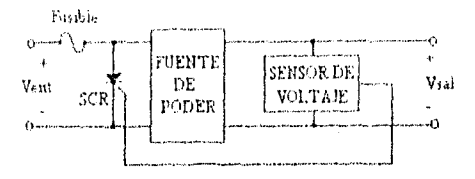

FIGURA C4, Circuito crowbar típico.

Debido a que los circuitos de la sección digital son más sensibles a variaciones en su voltaje de alimentación en comparación con los circuitos de la sección analógica, se decidió sensar el voltaje a la salida de la fuente de +5V, de manera que se active la profección en caso de presentarse más de 6 V en ese punto!.

Como sensor de voltaje se utiliza el circuito MC3423 que opera con un Vcc mínimo de 4.5 V hasta un máximo de 40 V . Posee además una referencia de voltaje fija en 2.6 V, por lo que debe utilizarse un arreglo de resistencias para determinar el punto en que ocurrirá el disparo del SCR. Esto se muestra en la figura C.5.

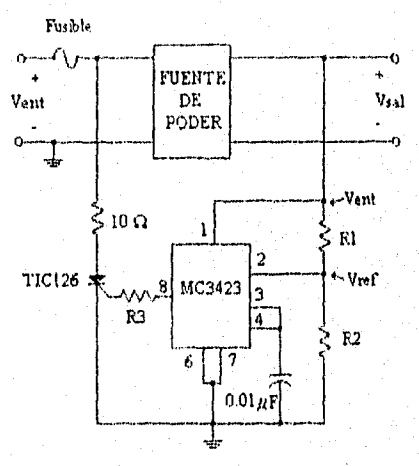

FIGURA C.5. Circuito de protección contra sobrevoltajes.

El voltaje máximo de alimentación para el microcontrolador empleado es de 6.5V.

 $\overline{110}$ 

ารแสดนทางที่ได้ที่

 $Et$  valor de  $R_i$  queda determinado por:

٠,

$$
R_1 = R_2 \left( \frac{V_{\text{ent}}}{V_{\text{ref}}} - 1 \right)
$$

Si R<sub>2</sub> = 1.2 kΩ,  $V_{ent}$  = 6 V y  $V_{ref}$  = 2.6 V, entonces R<sub>1</sub> = 1.5 kΩ.

En cuanto a la resistencia R3, las hojas de especificaciones del MC3423 indican que su valor está en función de Vcc. Cuando este voltaje es menor o igual a 11<sup>:</sup> V, R<sub>3</sub> = 0.

### **APENDICE D**

# DIAGRAMA DEL MODULO DIGITAL

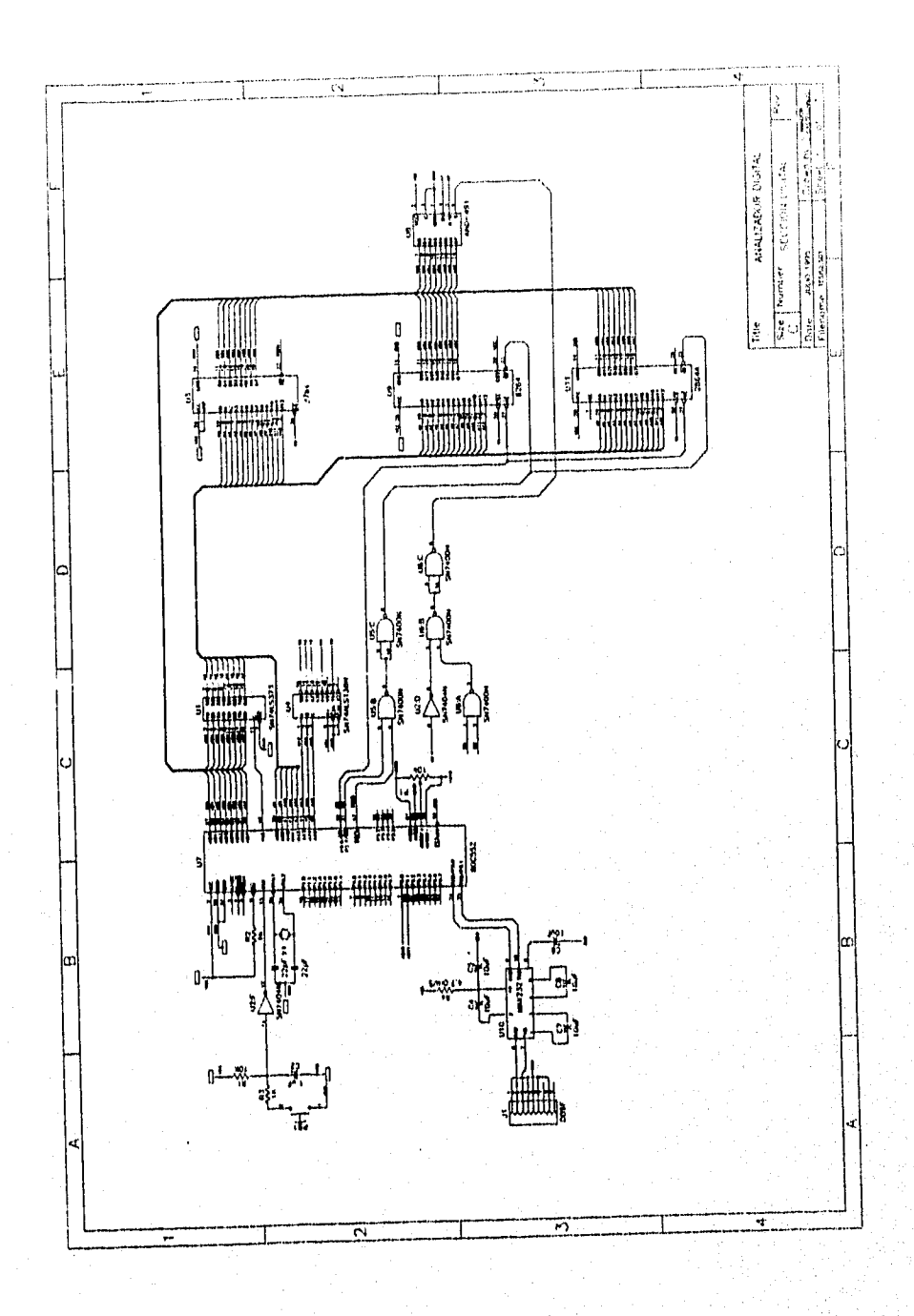